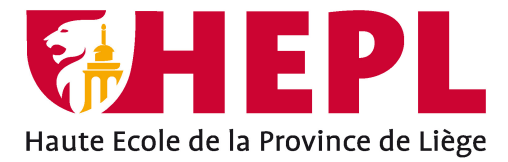

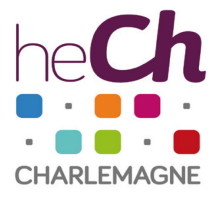

# **DÉPARTEMENT SCIENCES ÉCONOMIQUES ET JURIDIQUES**

Avenue Montesquieu, 6 - 4101 Seraing (Jemeppe sur Meuse)

# **Optimisation de la gestion de stock des matières premières via la procédure de réception à l'Unité Centrale de Production du Groupe Santé CHC**

**Caroline Bernard**

Travail de fin d'études présenté en vue de l'obtention du grade de Bachelier en management de la logistique

Année académique : 2020 - 2021

Siège social HEPL: Avenue Montesquieu, 6 4101 Jemeppe Belgique www.hepl.be

Siège social HECh: Rue des Rivageois, 6 4000 Liège Belgique www.hech.be

#### **Remerciements**

Mes remerciements vont aux coordinateurs de la section Management de la Logistique qui ont encadré le stage de dernière année : Geoffrey Perpinien et Geoffray Lhoest.

Je remercie également mon superviseur entreprise, Marc Invidia, pour m'avoir confié ce projet.

Un grand merci à mon superviseur Haute Ecole, Dominique Vangermeersch, pour toutes les réponses, conseils et suggestions qu'il a pu me fournir.

Ensuite, je tiens à remercier tous les employés de l'Unité Centrale de Production qui m'ont accueillie et qui m'ont aiguillée.

Je suis aussi reconnaissante envers les autres stagiaires présents qui ont pu m'épauler pendant ce stage.

Enfin, merci à toutes les personnes qui m'auront avisée et soutenue.

Caroline Bernard - Management de la Logistique - Travail de fin d'études

# Table des matières

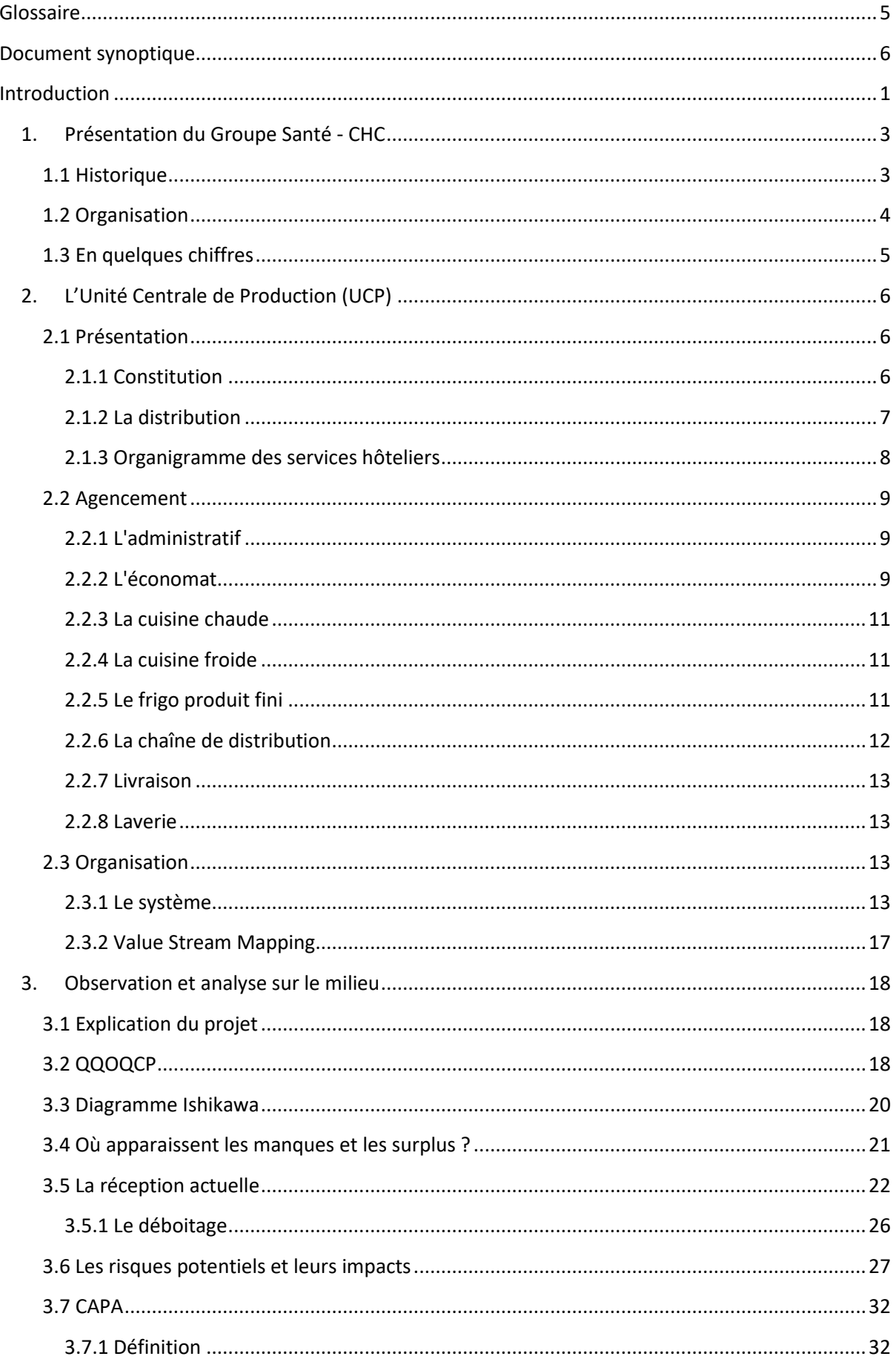

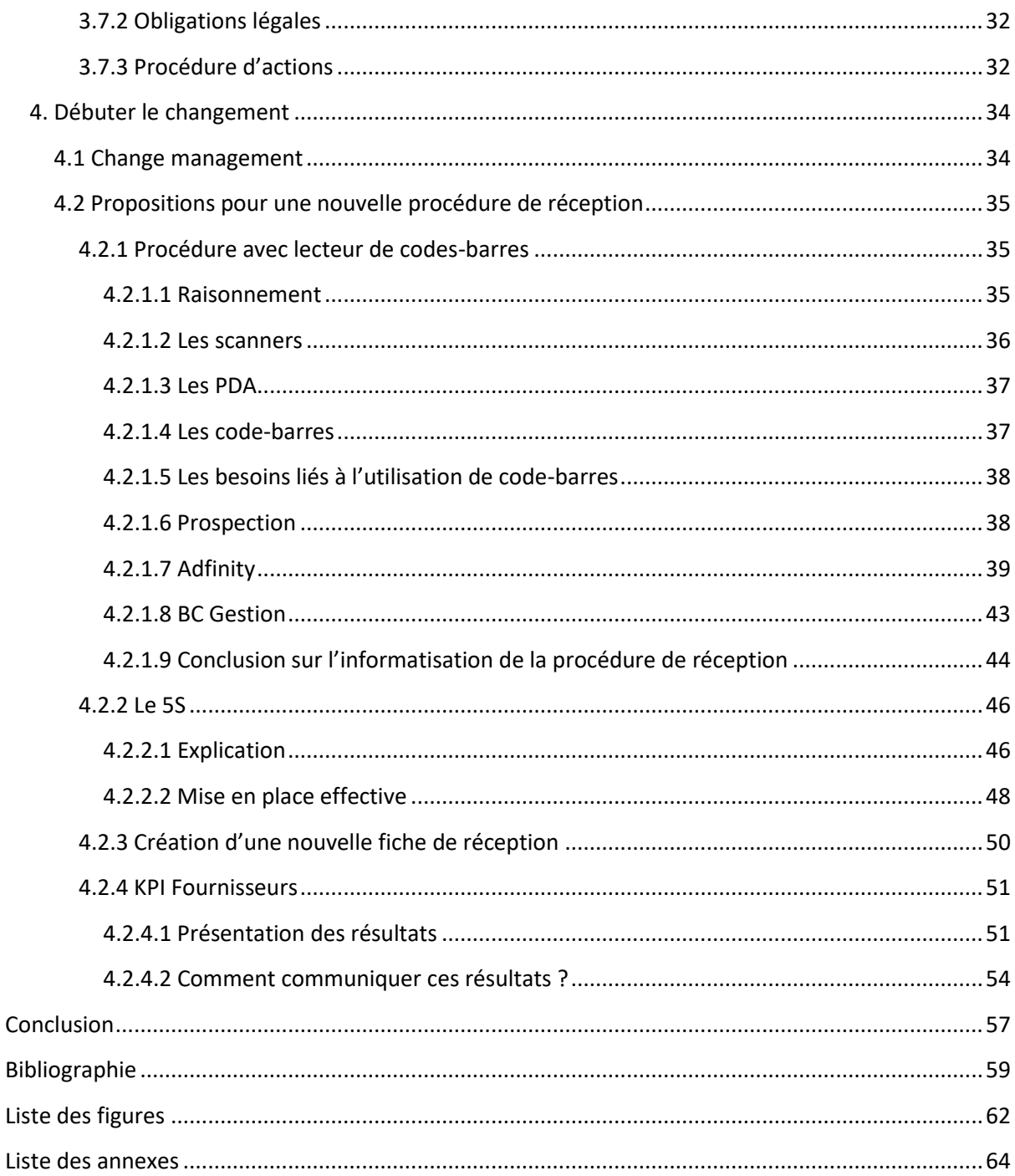

# <span id="page-5-0"></span>Glossaire

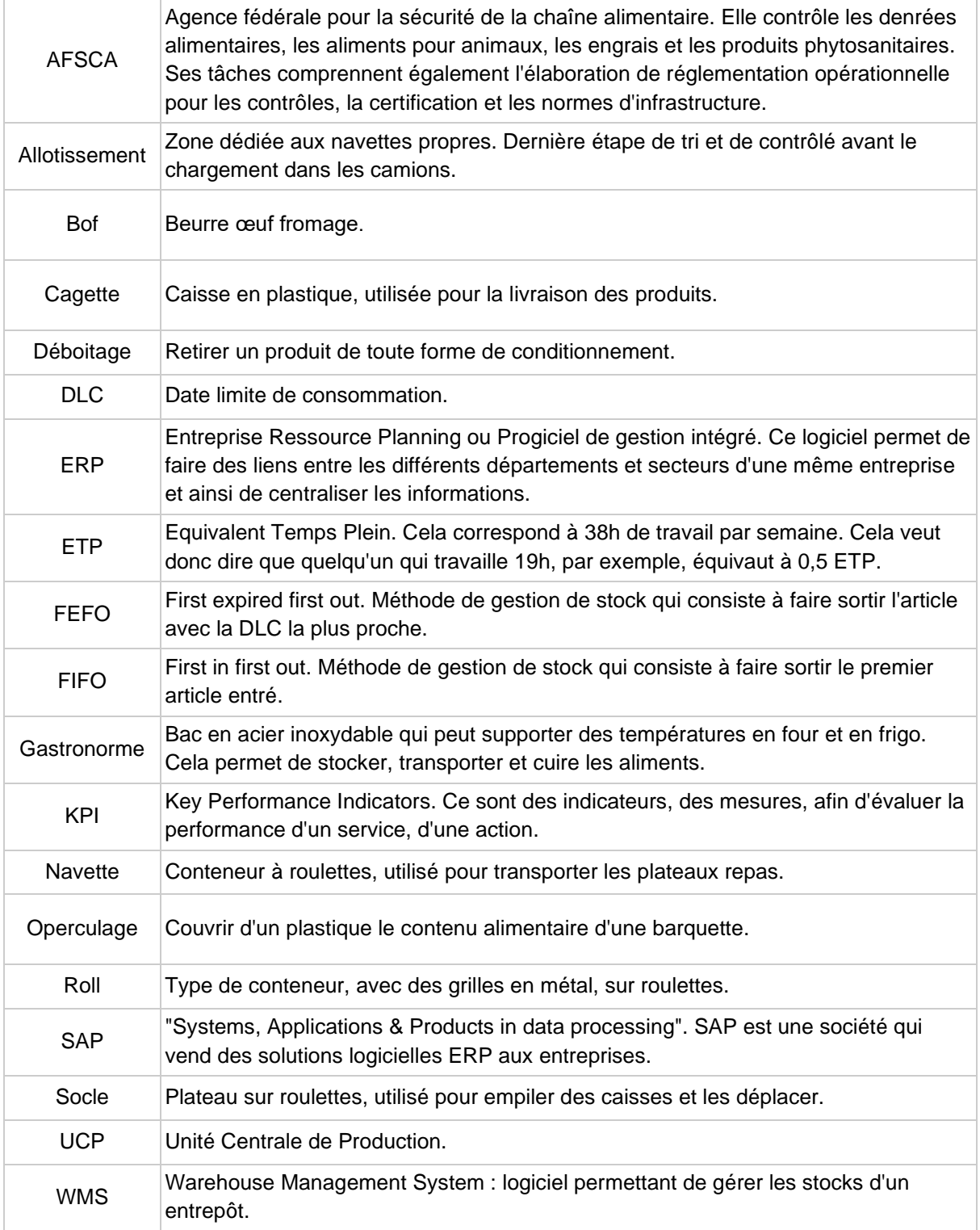

# <span id="page-6-0"></span>Document synoptique

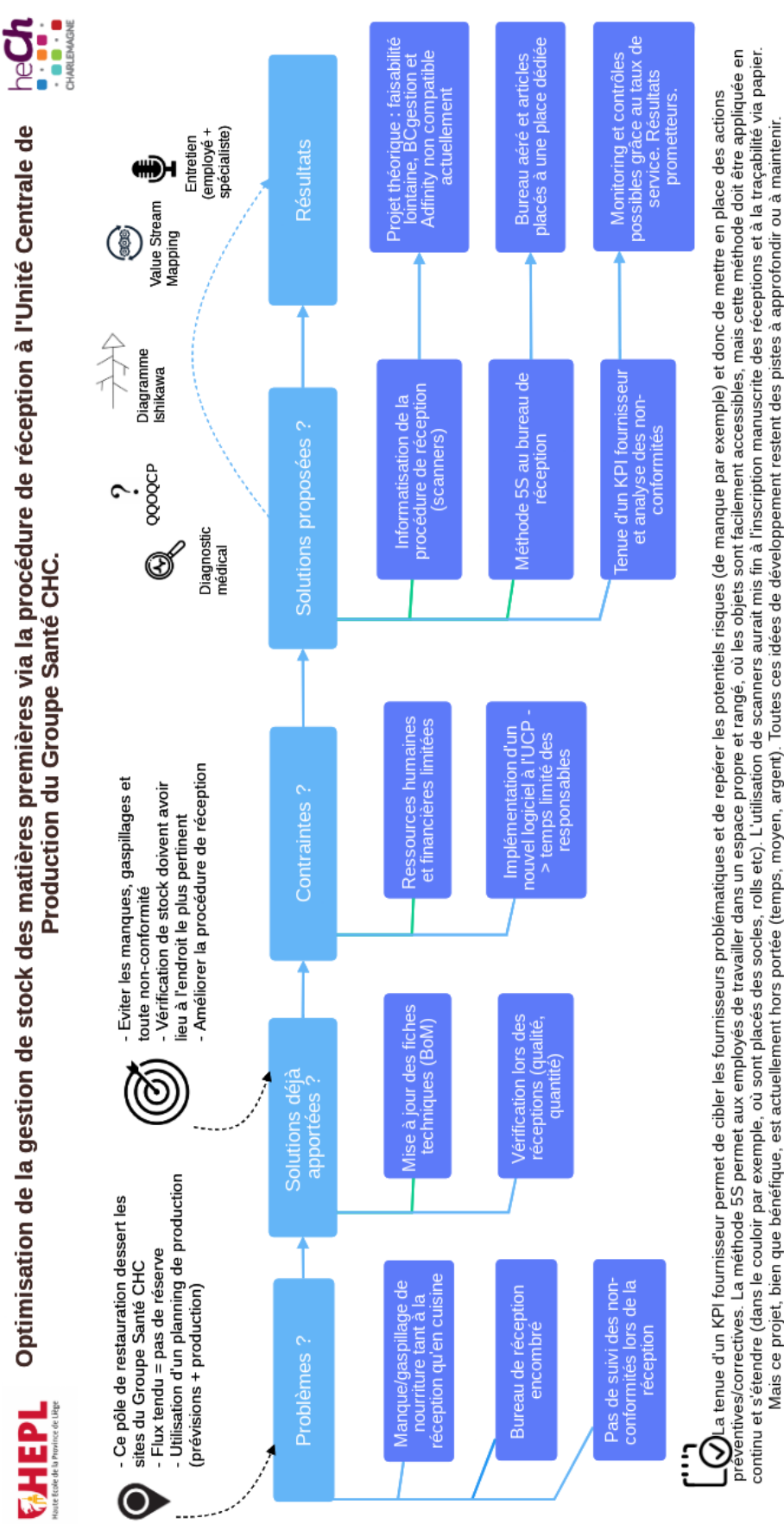

CAROLINE BERWARD MLOG3 2021

Caroline Bernard - Management de la Logistique - Travail de fin d'études

## <span id="page-7-0"></span>Introduction

Le pôle nutrition du Groupe Santé - CHC a été créé afin de centraliser toutes les cuisines des différents sites. Ainsi, l'unité produit et distribue 5500 repas par jour sans compter tous les suppléments liés aux selfs des cliniques et les centaines de dotations. Cela comprend donc 22 sites : 8 résidences, 5 selfs, 4 cliniques, 2 institutions pour personnes handicapées, 1 maison de soins psychiatriques, 1 crèche et le CHR de Soignies.

Face à la constante évolution et l'ajout de nouveaux clients, la bonne gestion des stocks est cruciale afin de s'assurer que chaque site puisse recevoir la nourriture en bonne quantité, sans jamais délaisser la qualité. Le fait qu'il s'agisse d'un milieu hospitalier ajoute une difficulté : le respect des régimes alimentaires et de ce fait, la multitude de variations possibles pour un seul et unique plat.

Afin d'éviter les coûts d'entreposage et d'avoir une liaison optimale, la stratégie de l'UCP\* se dirige de plus en plus vers le flux tendu. Puisqu'il s'agit de *Just in time*, les réserves en cas de manque sont très minces et les surplus peuvent rapidement devenir du gaspillage, ce qui constitue une perte inutile d'argent.

Par conséquent, l'intitulé de mon travail de fin d'études sera relatif à l'optimisation de la gestion de stock des matières premières via la procédure de réception à l'Unité Centrale de Production du Groupe Santé CHC.

Il s'agit, selon moi, d'un sujet intéressant. En effet, la logistique hospitalière permet de joindre l'utile à l'agréable : mettre à profit ma formation en Management de la Logistique tout en aidant indirectement mon prochain. En effet, la nourriture proposée dans le milieu hospitalier joue un rôle clef dans la guérison. De plus, ce projet est tout autant bénéfique pour l'UCP. Une optimisation de la gestion des stocks diminuerait les pertes dues aux non-conformités.

L'objectif premier était alors de repérer où avait lieu le gaspillage de nourriture et où apparaissaient les manques afin de pouvoir les éviter. Aussi, il fallait veiller à ce que les vérifications de stock aient lieu au bon endroit et au bon moment, afin d'éviter une quelconque surprise le jour de production en cuisine.

Ensuite, après la découverte du processus de réception, il m'a paru indispensable de tenir un indicateur de performance dans le but de mesurer le taux de service des fournisseurs. Cela a aussi conduit à l'analyse des non-conformités les plus récurrentes. J'ai également voulu mettre en place la méthode 5S au bureau de réception afin de garder l'espace de travail propre et ergonomique. L'idée d'implémenter des scanners a également été vue de façon à perfectionner la vue d'ensemble sur les entrées et les sorties du stock ainsi que sur sa localisation.

Ce travail sera divisé en quatre parties : la première, plus courte, décrit le Groupe Santé CHC. La seconde présente l'unité, en commençant par son agencement puis en allant dans les détails de son organisation et de ses particularités. La troisième partie contient toutes mes réflexions et les différents outils que j'ai eu l'occasion d'utiliser, tels que le QQOQCP, le diagramme Ishikawa ou bien encore une cartographie des risques. Enfin, j'exposerai mes idées de solutions potentielles et mon raisonnement derrière celles-ci.

Les trois premiers points ont, en réalité, été fort prenants et vastes car l'unité dispose d'un système fourni et abscons, voire alambiqué, à comprendre d'un point de vue extérieur. C'est pourquoi l'insertion et la découverte du milieu ont été deux éléments importants de ce stage. Il en va de même concernant le ciblage de mon sujet de travail de fin d'études, car les projets, ou les propositions d'améliorations qui peuvent se transformer en projet, ici sont nombreux.

Chaque procédure revue ou analyse faite avait toujours pour finalité d'améliorer et de faciliter la réception et la gestion du stock. Mon but principal durant toute la durée du stage était de pouvoir établir de nouvelles méthodes qui pourraient aider les employés dans le futur. La conclusion permettra de dire si ces solutions sont envisageables à l'avenir.

<span id="page-9-0"></span>1. Présentation du Groupe Santé - CHC

## <span id="page-9-1"></span>**1.1 Historique**

Le Groupe Santé - CHC est composé d'un conglomérat de différentes cliniques qui ont fusionné, ainsi que de nombreuses résidences et centres médicaux. Le groupe se décrit comme une entité pluraliste. Il met un point d'honneur à respecter les religions et philosophies de tout un chacun. L'accompagnement se fait tant au niveau administratif qu'au niveau des soins médicaux.

Voici quelques dates<sup>1</sup> qui ont marqué son histoire et narrent sa construction :

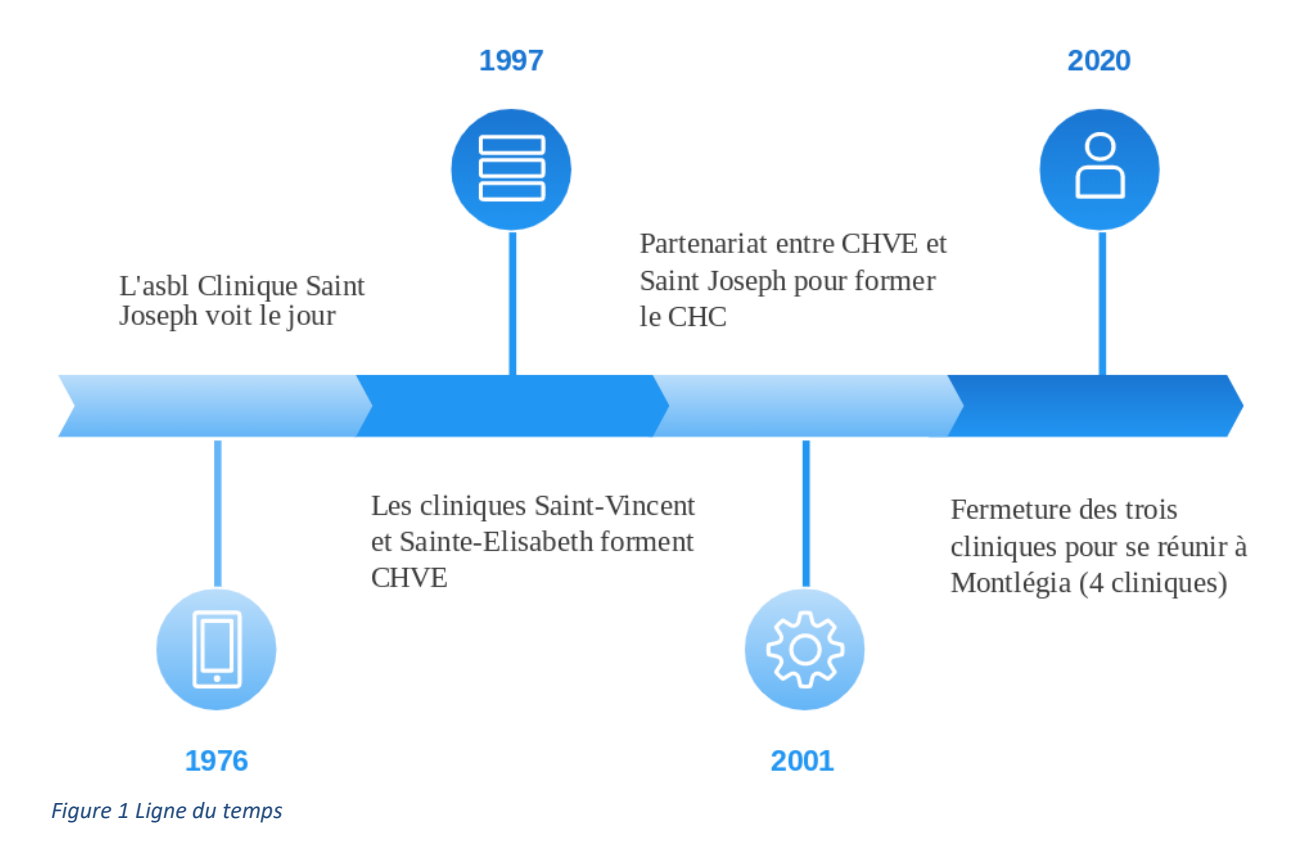

<sup>&</sup>lt;sup>1</sup> Groupe Santé CHC, Historique, sur https://www.chc.be/Le-Groupe-sante-CHC/A-propos/Historique

## <span id="page-10-0"></span>**1.2 Organisation**

A l'heure actuelle, voici de quoi est composé le Groupe CHC :

- Quatre cliniques,
- Huit résidences,
- Une crèche,
- Une Maison de soins psychiatriques,
- Trois Partenaires de soins,
- Huit Cabinets médicaux,
- Sept centres médicaux.
- Deux services d'accueil de jour pour adultes.

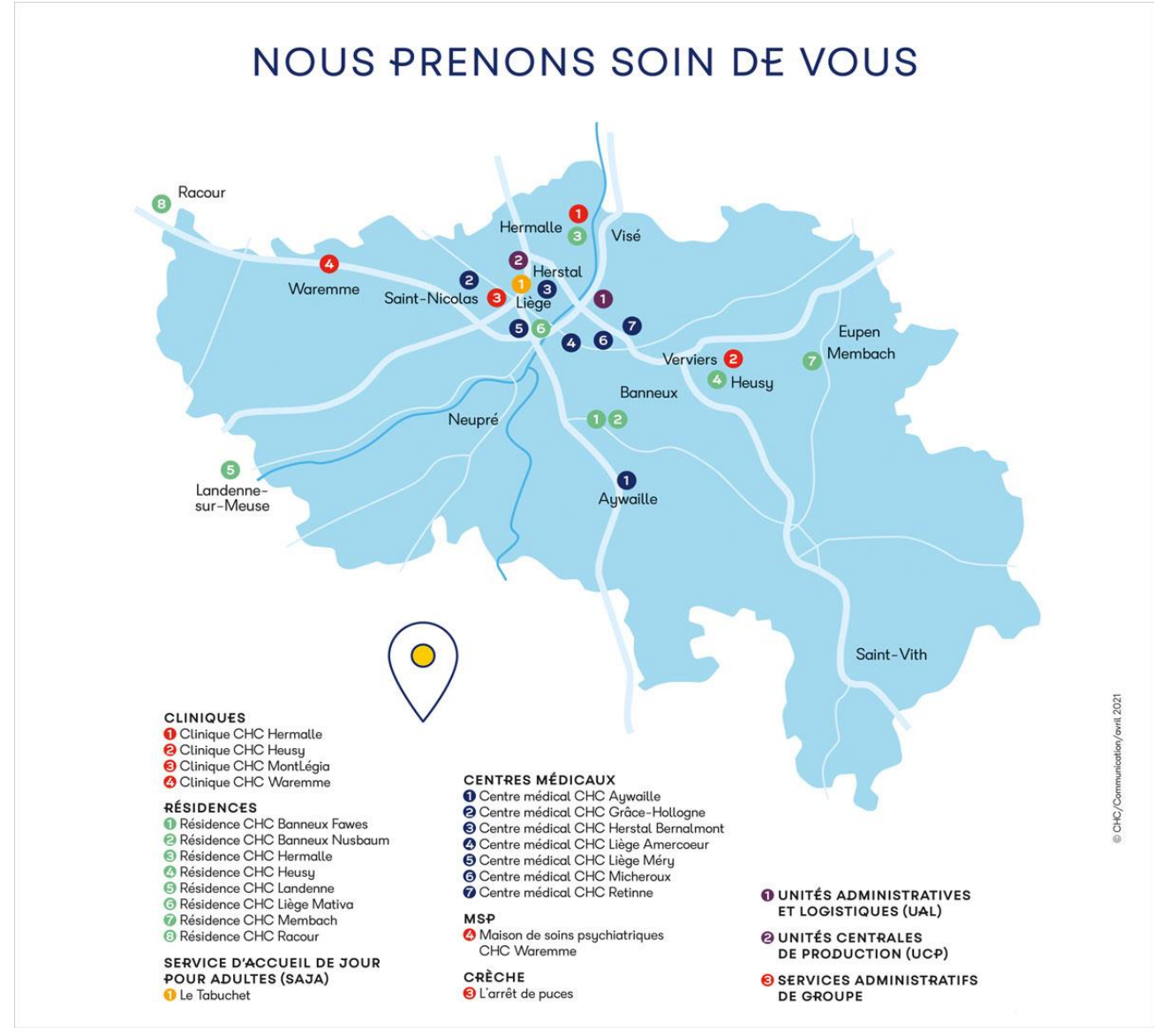

*Figure 2 Carte du Groupe Santé CHC*

## <span id="page-11-0"></span>**1.3 En quelques chiffres<sup>2</sup>**

Ainsi, il est possible de constater que le CHC - Groupe Santé s'est grandement diversifié et étendu au fil des années. Aujourd'hui, il est l'un des plus importants employeurs de la Province de Liège. En effet, en 2019, les membres du personnel se comptaient au nombre de 4276 personnes. Plus de la moitié (53%) sont des soignants.

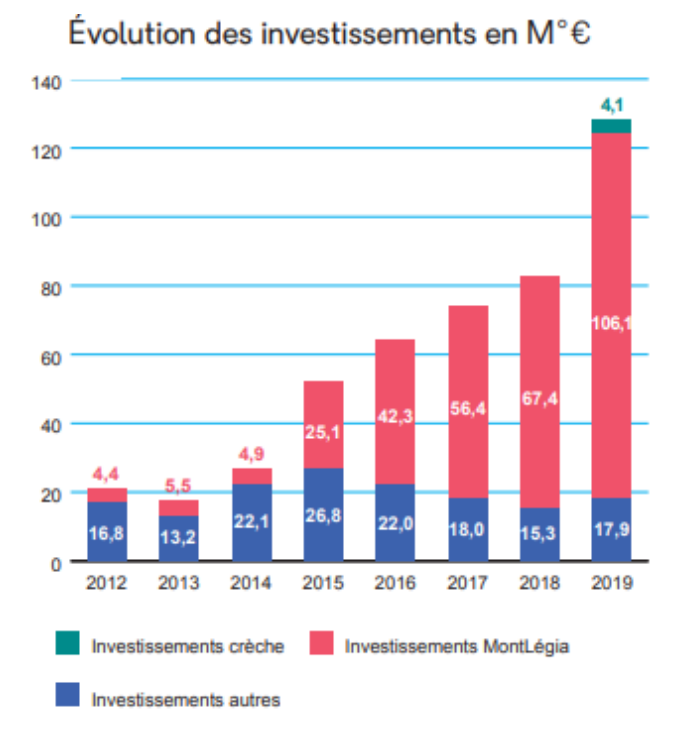

*Figure 3 Evolution des investissements du Groupe Santé CHC*

Concernant ses finances, le résultat de l'année 2019 est en dessous de la moyenne. Le résultat était de 1.688.859€, soit 0,38% du chiffre d'affaires. Le résultat net est défini par l'Insee<sup>3</sup> comme : "la mesure des ressources nettes (après prise en compte de la dépréciation du capital) restant à l'entreprise à l'issue de l'exercice : bénéfice ou perte. Il correspond, au sens comptable, à la différence entre les produits et les charges de l'exercice". Le Groupe Santé - CHC a donc réalisé un bénéfice.

L'année 2019 était riche en investissement : plus de 100 millions d'euros pour le MontLégia. Le secteur de la personne âgée n'est pas laissé de côté, tout comme la crèche, qui ont tous deux perçus, respectivement, 17,1 millions d'euros et 4,1 millions d'euros en investissement.

<sup>2</sup> Rapport annuel 2019 - Groupe Santé - CHC

<sup>&</sup>lt;sup>3</sup> Institut national de la statistique et des études économiques. Définition : Résultat net comptable.

## <span id="page-12-0"></span>2. L'Unité Centrale de Production (UCP)

## <span id="page-12-1"></span>**2.1 Présentation**

Situé à Alleur, ce pôle de nutrition et de restauration dessert les résidences, cliniques, crèche, institutions pour personnes handicapées, selfs des différents sites et autres clients externes liés au CHC.

Cette cuisine centrale est le fruit de la fusion de six cuisines, autrefois éparpillées sur chaque site. Le choix stratégique de les regrouper est lié à un gain financier mais également logistique.

Selon une interview avec comme invité Alain Hougrand, le manager du pôle hôtelier, la cuisine centrale agit selon trois axes : la réduction du gaspillage alimentaire, le remplacement du plastique par des produits recyclables et la défense d'une offre alimentaire durable. Il ajoute que l'UCP suit la charte Green Deal<sup>4</sup>. Cela signifie que les produits locaux et les circuits courts sont favorisés.

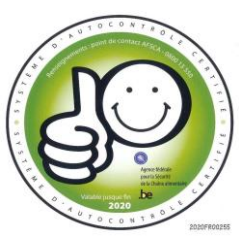

*Figure 4 Logo "Smiley"*

## <span id="page-12-2"></span>**2.1.1 Constitution**

Détentrice du certificat d'autocontrôle<sup>5</sup> "Smiley", l'UCP apporte une attention particulière à la sécurité et la traçabilité des aliments. De plus, ce système est certifié par l'Agence fédérale pour la sécurité de la chaîne alimentaire (AFSCA\*) depuis 2011. Il s'agit de la première cuisine hospitalière à obtenir ce label de qualité. Dans la même lignée, en 2015, l'UCP a reçu un catering awards Gault&Millau sur le thème de l'hygiène. De plus, en 2009, le Prix Wallon de la Qualité a été décerné au CHC dans la catégorie "Eveil à l'Excellence" - Domaine associatif.

En 2014, près de 3 000 000€ par an sont utilisés en nourriture à l'UCP et ce, pour 6000 repas préparés par jour<sup>6</sup>.

Nonante-neuf régimes sont disponibles au sein de l'unité. Pour ne citer que les plus communs, il existe ceux relatifs à un régime diabétique, sans sel, ordinaire, enrichi et hypoallergénique.

Il y a deux menus<sup>7</sup>: hiver et été. Pour les cliniques, ils durent trois semaines. Ainsi, à la fin de la troisième semaine, le menu de la saison reprend de nouveau. Pour la crèche et les résidences, les menus ont un cycle de vie de six semaines.

Il existe également une carte brasserie, composée de huit plats au total. Le but de cette carte est de redonner l'appétit aux patients et de proposer des repas simples mais goûteux. Cette idée, fortement appuyée par les diététiciennes, offre une cuisine plus familiale, tout en respectant les recommandations nutritionnelles. Le premier jour, quatre plats sont proposés aux patients et le lendemain, quatre autres. La durée de séjour moyen pour un patient étant de trois jours, cela lui permet donc de déguster un repas différent chaque jour.

<sup>4</sup> Rapport annuel 2019 - Groupe Santé - CHC

<sup>5</sup> Brochure d'accueil des patients hospitalisés 2019 - Groupe Santé - CHC

<sup>6</sup> Vidéo : "Découvrez les coulisses du pôle hôtelier du CHC"

<sup>7</sup> Voir Annexe 1 pour les menus

Actuellement, l'établissement compte 80 ETP\*, ce qui équivaut à 250 personnes. Parmi celles-ci, des cuisiniers, une trentaine de diététiciens, des magasiniers et autres métiers liés à la cuisine de collectivité.

## <span id="page-13-0"></span>**2.1.2 La distribution**

Concernant les clients, voici la répartition des différents sites en graphique. Il ne s'agit pas du nombre de plats produits mais bien du nombre de "portions" produites : viandes, féculents, légumes, barquette de jambons ou fromages. A noter que les selfs sont normalement fermés pendant la pandémie, les résultats sont donc légèrement faussés.

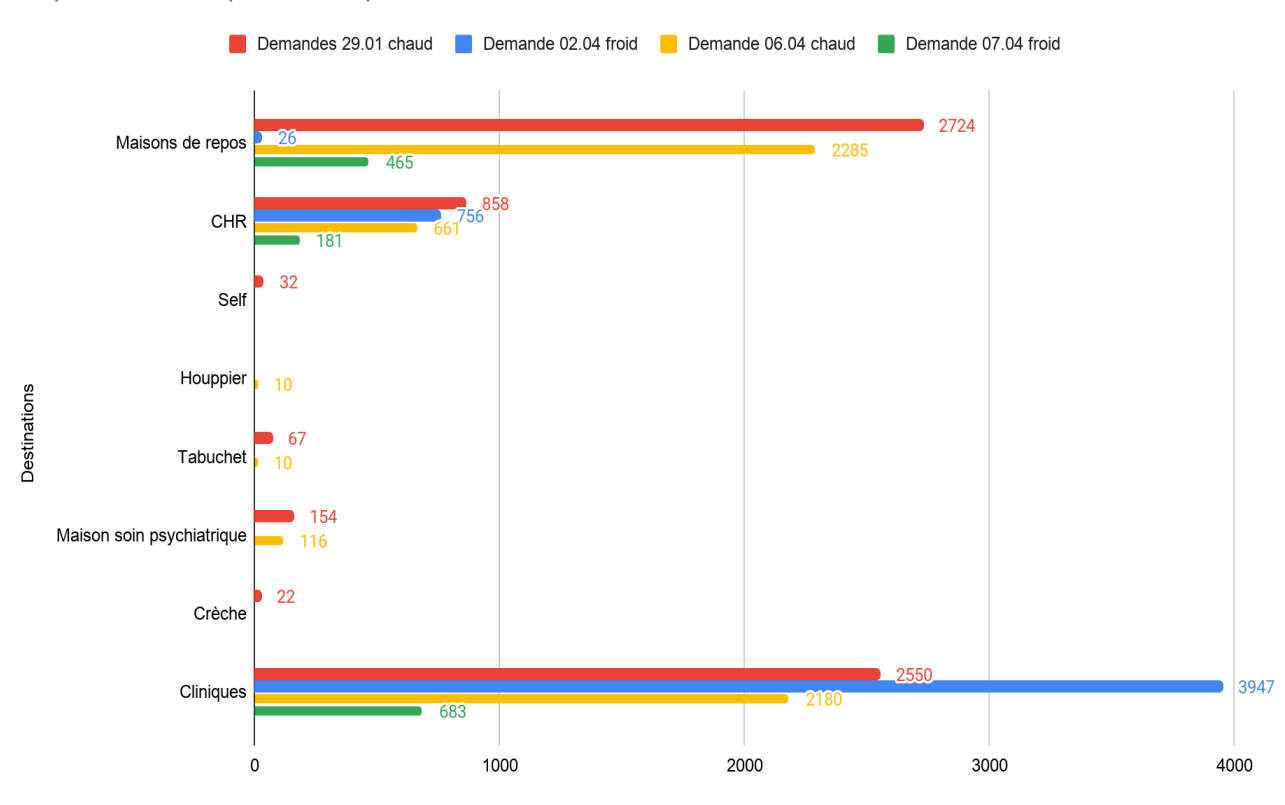

Répartition de la production pour les différents sites

*Figure 5 Distribution des plats de l'UCP*

A savoir que le rouge et le jaune correspondent au planning de production de la cuisine chaude, tandis que le bleu et le vert correspondent au planning de production de la cuisine froide. Il est également précisé la date de ce planning, soit le 29 janvier pour le rouge par exemple. Quatre plannings de jours différents ont donc été utilisés afin d'avoir un graphique varié.

On peut constater que les cliniques constituent le principal client du pôle hôtelier. Toutefois, il faut rappeler que le nombre de résidents dans les maisons de repos est stable, en dehors de situation exceptionnelle. En revanche, dans les cliniques, ce chiffre peut fortement varier d'un jour à l'autre. Les variations d'un menu à l'autre dépendent aussi des choix des patients.

## **2.1.3 Organigramme des services hôteliers**

<span id="page-14-0"></span>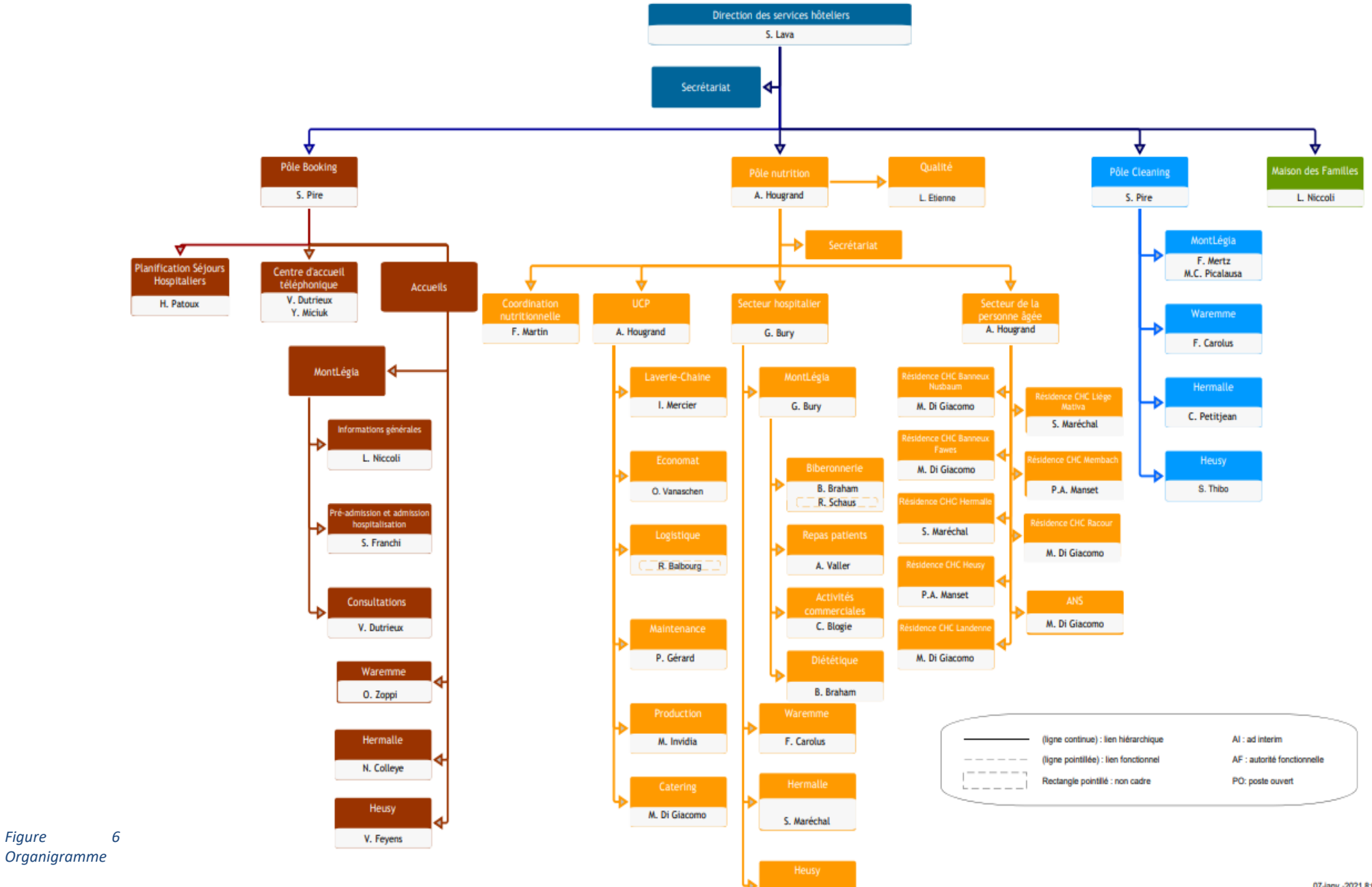

P.A. Manset

07-lanv.-2021 8:01:16

## <span id="page-15-0"></span>**2.2 Agencement**

Le pôle nutrition et restauration est divisé en différents secteurs<sup>8</sup>. Une règle de conduite générale est de suivre le code couleur du sol :

- Le rouge est pour les zones **propres**. Celles-ci exigent une tenue spéciale (charlottes, tabliers, chaussures de cuisine).
- Le vert est pour les zones **sales**. Celles-ci se trouvent principalement dans la partie administrative.
- L'orange est pour les zones **intermédiaires**, telles que les couloirs.

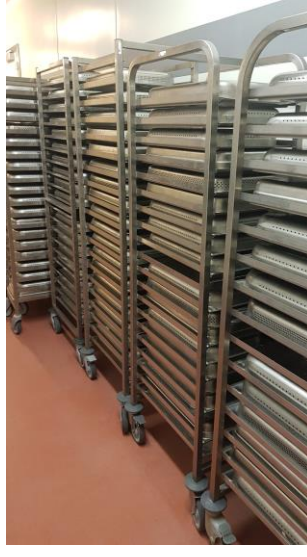

Par exemple, ici ce sont des gastronormes\* qui sont rangées dans le couloir, entre l'économat et le déboitage. Etant donné que de la nourriture circule mais qu'il ne s'agit pas d'une cuisine, les gestes d'hygiène sont de rigueur, le sol est donc orange.

<span id="page-15-1"></span>Un autre principe primordial à connaître est la "marche en avant". Comme son nom l'indique, il s'agit d'une méthode de gestion de flux. Une fois l'article sorti d'une zone, il ne peut pas y retourner. Il doit constamment aller de l'avant. Cela a pour but d'éviter toute contamination.

*Figure 7 Couloir tampon et gastronormes sur échelles*

## **2.2.1 L'administratif**

Tous les bureaux, hormis celui de l'économat, sont regroupés dans le même couloir. Ici, nous pouvons trouver : le manager de l'UCP - Alain Hougrand, le chef de production - Marc Invidia, la cheffe de la chaine-laverie - Isabelle Mercier, l'adjoint production - Mathieu Cialone, un diététicien - Fred Bayonnet.

## <span id="page-15-2"></span>**2.2.2 L'économat**

A l'économat se trouve le hall de réception, la cellule de déboitage\* mais également des réserves de produits secs et les frigos de viandes, produits laitiers et produits diététiques.

C'est dans ce bureau que les commandes sont passées, soit via le logiciel BC Gestion en cas de produits alimentaires, soit par l'ERP\* Adfinity, pour les produits non-alimentaires.

<sup>8</sup> Voir annexe 2 pour le plan complet

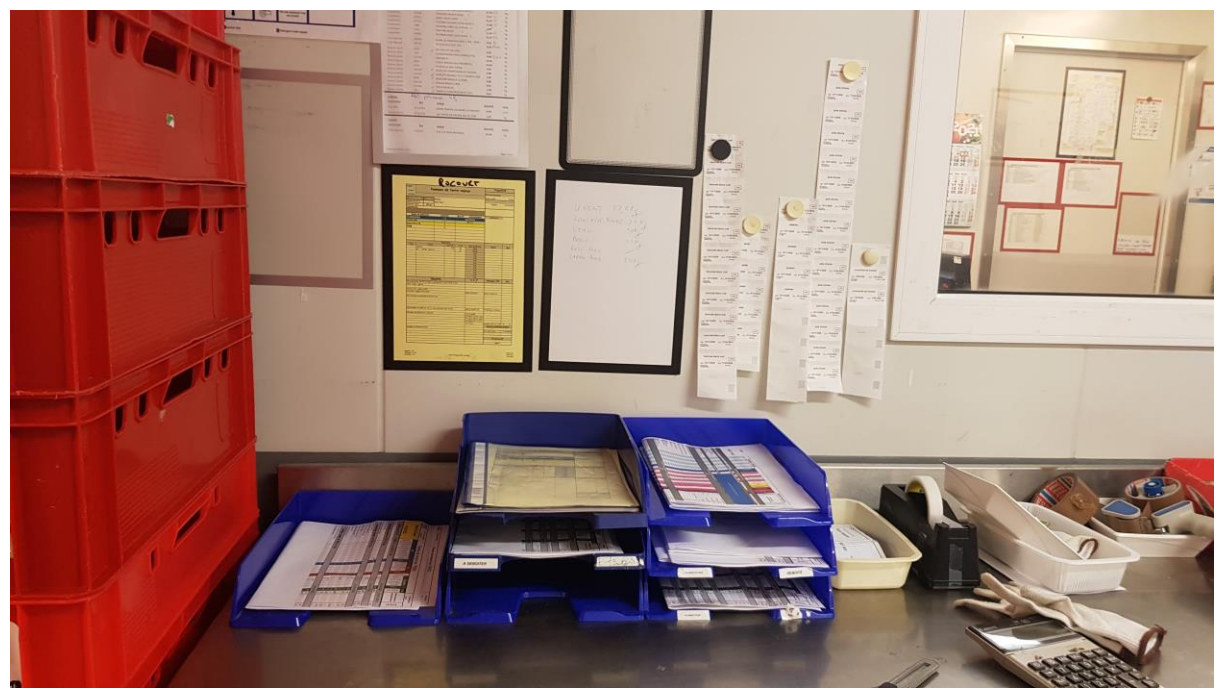

*Figure 8 Bureau face à la cellule de déboitage*

De l'autre côté du bureau, dans le couloir, se trouve une "station bureau" reprenant les différents documents nécessaires au déboitage. Ainsi, il est possible de retrouver les plannings de production, les fiches techniques et les fiches cagettes ici-même.

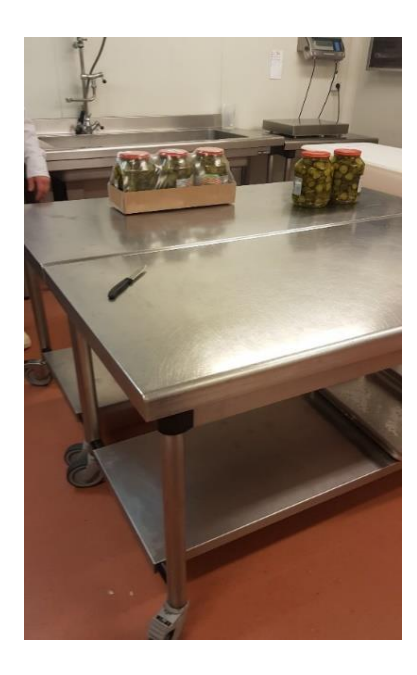

*Figure 9 Déboitage en cours*

*Figure 10 Fiches cagettes dans la cellule de déboitage*

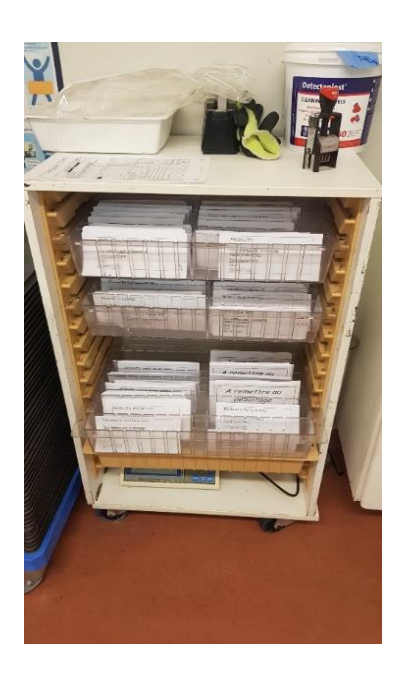

Le déboitage consiste à enlever le produit de tout conditionnement, qu'il soit tertiaire, secondaire ou primaire, et de replacer la nourriture dans des gastronormes ou autre bac selon le type de produit déboité et la quantité. Ceux-ci sont alors insérés dans des étagères de type échelle dans le frigo tampon. Ils deviennent alors directement accessibles par le personnel des deux cuisines.

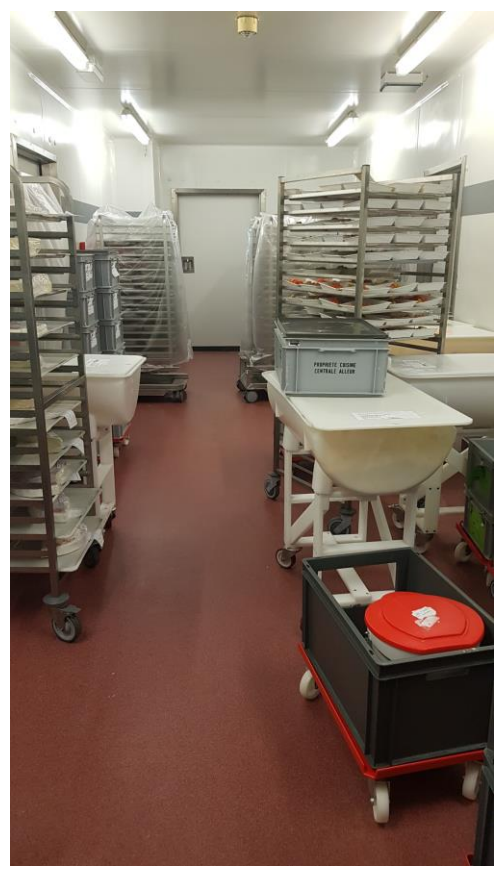

*Figure 11 Frigo tampon et échelles*

## <span id="page-17-0"></span>**2.2.3 La cuisine chaude**

La cuisine chaude est accessible soit par le couloir partant de l'économat, soit en traversant tous les secteurs. Ici, les produits sont transformés. A noter que l'UCP suit le principe de liaison froide, c'est-àdire qu'après cuisson, le plat est rapidement refroidi. Il passe d'environ 65°C à 10°C en moins de deux heures, via une cellule de refroidissement.

Grâce au système de pasteurisation, les produits sont cuits à cœur à plus de 80°C, ce qui leur permet d'avoir une DLC\* de 21 jours.

<span id="page-17-1"></span>Jointe à cette pièce se trouve le local dédié à la production de potages.

## **2.2.4 La cuisine froide**

Tout comme la cuisine chaude, la cuisine froide est accessible par le couloir de l'économat, via un sas qui la sépare de la chaîne. Ici sont préparés des aliments qui n'ont pas besoin de cuisson. Le pain est également mis en sachet dans cette cuisine et les assiettes passent par l'operculage\*.

Directement liée à cette pièce, une autre salle dédiée au découpage s'occupe de tout ce qui est charcuterie.

## <span id="page-17-2"></span>**2.2.5 Le frigo produit fini**

Cet entrepôt contient tous les produits finis venant d'être préparés par les cuisines. De plus, les potages, crèmes, fruits ou yaourts s'y trouvent également. Tous ces aliments sont stockés à 3°C.

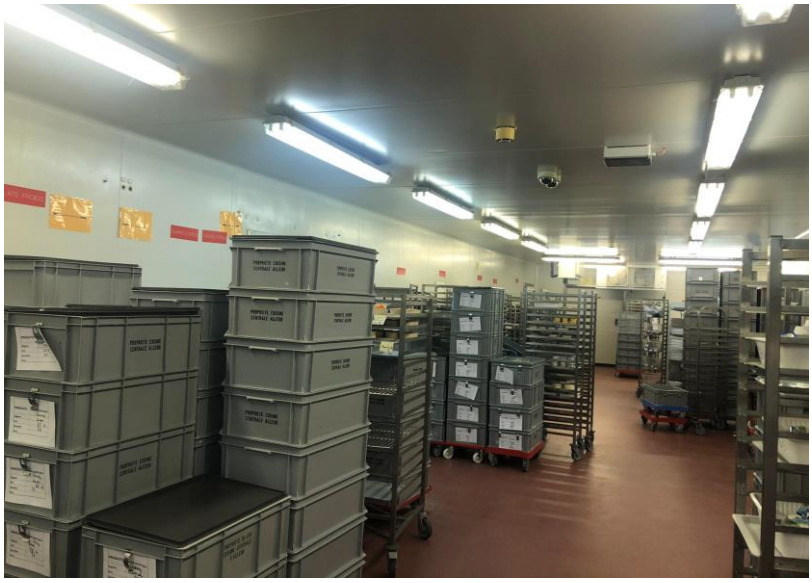

*Figure 12 Frigo produits finis*

## <span id="page-18-0"></span>**2.2.6 La chaîne de distribution**

La chaîne de distribution se trouve derrière le frigo. Plusieurs personnes sont placées autour d'un tapis convoyeur et placent des aliments sur un plateau, tout en faisant attention au régime mentionné sur la fiche repas. En fin de chaîne, une diététicienne vérifie que chaque régime a été respecté, en vérifiant que ce qui est écrit sur la fiche du patient, posée sur le plateau, correspond au contenu présent sur l'assiette.

Des outils de portionnement sont utilisés afin que chaque assiette reçoive la même quantité.

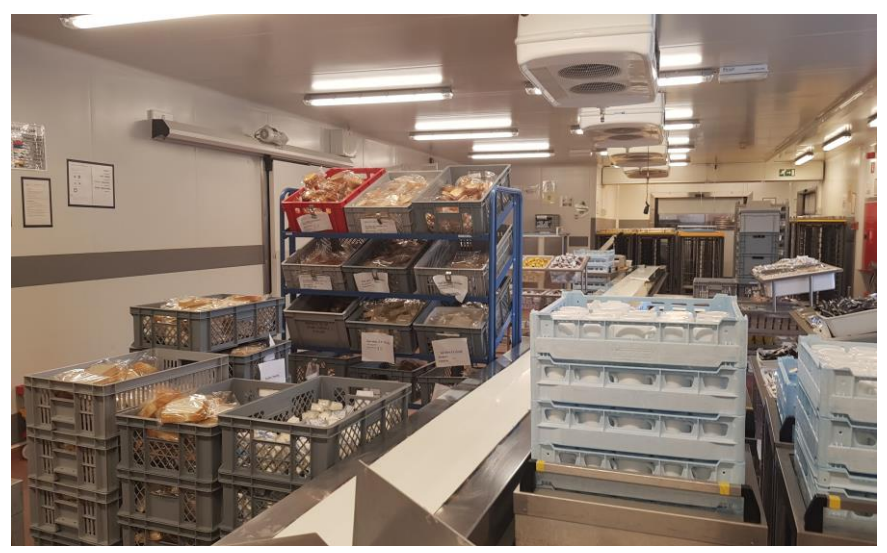

*Figure 13 Chaine de distribution*

## <span id="page-19-0"></span>**2.2.7 Livraison**

Derrière un rideau, en fin de chaîne, se trouve une zone dédiée aux navettes\* propres. C'est l'allotissement\*. Cette zone est également accessible grâce au couloir tampon orange qui encercle l'unité.

Les navettes sont ensuite emmenées vers le quai de chargement qui se situe à droite de la chaîne. C'est ici que les chauffeurs chargent la marchandise dans le camion.

Autrement dit, les expéditions se font à l'est du bâtiment et les retours à l'ouest du bâtiment.

## <span id="page-19-1"></span>**2.2.8 Laverie**

La laverie est liée au quai de déchargement par un long couloir, par lequel voyagent les navettes sales contenant les assiettes et couverts. En effet, lorsqu'un chauffeur livre, il récupère également les navettes sales qu'il est chargé de ramener à l'UCP.

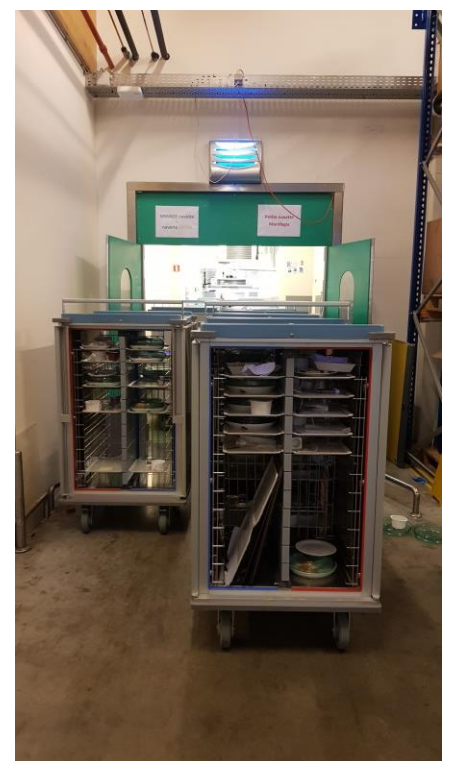

*Figure 14 Arrivée des navettes sales*

## <span id="page-19-2"></span>**2.3 Organisation**

## <span id="page-19-3"></span>**2.3.1 Le système**

Imaginons le cycle de production d'un plat. Sa genèse commence dans les bureaux administratifs.

Les clients externes passent commande d'une quantité précise. La commande est faite par fichier Excel et est ajoutée sur un formulaire Access où tout est centralisé. Cela permet d'imprimer un document<sup>9</sup> qui centralise tous les plats commandés. Le planning de production<sup>10</sup> s'établit sur base de ce même document et est encodé manuellement sur Excel. En effet, une erreur humaine peut ainsi être repérée et vérifiée auprès du client.

Ce planning se fait une semaine à l'avance et est créé sur base de prévisions, s'il s'agit de cliniques. Ainsi, les quantités affichées sur le planning de production ne sont pas les quantités qui seront réellement demandées. Néanmoins, il est impossible de prédire à la perfection ce qui sera mangé, étant donné que le nombre de patients varie parfois de façon irrégulière. Toutefois, les prévisions se font sur les 10 cycles précédents afin de prédire avec le plus de précision possible.

Le CHR Soignies est un client externe mais une exception lui est accordée : deux jours avant la livraison de ses plats, il lui est permis d'ajuster sa commande.

<sup>9</sup> Voir annexe 3 pour le formulaire Access

<sup>&</sup>lt;sup>10</sup> Voir annexe 4 pour le planning de production

Les fiches techniques<sup>11</sup> sont des recettes pour chaque plat. Il s'agit donc d'une *Bill of Materials* indiquant la quantité à produire, selon les chiffres du planning de production. Cela se fait sur base d'une règle de trois : en effet, une fiche technique peut indiquer les quantités pour 100 plats, mais en réalité seulement 70 sont nécessaires. Une conversion est alors faite.

Ces documents sont emmenés à l'économat. Ici, les commandes alimentaires sont passées via le logiciel interne BC Gestion. En premier lieu, grâce à un fichier Excel, la somme de tous les produits nécessaires sont inscrits. Cela s'explique par le fait que deux mêmes plats peuvent avoir besoin du même ingrédient. Le logiciel permet ensuite d'afficher tous les fournisseurs et les produits qu'ils proposent.

Un autre type de commande<sup>12</sup> vient directement de la chaîne. Elle concerne des produits tels que les yaourts et les petites confitures. Ce bon de commande est établi par la diététicienne en chef de la chaîne qui mesure elle-même les besoins.

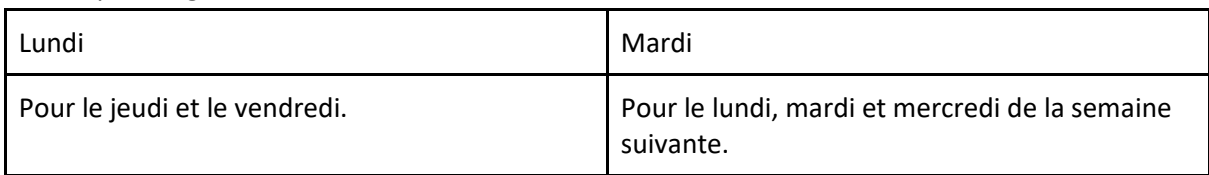

Voici le planning des commandes de l'économat :

Il est possible de passer des commandes les autres jours de la semaine, pour les produits de la chaîne ou pour des denrées non alimentaires, par exemple.

À la suite de cela, un bon de commande<sup>13</sup> est imprimé et affiché au hall de réception. Lors de ladite réception, ce bon est comparé au bon de livraison, afin de vérifier que les quantités correspondent. Un produit, frais de préférence, est contrôlé. Les informations relatives au numéro de fournisseur, température, ou encore la date sont ensuite inscrites sur la fiche de réception. Les palettes sont, quant à elles, amenées directement dans les entrepôts frigorifiques.

Toujours à l'économat, les dotations<sup>14</sup> hebdomadaires sont constituées. Il s'agit de denrées supplémentaires, demandées par les unités de soins. Les DLC sont également très courtes : de 48 à 72h.

Les produits nécessaires pour le plat sont déboîtés le jour même de leur livraison ou le jour suivant au plus tard, puis directement mis dans des gastronormes. Cela se fait sur base des fiches techniques. Les fiches cagettes, indiquant le produit, la date d'ouverture, la DLC et la quantité, sont posées sur les cagettes.

Le tout est placé dans le frigo tampon entre les deux cuisines.

<sup>&</sup>lt;sup>11</sup> Voir annexe 5 pour une fiche technique

<sup>12</sup> Voir annexe 6 pour un bon de commande de la chaîne

<sup>13</sup> Voir annexe 7 pour un bon de commande

<sup>&</sup>lt;sup>14</sup> Voir annexe 8 pour un document de dotation

En cuisine, les plats sont également préparés grâce aux fiches techniques. Tous les matins à 9h, le frigoriste compare les quantités réelles demandées par rapport à celles produites et prévient la cuisine chaude en cas de manque, car il a maintenant accès aux quantités réelles demandées et commandées par toutes les institutions. Les cuisiniers confectionnent alors ce qui est demandé en plus.

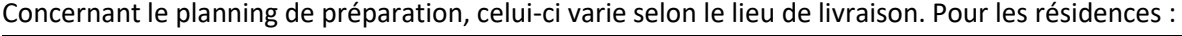

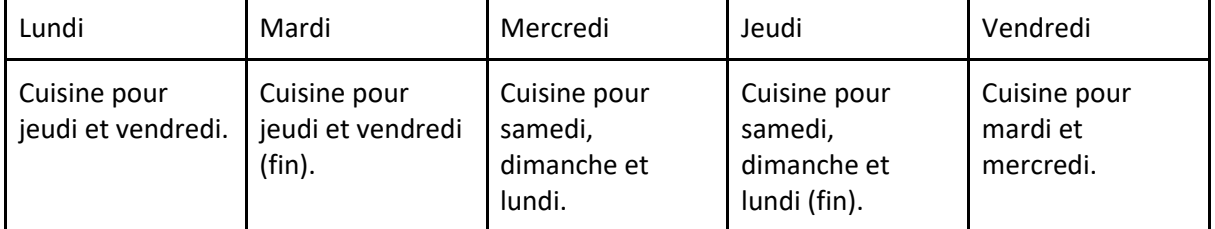

Concernant le CHR :

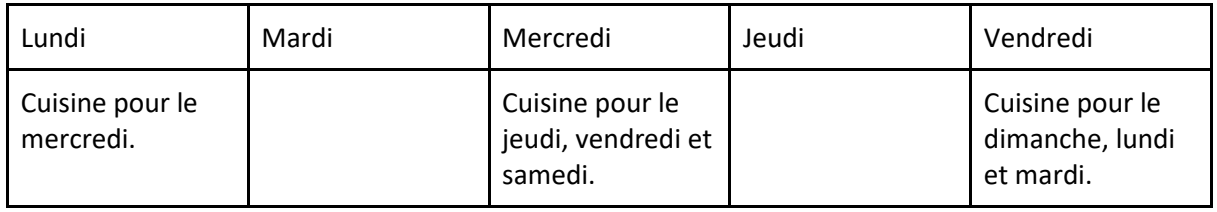

Dans l'entrepôt des produits finis, le frigoriste met à disposition la nourriture afin qu'elle puisse être assemblée sur plateaux par la chaîne.

A 16h, tous les jours, le frigoriste remplit également un document<sup>15</sup> reprenant le surplus, qui a été envoyé à la cafétéria ainsi qu'un document de fin de chaîne<sup>16</sup> reprenant ce qui a été réellement produit et envoyé. En cas de très gros surplus, ceux-ci sont destinés aux banques alimentaires<sup>17</sup>. Ce document est renvoyé à la responsable laverie-chaine qui peut produire des statistiques d'analyse des pertes. Le responsable production a également accès à ces informations, ce qui lui permet de peaufiner les prévisions de la semaine prochaine.

Les méthodes FIFO\* ou FEFO\* sont utilisées pour sortir les aliments. De préférence, les cagettes ayant une DLC proche sont donc placées en haut à gauche afin d'être facilement accessibles et d'être vidées en priorité.

La chaîne prend ensuite le relais pour l'assemblage des assiettes. Les dotations quotidiennes y sont également préparées.

La journée de travail du personnel se divise en trois, étant donné que trois repas sont préparés :

- A 8h, le déjeuner du lendemain est préparé,
- A 10h30, le souper du jour même est préparé,
- A 13h30, le dîner du lendemain est préparé.

<sup>15</sup> Voir annexe 9 pour un document pour la cafétéria

<sup>&</sup>lt;sup>16</sup> Voir annexe 10 pour un document de fin de chaîne

<sup>&</sup>lt;sup>17</sup> Voir annexe 11 pour un document pour la banque alimentaire

Les plateaux remplis par la chaîne sont insérés dans des navettes. Celles-ci sont directement amenées dans la zone d'allotissement. C'est également là que se trouvent les gastronormes dédiées aux maisons de repos car elles reçoivent la nourriture en vrac et non en plateau. Cette dernière étape interne permet de vérifier que la quantité soit correcte avant que tout soit envoyé au quai de  $chargement.$  De nouveau, les livraisons<sup>18</sup> varient selon la destination.

Pour les résidences :

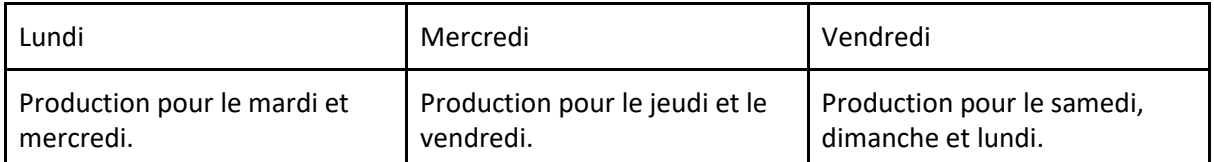

Les cliniques sont quant à elles livrées tous les jours :

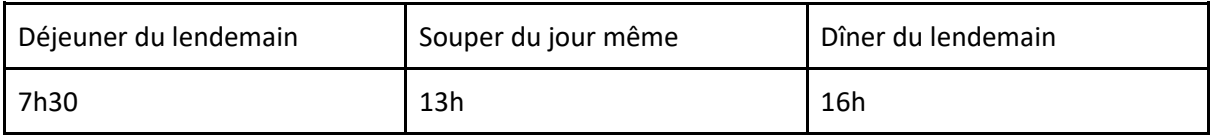

Pour un petit site, tel que Waremme :

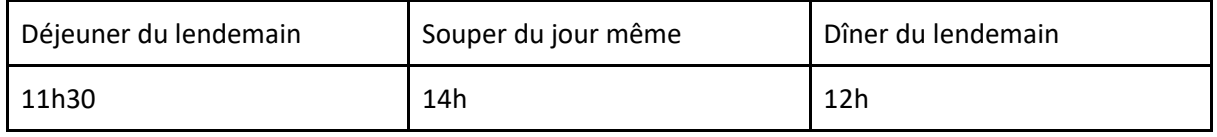

Une fois reçus, les repas portionnés sont remis à température dans des bornes au dernier moment sur le site même, juste avant la consommation dans les unités de soins.

Les plats et couverts sales font ensuite leur retour à l'UCP. La laverie les prend en charge et débarrasse également les restes potentiels de nourritures présents.

<sup>18</sup> Voir annexe 12 pour un planning de livraisons

#### **2.3.2 Value Stream Mapping**

Voici un diagramme synthétique reprenant tous les secteurs et le lien qui les unit. Cela constitue un résumé de ce qui a été dit précédemment.

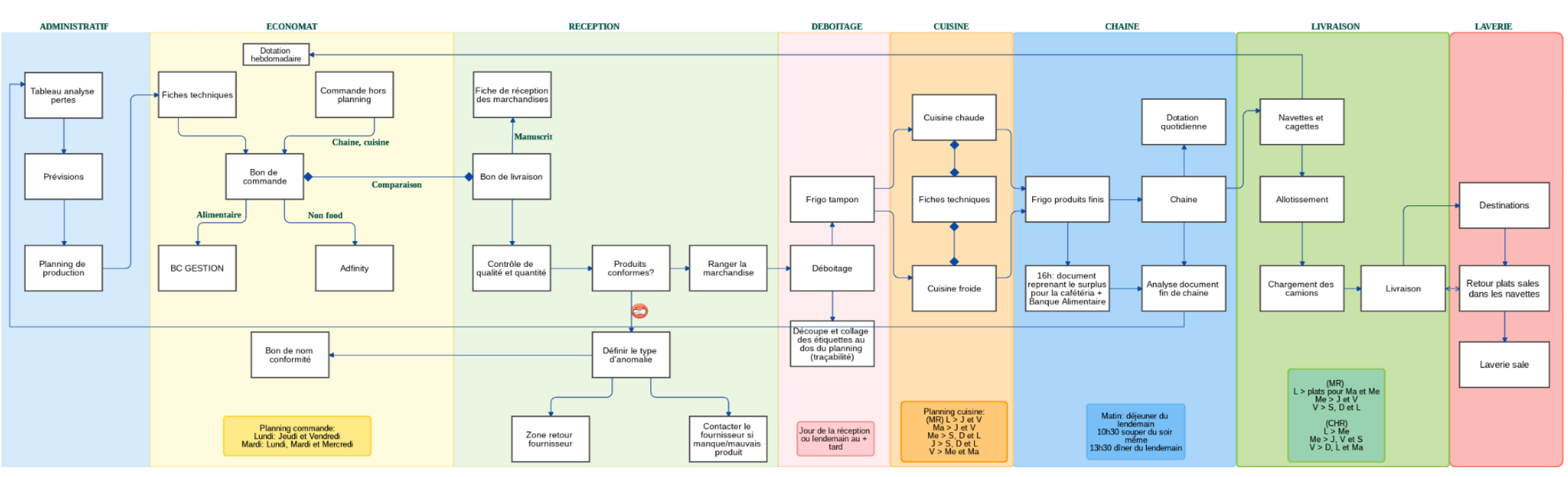

<span id="page-23-0"></span>*Figure 15 Value Stream Mapping*

## <span id="page-24-0"></span>3. Observation et analyse sur le milieu

## <span id="page-24-1"></span>**3.1 Explication du projet**

À la suite de plusieurs discussions au sein de l'unité, l'idée de se pencher sur le processus de réception des matières premières est apparue. En effet, étant donné la nature de la production, les livraisons des fournisseurs sont quotidiennes, bien que certains jours soient plus chargés que d'autres. Puisqu'il s'agit -essentiellement- de nourriture à préparer durant la journée, les livraisons sont matinales : elles débutent vers 6h puis se terminent au plus tard à 14h. De plus, le stock de nourriture étant gardé bas et utilisé rapidement, une erreur dans la réception a de grandes répercussions sur la chaîne.

Mes objectifs pionniers seront donc :

- 1. Veiller à améliorer la méthode de réception et à proposer des idées qui faciliteront la vérification des produits et la gestion des non-conformités,
- 2. Mettre en place un KPI pour mesurer le taux de performance fournisseur et analyser les types de non-conformité,
- 3. Me familiariser avec les deux logiciels utilisés pour passer commande afin de connaître leur potentiel d'utilisation et leur compatibilité pour l'implémentation de scanners et la centralisation des données,
- 4. Un autre objectif a été d'appliquer la méthode 5S, toujours au bureau de réception des marchandises.

Le but étant de limiter les manques et les gaspillages avant même l'arrivée des produits à l'UCP ou de repérer l'anomalie au plus tôt, les vérifications de stock devant se faire à l'endroit le plus judicieux.

## <span id="page-24-2"></span>**3.2 QQOQCP**

Une des méthodes les plus simples afin de bien cibler le problème est le QQOQCP. Elle permet de mettre en exergue toutes les informations pertinentes, en partant de la racine du problème, jusqu'aux acteurs.

## ● **Quoi ?**

## *Quel est l'objet du travail ?*

L'optimisation de la gestion des stocks via la procédure de réception.

## *Quelle est la problématique ?*

La mauvaise gestion des stocks entraînant un manque ou un gaspillage de nourriture.

## *Que peut-on observer actuellement ?*

Un planning de production prévisionnel est créé une semaine à l'avance et les manques apparaissent à la réception ou le long de la chaîne.

## ● **Qui ?**

## Qui sont les parties prenantes ?

Marc Invidia - Chef de Production, Olivier Vanaschen - Chef de l'Économat et les fournisseurs.

Quelles autres personnes concernées ?

Les cuisiniers, les magasiniers et le personnel travaillant à la chaîne qui sont directement impactées.

## ● **Où ?**

## Où a lieu ce problème ?

De la production, à la réception de commande, au déboitage et en cuisine.

## Comment l'unité est-elle agencée ?

L'unité est divisée en zone propre, intermédiaire et sale. Elle démarre à la réception et ensuite les marchandises ne peuvent qu'avancer jusqu'à leur expédition (marche en avant).

## ● **Quand ?**

## Quand ce problème a-t-il été soulevé ?

La gestion de la réception et des manques/surplus est un problème soulevé par le chef de l'économat Olivier, depuis son arrivée (1 an environ) mais également les chefs cuisiniers.

## Quand ce problème est-il observé ?

Pendant la durée du stage (1 février 2021 - 23 avril 2021).

## Quand le problème a-t-il lieu ?

Les manques sont principalement repérés lors de la réception mais aussi en cuisine. Le gaspillage a lieu lors de la production en cuisine ou lors des prévisions.

Combien de fois par jour observe-t-on des manques à la réception ? Via l'analyse des bons de livraison, en moyenne, une fois tous les deux jours, il y a une erreur (manque, surplus, etc).

Combien de fois par jour observe-t-on des manques en cuisine ? En cuisine chaude, presque quotidiennement. En cuisine froide, les manques se font plus rares.

## ● **Comment ?**

De quel temps dispose-t-on pour ce projet ? La durée du stage est de 3 mois.

## De quelles ressources humaines dispose-t-on pour ce projet ?

Tous les employés sont ouverts au changement, principalement Olivier (économat) et Marc (production).

Quelles sont les méthodes déjà mises en place pour lutter contre les manques et gaspillages ? La vérification du stock à la réception, la tenue d'un bon planning de production avec des fiches techniques qui ont une *Bill of materials* à jour et l'utilisation du reste de la nourriture pour la cafétéria des employés.

## ● **Pourquoi ?**

## Quel est le but du projet ?

Réduire au mieux les manques et le gaspillage, tout en tenant son stock au plus bas afin de minimiser les coûts d'entreposage.

#### **3.3 Diagramme Ishikawa**

Le diagramme Ishikawa<sup>19</sup>, parfois appelé diagramme en "arête de poisson", peut aider à identifier les causes possibles d'un problème et à classer les idées en catégories. C'est une façon visuelle d'examiner les causes et les effets.

Les 5 catégories sont les suivantes : matière, main d'œuvre, matériel, méthode et milieu.

<span id="page-26-0"></span>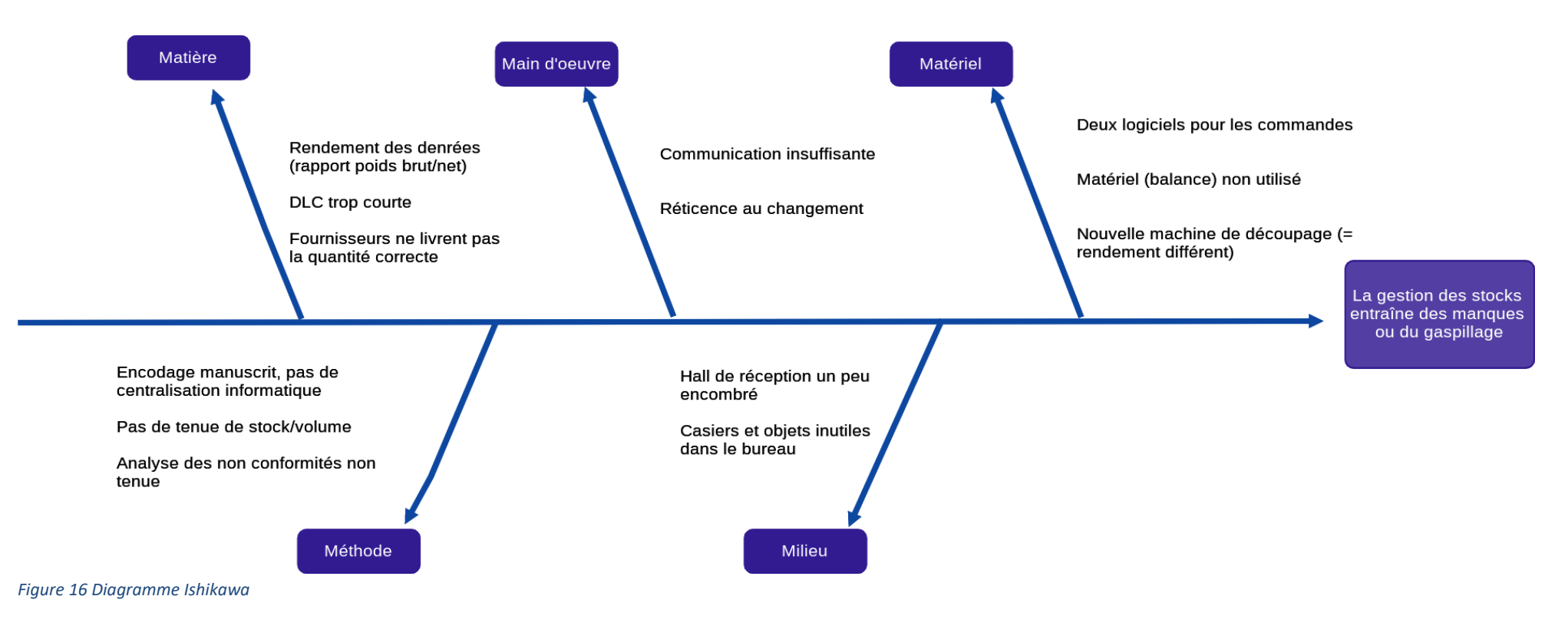

<sup>&</sup>lt;sup>19</sup> QAPI. How to Use the Fishbone Tool for Root Cause Analysis

## <span id="page-27-0"></span>**3.4 Où apparaissent les manques et les surplus ?**

La vérification de la marchandise doit se faire dans l'endroit le plus pertinent. Dans le meilleur scénario, le chef cuisinier n'apprend pas le jour même que plusieurs kilos d'un certain produit manquent. Cette vérification doit avoir lieu en amont, lors du déboitage. Ainsi, il n'y a pas de retard de production, ou, du moins, ce retard peut être désamorcé plus tôt.

Un questionnaire a été créé de façon à vérifier si un plat, un produit ou un menu en particulier était plus sujet à erreur qu'un autre. Cela s'est révélé compliqué car il ne semblait pas y avoir une quelconque logique entre les manques et les gaspillages. Tout type de produit peut être sujet à un problème.

Ma méthode d'approche afin de compléter ledit questionnaire était de me rendre dans les cuisines pour questionner les chefs, autant en cuisine chaude qu'en cuisine froide. Le faire sur plusieurs jours m'a permis de voir l'évolution des menus aussi.

Au niveau de la cuisine froide, le pâté gaulois et autres saucissons sont souvent en surplus. Cela peut être dû à la nouvelle machine qui coupe des tranches plus fines. Cependant, le lundi il y a rarement du surplus, car tous les plats vont au congélateur. Les rares surplus sont minimes, 1 kg de chou-fleur par exemple contre 70 kg d'achat.

Ici, se pose donc un problème de rendement. Le rendement d'un produit alimentaire signifie le pourcentage de ressources qu'il reste après modification du produit de base. Il s'agit du ratio poids brut/poids net. Par exemple, lorsque 1kg de chou-fleur est acheté, il doit être coupé car ses feuilles ne sont pas utilisées. Par conséquent, il perd de sa masse. Ainsi, il passe de 1 kg à, environ, 600 g. C'est un rendement de 60%.

Dans le cas de l'UCP, il est primordial de connaître le rendement des produits afin de pouvoir acheter lesdits produits dans la bonne quantité. Autrement, il y a aura des manques et du gaspillage.

C'est pourquoi les fiches techniques doivent être très précises. La recette doit prendre en compte la quantité perdue lors de la transformation. Il faut veiller à mettre à jour ces fiches techniques à la suite de l'obtention de nouvelles machines. C'est en cours de vérification et le rendement est surveillé par les chefs cuisiniers et par le responsable production.

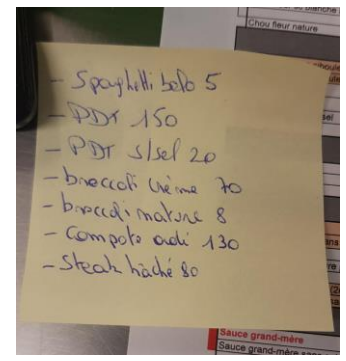

Concernant la cuisine chaude, il était plus difficile de se focaliser sur un type de gaspillage ou de manque. Selon la cheffe, les manques sont presque quotidiens. Grâce aux récapitulatifs, les cuisiniers savent ce qu'ils doivent produire en plus si la production originelle n'est pas suffisante.

Une autre anomalie soulevée concerne les sauces ou les potages laissés cuire trop longtemps. Cela résulte en la perte de matière. Néanmoins, cette problématique est hors limite du projet, car cela concerne la transformation dans les cuisines.

*Figure 17 Post-it indiquant les manques en cuisine*

En général, les manques sont repérés dès la réception. Les fournisseurs sont contactés pour venir livrer le plus vite possible. Dans le cas où ils ne sont pas assez réactifs, un autre fournisseur est sollicité. Les cuisiniers peuvent puiser dans leur réserve, s'il y en a. Dans des cas plus extrêmes, le chef de l'économat doit se rendre lui-même dans un magasin afin de se fournir en matières premières.

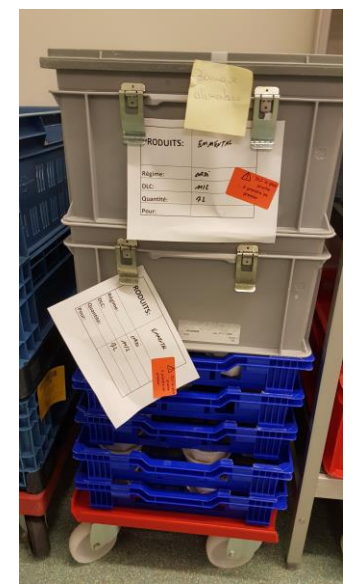

En cas de surplus, des envois destinés aux banques alimentaires sont placés dans l'entrepôt de viande. Néanmoins, les livraisons aux banques alimentaires ne sont pas prioritaires. Ici, ces emmentals avaient comme DLC le 11/02. La photo a été prise le 15/02, ce qui veut donc dire que ces produits ont dépassé de plusieurs jours leur DLC. Etant donné qu'ils sont désormais périmés, ils ne seront pas envoyés et sont donc totalement perdus. La banque alimentaire est pourtant très réactive et vient le jour même de son appel.

<span id="page-28-0"></span>Un autre exemple serait celui des desserts Flans manquants assez régulièrement à la chaine de distribution. Dès lors, des Danettes saveur vanille seraient envoyées à la place. Il faudrait veiller à modifier le stock prévisionnel.

*Figure 18 Cagettes destinées à la Banque Alimentaire*

## **3.5 La réception actuelle**

En premier lieu, il faut comprendre la méthode de réception actuelle. Celle-ci est déjà plutôt complète. Comme expliqué plus haut, les achats se font grâce au logiciel interne BC Gestion. De là, sort un bon de commande.

Sur celui-ci est indiqué :

- 1. Le numéro de bon de commande,
- 2. Le responsable de la commande,
- 3. Le fournisseur et ses détails,
- 4. L'adresse de livraison
- 5. La date de commande,
- 6. La liste des produits commandés et leur référence,
- 7. La date de livraison prévue,
- 8. La quantité achetée,
- 9. Le prix.

| <b>FOURNISSEUP</b><br>CAMAL                                    |           |            |              |                |            | Adresse de livraison :  |                                      |                           |    |
|----------------------------------------------------------------|-----------|------------|--------------|----------------|------------|-------------------------|--------------------------------------|---------------------------|----|
| all> 043456789                                                 |           |            |              |                |            |                         | UNITE CENTRALE DE PRODUCTION         |                           |    |
| LUIL 043458780                                                 |           |            |              |                |            |                         | AVENUE DE L'EXPANSION 20             |                           |    |
| (@) commando@camalibe                                          |           |            |              |                | 4830       |                         | <b>ALLEUR</b>                        |                           |    |
|                                                                |           |            |              |                |            |                         | 043842327                            |                           |    |
| Responsable de la commande :                                   |           |            |              |                |            |                         | NO 04 364 29 33                      |                           |    |
| Vanaschen OLIVIER                                              |           |            |              |                | Rot. CAMAL |                         |                                      | 2634/01                   |    |
| 0400/77 57 SF                                                  |           |            |              |                |            |                         |                                      |                           |    |
| BON DE COMMANDE N° :                                           | 21.695    |            |              |                |            | Non de commanda créà le |                                      | 01/02/2021                |    |
| Libelle                                                        | Réf.      | Date IIV.  |              | Cond. Cde      | Nbre       | P.U.<br><b>HTVA</b>     | Prix total Prix total<br><b>HTVA</b> | <b>TVA</b><br><b>TVAC</b> |    |
| YAOURT AUX FRUITS 0% MG 125G - 03-02-086                       |           | 03/02/2021 | $24^{\circ}$ | PIPCEIS        |            | $6 \sqrt{65.16}$        | 6,20.96                              | € 32,82                   | ß. |
| <b>VITALINEA</b>                                               |           | 00/02/2021 | 1            | PIECE/S        |            | $3 \sqrt{650.46}$       | € 151.38                             | € 160,46                  | ñ  |
| MORRIER - OU GKG ENTREMONT 05-07-042<br>GOUDA JEUNE EN TRANCHE | 05-20-016 | 03/02/2021 | ٦            | ETUI           | 26         | € 3.99                  | € 79.80                              | 684,58                    |    |
| 10X10CM ETUI DE 50X20G -                                       |           |            |              |                |            | $0 \sqrt{61122}$        | 6,100.98                             | € 107.04                  |    |
| BOF FLEURON DE BRUGES 2KG                                      | 05-05-088 | 03/02/2021 | ٥            | PCS<br>PIRCEIS |            | 12 ∪ € 17.60            | 6, 215, 20                           | 6,223,87                  |    |
| RRIP NEUTRE EN ROUE DE . OU<br><b>SKG NEUTRE</b>               | 05-07-017 | 03/02/2021 | ł            |                |            |                         |                                      |                           |    |
| DRUP FOAILLE SOUS VIDE 60X2<br>SACHETS                         | 08-03-011 | 03/02/2021 | ٠            | CARTO          |            | $2 \sqrt{613.80}$       | € 27.60                              | € 29.26                   |    |
| FROMAGE FONDU 4* LIGHT EN<br>PORTION - ETUI DE 80X17.          | 05-03-034 | 03/02/2021 | s.           | <b>FITLII</b>  |            | $2\sqrt{612,00}$        | € 24.00                              | € 25,44                   |    |
| BOISSON A BASE DE FEVES DE<br>SOJA DE TYPE ALPRO 1L -          | 03-15-026 | 03/02/2021 |              | PIÉCEIS        |            | 0.1590                  | €7.80                                | \$8.27                    |    |
| PETIT SUISSE NATURE NOVA 30GR                                  | 03:07-016 | 03/02/2021 | 48           | PIÈCEIS        |            | 14 \/ + 4.70            | 665.80                               | € 69,75                   |    |
| PETIT GERVAIS AUX FRUITS 50G<br><b>DANONE</b>                  | D3-D2-C61 | 0302/2021  | DG.          | PIÉCE(S        |            | $2 \sqrt{611.04}$       | € 22.08                              | € 23.40                   |    |
| MOUSSE AU CHOCOLAT 55G<br><b>NOVA</b>                          | 03.07.015 | 03/02/2021 | 24           | <b>PIECEIS</b> |            | 8V.6841                 | 651.28                               | € 64.36                   |    |
| AI PRO CREME DESSERT<br>VANILLE4X125G                          | 03.15.050 | 03/02/2021 |              | PCES           |            | $6. V \in 1,40$         | € 8.40                               | € 8.90                    |    |
| TRANCHETTE DE CHESTER FONDU 06-15-094<br>- ETUI DE 50X20G - CH |           | 03/02/2021 | n            | <b>ETUI</b>    |            | $1 \sqrt{63.63}$        | 6.3.63                               | 6.3.85                    |    |
| FROMAGE FONDU NATURE EN<br>COUPELLE - ETUI DE 60X20G           | 06-15-018 | 03/02/2021 | ٠            | <b>ETUI</b>    |            | $20 \sqrt{68.70}$       | £ 174.00                             | € 184.44                  |    |
| EMMENTAL 100% RAPE EN<br>SACHET D'1KG - KAASBRIK               | 05-20-019 | 03/02/2021 | H            | <b>PIÊCE(S</b> |            | 20 J€4.55               | € 91.00                              | £96.46                    |    |

*Figure 19 Bon de commande avec erreur*

Ce bon de commande est comparé au bon de livraison, afin de s'assurer que les deux correspondent. Les produits venant en grande quantité sont privilégiés pour les contrôles.

Par exemple, sur la figure 19, de la mozzarella a été envoyée à la place du gouda. Il s'agit d'une erreur venant du fournisseur. L'erreur est indiquée au stylo sur le bon de commande directement.

Il existe un classement des types d'anomalies<sup>20</sup>:

- 1. Critiques : moisissure, marchandise odorante, dégât, mauvaise température, etc.
- 2. Importantes : retard de livraison, produits manquants, propriété incorrecte sur les emballages, etc.
- 3. Mineures : Propreté du véhicule, etc.

D'autres vérifications sont possibles, en dehors du comptage. Ceux-ci sont réalisés à l'aide d'outils tels que :

- 1. La sonde : pour la température, car les aliments doivent être conservés au frais.
- 2. Une balance : afin de connaître le poids.

Par la suite, les produits sont directement emmenés en entrepôt frigorifique ou dans la réserve des produits secs, selon leur nature.

<sup>20</sup> Voir annexe 13 pour une fiche de non-conformité

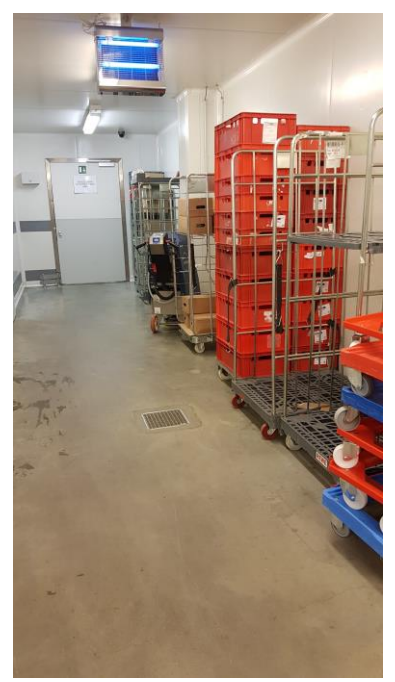

*Figure 20 Couloir du hall de réception*

Voici le couloir en béton par lequel passent les marchandises pour accéder aux frigos. Comme il est possible de le constater, des cagettes\* rouges, des rolls\* et des socles\* sont également stockées ici. Ce même couloir donne accès à la réserve de produits secs, au frigo bof\*, au frigo légume et au frigo de viandes. Ce dernier est également lié au congélateur.

Un bon de retour est créé lors des dysfonctionnements, ces produits sont ensuite stockés dans la zone "retour fournisseur" qui se trouve dans le couloir de réception.

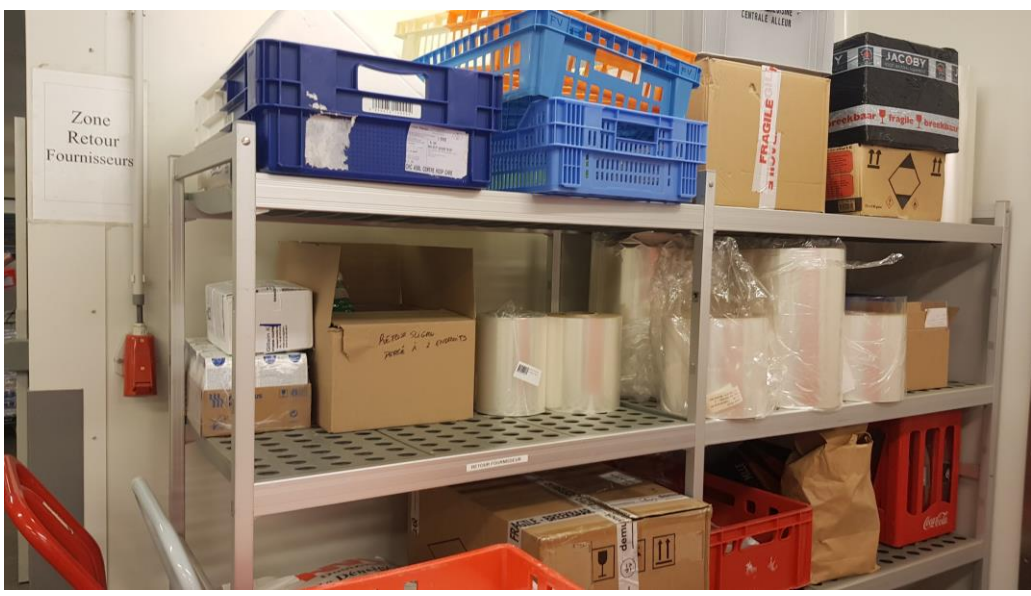

*Figure 21 Zone retour fournisseur*

Dans l'entrepôt de viande, il y a également une étagère dédiée aux produits non acceptés. C'est la zone "retour fournisseur", "produits tests" ou "pour le labo". Néanmoins, cette étagère est essentiellement vide.

Selon la procédure actuelle, en cas de manque, le fournisseur est appelé presque immédiatement. Il lui est demandé de revenir livrer au plus vite. La nouvelle date de livraison du produit manquant est inscrite sur le bon de commande qui est remis sur le calendrier attaché sur le mur.

En cas d'erreur du fournisseur, il est chargé de remplacer le produit. Une note de crédit est créée afin de réduire le montant de la facture, de sorte que l'UCP ne paye pas pour des produits qui n'ont jamais franchi les portes de l'unité. Aussi, en période de pandémie, aucun produit n'est échangé. Les livraisons de surplus sont donc "gratuites", bien qu'elles entraînent des coûts d'entreposage supplémentaires.

Quant à la fiche de réception, elle est manuscrite et mise dans une farde. Sur cette fiche se trouve :

- 1. La date,
- 2. Le fournisseur,
- 3. Le code de la commande,
- 4. La référence N-E,
- 5. Les articles contrôlés,
- 6. La DLC,
- 7. La température,
- 8. L'aspect,
- 9. La description de manque éventuel,
- 10. La description de non-conformité éventuelle,
- 11. La signature du magasinier,
- 12. L'heure de livraison.

La fiche est gardée dans un bureau à l'entrée du garage de réception. Au-dessus, se trouve un tableau. Les bons de commande de la semaine sont placés dessus, classés par jour.

Un fichier Excel existe, dans lequel sont regroupés, par feuille, tous les fournisseurs. Ensuite est indiqué l'objet de la non-conformité, le type de non-conformité, la réponse du fournisseur et les mesures correctives apportées. Ce fichier est partiellement mis à jour, mais les analyses se sont arrêtées en 2017. En effet, avant cette date, un graphique était construit afin de voir le nombre de fois qu'une même conformité apparaissait. Il était aussi indiqué si les erreurs venaient plutôt des fournisseurs internes ou externes à l'UCP. Néanmoins, il faut noter que le fichier n'est pas utilisé par tous.

Ces anciens graphiques et tableaux permettaient de connaître la probabilité d'apparition d'une nonconformité et de mesurer son impact. Néanmoins, grâce aux autres données disponibles sur ce fichier Excel et les inscriptions notées sur les fiches de livraison, il est possible de constater que le problème le plus commun actuellement est l'erreur de quantité. Il peut s'agir de bacs manquants ou de plusieurs kilos d'un certain produit.

Afin de mieux visualiser et de résumer les étapes expliquées ci-dessus, voici un *flowchart* de la procédure de réception actuelle.

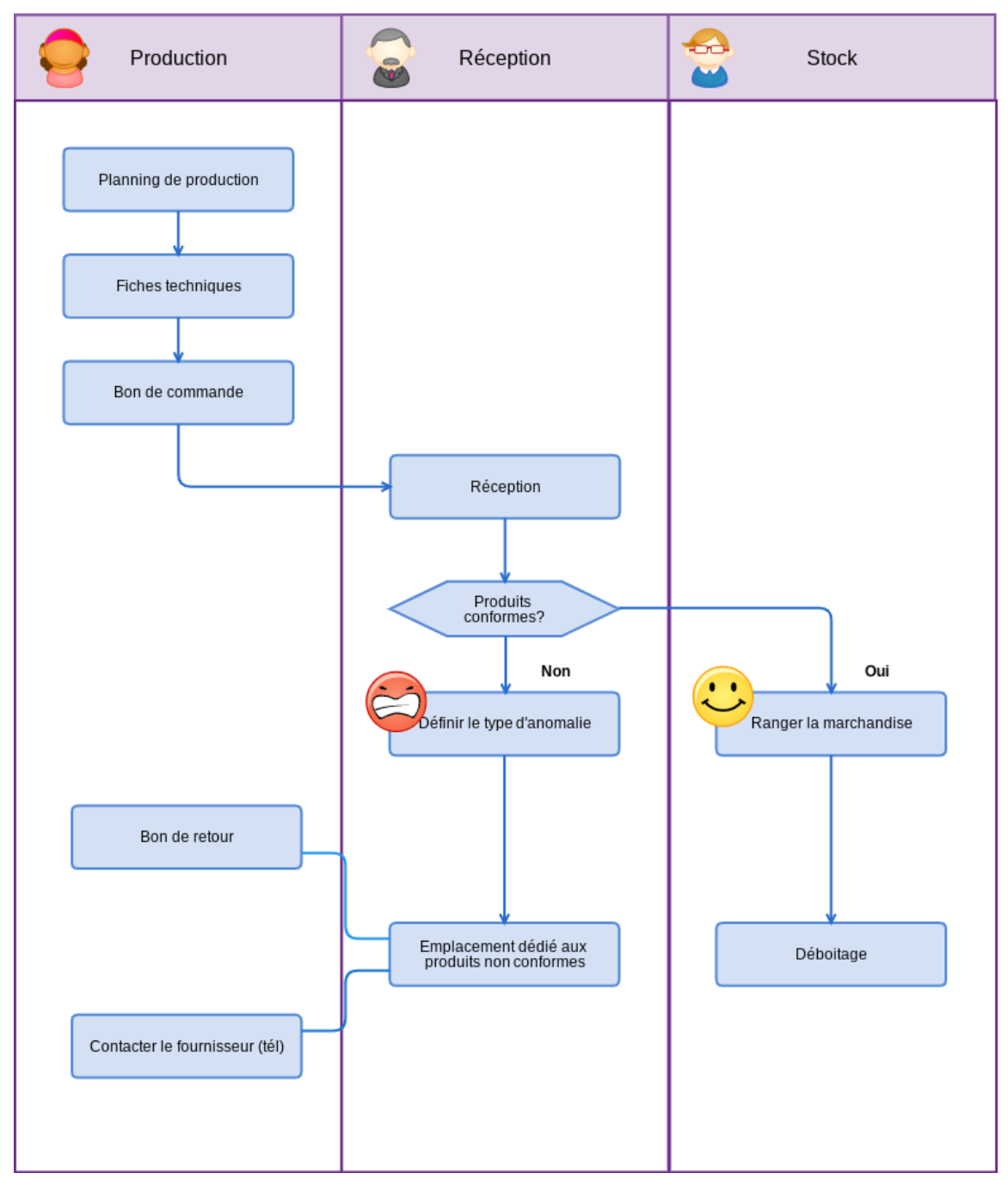

*Figure 22 Flowchart de la réception actuelle*

## <span id="page-32-0"></span>**3.5.1 Le déboitage**

Les magasiniers travaillant au service déboitage sont chargés de découper les étiquettes des produits et de les coller au dos du planning de production<sup>21</sup> de la journée. S'ils déconditionnent une boîte de conserve, ils écrivent le nom du lot directement sur le papier.

C'est la méthode de traçabilité actuelle. Bien qu'elle fonctionne, il serait peut-être judicieux de passer à une méthode informatique qui permettrait un gain de temps énorme mais aussi une meilleure accessibilité aux informations.

<sup>21</sup> Voir annexe 14 pour la traçabilité

Aussi, lorsqu'un produit non-food est retiré du stock, les déboiteurs doivent prévenir les magasiniers, pour que ceux-ci l'encodent dans Adfinity. Chaque mouvement doit être signalé car les entrées et sorties de stock ne sont pas automatisées. Certains oublis sont possibles et ont pour conséquence que le stock virtuel ne correspond pas au stock réel.

## **3.6 Les risques potentiels leurs impacts**

<span id="page-33-0"></span>Gérer l'entrepôt et les stocks sont deux éléments essentiels de la chaîne d'approvisionnement. Tout particulièrement la réception de la marchandise, car c'est une des premières étapes. Le bon déroulement des prochaines opérations est donc lié à la réussite de cette première étape.

Quelles sont les perturbations potentielles pour l'UCP ?<sup>22</sup>

| Erreur                                                                                                    | Effet                                                                                                    | Cause                                                                                                    |  |  |  |
|----------------------------------------------------------------------------------------------------|----------------------------------------------------------------------------------------------------|----------------------------------------------------------------------------------------------------|--|--|--|
| Mauvaise quantité reçue                                                                                                    | Le planning très serré de production<br>implique que chaque produit est<br>nécessaire rapidement. Un retard de<br>production est possible.   | Mauvaise communication entre<br>l'acheteur et le fournisseur.<br>Erreur lors du picking chez le<br>fournisseur. Mauvais comptage<br>à la réception.     |  |  |  |
| Retard de livraison                                                                                                    | Cela implique également un retard<br>de production ou une charge de<br>travail supplémentaire pour<br>les<br>magasiniers.                    | Mauvaise gestion du temps de<br>la part des transporteurs, cas de<br>force majeure (incontrôlable).                                                     |  |  |  |
| Erreur de<br>référencement/tracking                                                                                                    | Difficultés à remplir correctement<br>de l'UCP, à<br>fiches<br>faire<br>les<br>correspondre le bon de commande<br>et le bon de livraison.    | Vérification incorrecte<br>des documents d'expédition.                                                                                                  |  |  |  |
| Mauvaise documentation                                                                                                    | Difficultés à remplir correctement<br>fiches<br>de<br>l'UCP, à<br>faire<br>les<br>correspondre le bon de commande<br>et le bon de livraison. | Vérification incorrecte<br>des documents d'expédition.                                                                                                  |  |  |  |
| Marchandise odorante,<br>Du travail supplémentaire est à<br>faire, c'est-à-dire : contacter le<br>moisissure<br>fournisseur, faire un bon de retour,<br>faire une fiche de non-conformité.<br>cela<br>De.<br>nouveau,<br>potentiellement<br>retarder<br>production. |                                                                                                    | Erreur lors du picking, mauvaise<br>gestion des stocks de la part du<br>fournisseur. Mauvaise gestion<br>de l'environnement (humidité,<br>température). |  |  |  |
| Confusion entre deux<br>Le planning très serré de<br>articles<br>production implique que chaque<br>produit est nécessaire rapidement.<br>Un retard de production est<br>possible.                                                                                   |                                                                                                    | Erreur lors du picking,<br>mauvaise gestion des stocks de<br>la part du fournisseur.                                                                    |  |  |  |

<sup>22</sup> Tableau réalisé grâce à l'exemple dans *Identification and Analysis of Risk Factors in the Process of Receiving Goods into the Warehouse*

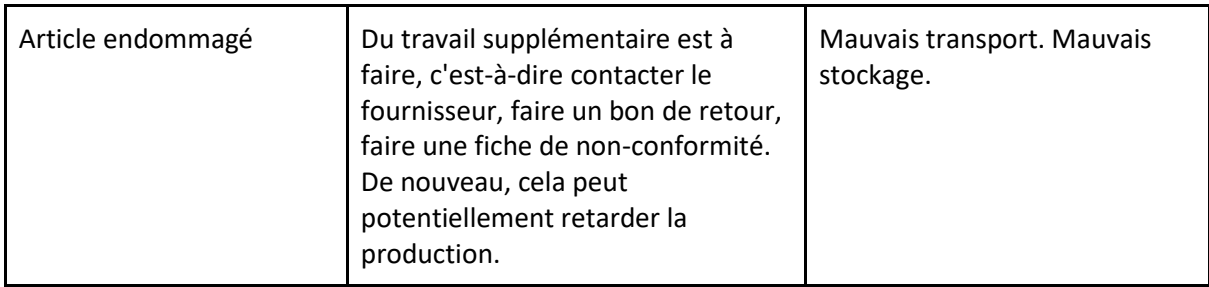

Comme il est possible de le constater, les mêmes répercussions apparaissent souvent. Etant donné que les marchandises sont des produits frais ou secs mais périssables, leur utilisation est quasi immédiate. D'autant plus que la stratégie de production tend vers du flux tendu, donc il n'y a que très peu de réserves en cas de manques.

Quelles pourraient être les causes racines de ces erreurs ? Nombre de ces problèmes sont liés aux fournisseurs, les classer par taux de service permettrait de savoir à qui faire confiance. Un système de KPI\* et de pré-vérification pourraient agir en tant qu'actions préventives. Ces actions seront détaillées plus loin.

Aussi, nous pouvons constater que les principaux facteurs à l'origine des perturbations du stockage sont :

- 1) Une formation insuffisante du personnel,
- 2) Une organisation inadéquate,
- 3) Des erreurs de communication.

Ces risques font l'objet d'études de plus en plus poussées afin d'apprendre à les mesurer et les contrer. Voici une définition du risque présente dans *European Journal of Operational Research*<sup>23</sup>: "*Définitions qualitatives globales du risque :*

*(a) la possibilité d'un événement malheureux,*

*(b) le potentiel de réalisation des conséquences négatives et non désirées d'un événement,*

*(c) le fait d'être exposé à un risque, la survenance d'un sinistre, d'une perte,*

*(d) les conséquences de l'activité et les incertitudes qui y sont liées,*

*(e) l'incertitude et la gravité des conséquences d'une activité par rapport à quelque chose que les humains apprécient,*

*(f) l'apparition de certaines conséquences spécifiques de l'activité et les incertitudes qui y sont liées,*

*(g) l'écart par rapport à une valeur de référence et les incertitudes associées*".

Ainsi, le *risk management* correspond à la gestion des risques.

Afin de faciliter l'identification des risques, la personne en charge doit instaurer auprès de son équipe un environnement ouvert afin que tous se sentent libre d'exprimer leur opinion sur les risques qu'ils prévoient.

<sup>&</sup>lt;sup>23</sup> Risk assessment and risk management: Review of recent advances on their foundation, European Journal of Operational Research.

Une fois les risques identifiés, leur potentiel d'impact sur la gestion des stocks doit être déterminé. Cette hiérarchisation des risques permet à l'équipe de se concentrer sur les quelques risques critiques qui entraîneraient des conséquences plus graves.

On peut les classer<sup>24</sup> en trois :

- 1) Impact sur le budget,
- 2) Impact sur le calendrier,
- 3) Impact sur le client.

Toujours dans le but de mieux visualiser les risques, il est préférable de réaliser une cartographie des risques. En voici un exemple :

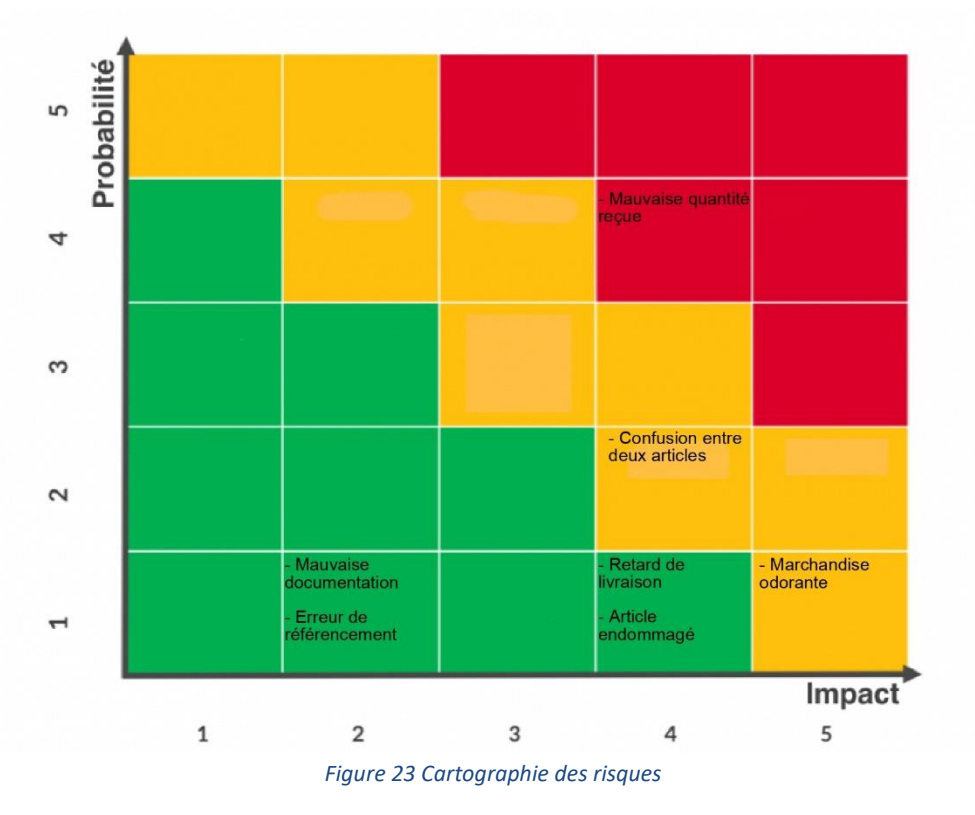

L'axe x (horizontal) correspond à l'ampleur de l'impact : plus le risque s'éloigne de la base (0 ;0), plus il est important. La même logique s'applique à l'axe y (vertical) qui correspond à la probabilité de l'impact. Si un risque a une forte probabilité d'apparition et en plus un fort impact sur la chaîne de production, il est en zone rouge.

Il est notamment possible de dire qu'il est plus probable de recevoir une mauvaise référence (4 ;2) plutôt qu'un article moisi (5 ;1), étant donné les vérifications intensives et les surveillances de l'AFSCA. Ces deux produits ont un impact assez similaire sur la chaîne de production : ils entraînent des retards. Or, une marchandise odorante entraîne plus de vérifications et doit être écartée des autres produits. L'impact est donc plus important.

Des disruptions en rapport à des marchandises non alimentaires entrent dans la catégorie "peu d'impact" car cette erreur n'entraîne pas de perturbation dans la réception des marchandises dans l'entrepôt ou de retard de production. Elle nécessite bel et bien des mesures correctives mineures

<sup>&</sup>lt;sup>24</sup> Risk Management in Practice : Process and Tools (2015).
pour réduire les irrégularités, par exemple contacter le fournisseur pour lui signifier l'oubli de livraison de quatre mètres-ruban et non deux.

Néanmoins, le manque de bol ou autres couverts peut aussi entraîner des retards car ils sont vitaux pour terminer la préparation des plateaux-repas. Cette catégorie n'est donc pas à sous-estimer, mais ce travail de fin d'études se concentre sur les matières premières.

Au contraire, une erreur ayant un grand impact rend impossible la réception correcte des marchandises dans l'entrepôt. La livraison peut aussi être arrêtée si les dégâts sont visibles à l'œil nu. L'erreur affecte de manière significative toutes les phases du processus de stockage ainsi que l'ensemble de la chaîne d'approvisionnement. Si une très grande quantité est reçue au lieu d'une petite, il y aura des coûts d'entreposage supplémentaires très élevés. Cet exemple est placé dans la partie rouge du tableau.

Grâce au fichier Excel reprenant les noms conformités, il a été possible de constater quels types de non-conformités apparaissent le plus souvent.

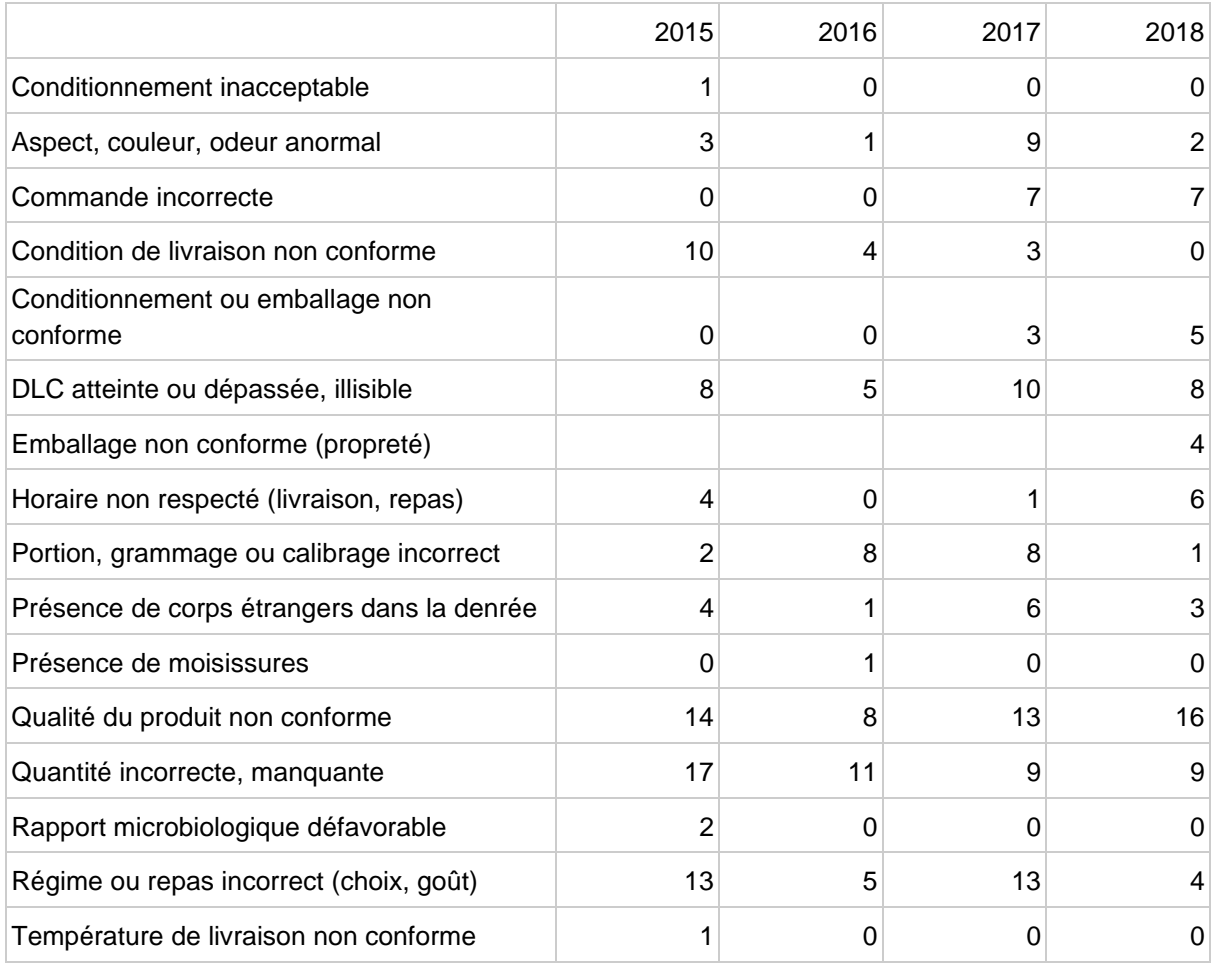

Par soucis de clarté, classons ces non-conformités en trois catégories : qualité, quantité et mode de conditionnement/transport. Nous allons également seulement prendre les années 2015, 2018 et ensuite 2021 afin de voir et d'analyser l'évolution triennale.

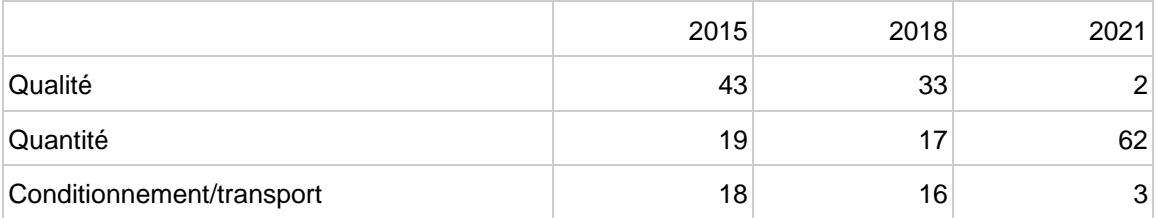

En guise de comparaison, voici un graphique pour 2015, 2018 et pour un trimestre de 2021. Comme il est possible de constater, les non-conformités de quantité sont beaucoup plus importantes en seulement un trimestre (février à avril) en 2021.

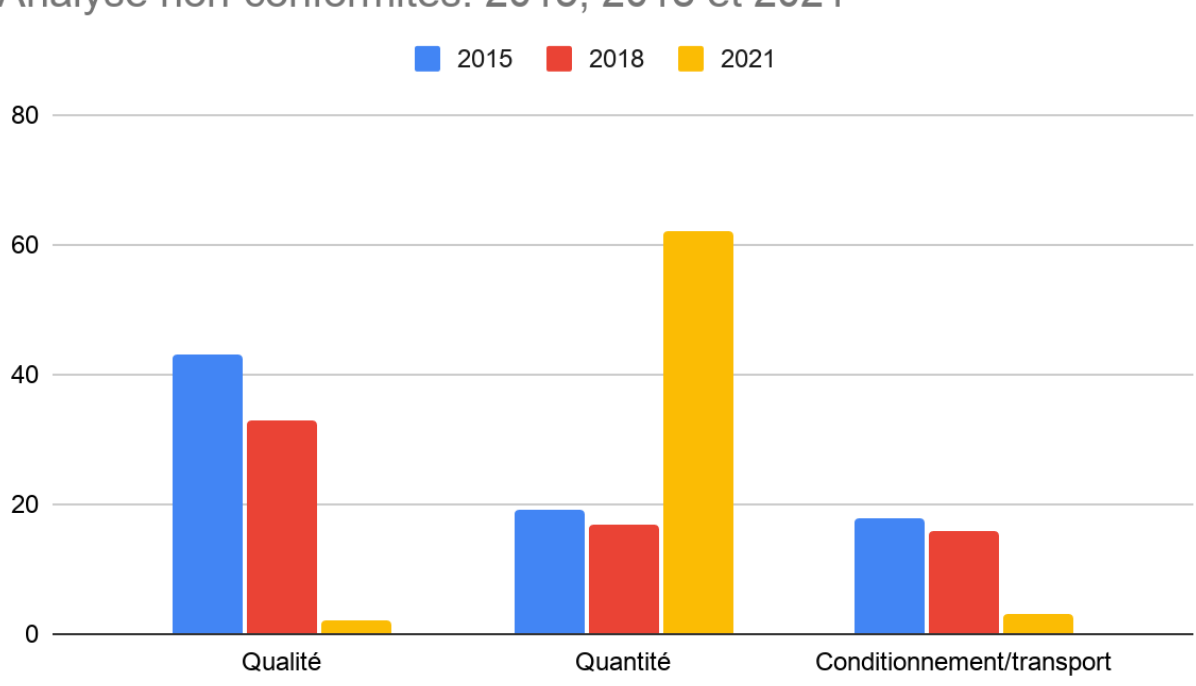

# Analyse non-conformités: 2015, 2018 et 2021

<span id="page-37-0"></span>*Figure 24 Tableau Analyse des non-conformités en 2015, 2018, 2021*

Cela peut être dû à plusieurs éléments :

- 1. Le changement de responsable. En effet, l'unité a connu des changements parmi les chefs de plusieurs secteurs. La méthode de gestion et les critères de non-conformité ne sont peut-être plus les mêmes.
- 2. L'ancien fichier était tenu par l'ancienne responsable. Puisqu'elle n'est plus présente, impossible de savoir si ce fichier était tenu de façon assidue.
- 3. Il y a peu de problèmes en termes de qualité car les vérifications en amont sont intenses. Le milieu alimentaire exige des contrôles importants.

Une fois les risques relevés, il est indispensable de prendre des mesures préventives et correctives. Cela fera l'objet d'un prochain point.

# **3.7 CAPA**

# **3.7.1 Définition**

En premier lieu, il est nécessaire d'expliciter l'acronyme "CAPA". En anglais, cela signifie "actions correctives, actions préventives".

Une action préventive a pour but d'éviter l'apparition d'une non-conformité. Le problème est donc réglé ou tend à être esquivé avant même qu'il n'apparaisse. Les causes sont repérées via une analyse de risques et ensuite éliminées.

Quant à l'action corrective, elle a pour but d'éviter l'apparition répétée d'une non-conformité. Dans ce cas-ci, le problème est donc déjà apparu mais il est détecté et corrigé.

# **3.7.2 Obligations légales**

En Belgique, il existe un organisme protégeant le consommateur en surveillant la qualité des denrées alimentaires : l'AFSCA.

L'UCP, travaillant dans la transformation et la distribution de nourriture, est dans l'obligation de veiller à l'hygiène et le contrôle des marchandises. Comme dit précédemment, depuis 2011, l'UCP est certifié par l'ASFCA et possède donc un système d'autocontrôle. Ainsi, elle a pu prouver que ses actions permettaient de répondre aux exigences concernant la qualité, l'hygiène et la traçabilité des produits.

Concernant les actions mises en place selon la méthode HACCP<sup>25</sup>, nous pouvons notamment citer :

- 1. Le code couleur au sol,
- 2. La marche en avant,
- 3. Le nettoyage et la désinfection quotidienne des locaux,
- 4. Le port de charlotte, masque et uniforme,
- 5. Vérification de la DLC et de la température à la réception,
- 6. Collage d'étiquettes et codes-barres au dos du planning de production,
- 7. Température contrôlée lors de la liaison froide,
- 8. Stockage en entrepôt frigorifique,
- 9. Distribution en camions frigorifiques.

# **3.7.3 Procédure d'actions**

Afin de créer un processus adéquat qui réglerait les anomalies, il est nécessaire de quantifier les problèmes les plus récurrents.

Reprenons les problèmes cités précédemment :

- 1. Mauvaise quantité reçue,
- 2. Retard de livraison,

<sup>&</sup>lt;sup>25</sup> « Hazard Analysis - Critical Control Point » ou Analyse des dangers - Points critiques de contrôle pour leur maîtrise

- 3. Erreur de référencement,
- 4. Mauvaise documentation,
- 5. Marchandise odorante, moisissure,
- 6. Confusion entre deux articles,
- 7. Article endommagé.

Ces problèmes, leurs effets, leurs causes potentielles ainsi que leurs impacts ont été discutés. La prochaine étape consiste à établir une procédure claire, qui doit être écrite et suivie lors des contrôles. Toutes les tâches nécessaires pour corriger le problème et empêcher qu'il ne se reproduise sont identifiées et incluses dans le plan d'action.

Exemples d'actions préventives :

- 1. Tenue de KPI fournisseur,
- 2. Vérifier à l'avance que les références des documents concordent,
- 3. Révision des critères de qualité,
- 4. Implémenter des méthodes telles que le 5S pour réduire les erreurs dues à la mauvaise gestion du plan de travail,
- 5. Tenir des fiches de non-conformités.

Exemples d'actions correctives :

- 1. Changement de procédure de réception,
- 2. Contacter les fournisseurs pour leur signaler une erreur,
- 3. Changer de fournisseur.

Une fois ces actions discutées et mises en place, il est nécessaire de vérifier leur efficacité afin de constater s'il est bénéfique de continuer de les utiliser sur le long terme.

Aussi, les informations relatives aux non-conformités et problèmes de qualité doivent continuer à être transmises aux personnes responsables. Cela aidera la prévention de ces problèmes.

## 4. Débuter le changement

#### **4.1 Change management**

Tout changement se fait sur un certain laps de temps. Afin que ce changement soit compris et accepté par tous, sa mise en place doit se faire selon certaines étapes, de préférence. Dans le cas contraire, si le changement n'est pas bien instauré ou interprété, les membres du personnel pourraient s'opposer à l'idée. En effet, leur collaboration est essentielle. Ils sont le cœur même de l'entreprise et ceux qui doivent s'adapter et faire face aux bouleversements.

Afin de remédier à ça, il est recommandé d'utiliser les méthodes du "Change Management<sup>26</sup>".

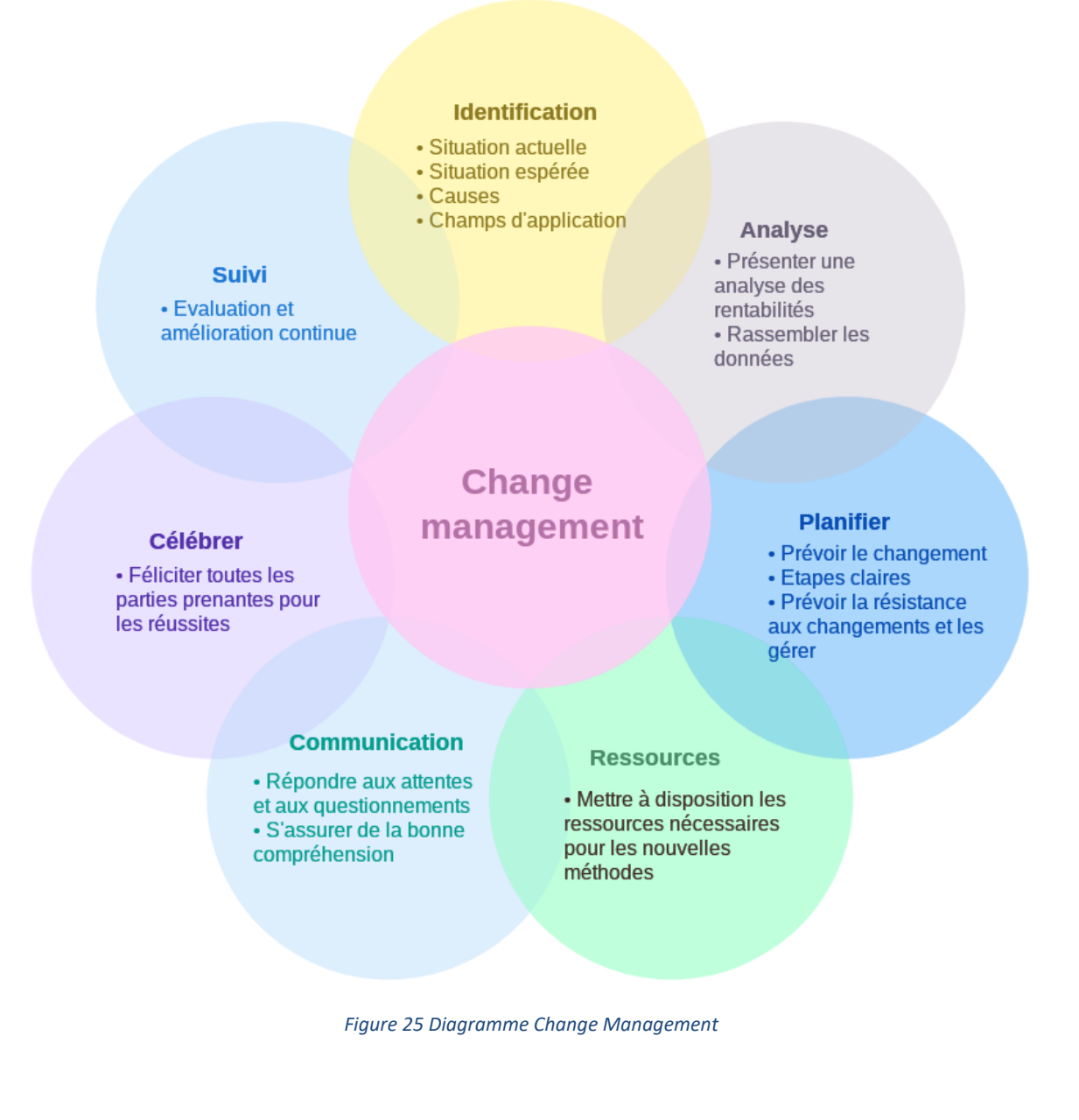

<span id="page-40-0"></span><sup>26</sup> Diagramme réalisé grâce au cours de M.Chalais *Management de projet* 2020-2021

Pour la première étape de préparation de l'organisation au changement, il faut mettre en place des évaluations. C'est un type d'outils utilisé par l'équipe chargée du projet. Ces outils peuvent mesurer des éléments variés, tels que savoir combien de personnes sont touchées, quel type de résistance est à prévoir et quelle est la valeur ajoutée. Grâce aux résultats, l'équipe a accès à un aperçu des défis et des opportunités auxquels elle peut être confrontée au cours de ce processus de changement.

La bonne cohésion et création de l'équipe est donc capitale aussi. Il faut souligner l'urgence du projet au niveau de la direction, cela permet de mettre en place une équipe. Cependant, il faut également réunir ces personnes et les lier face à un problème commun et des opportunités. Cela exige un minimum de communication. Cette équipe devra aussi faire face aux questionnements de l'entourage.

Mettre en avant des données chiffrées est aussi important. Sans vision claire<sup>27</sup> des récompenses à la clef, il est facile de se perdre dans des tâches futiles ou de perdre sa motivation. C'est pourquoi il est suggéré d'avancer pas à pas et de prévoir ce changement.

Les ressources sont également un point essentiel. Les ressources peuvent être tant financières, que matérielles ou intellectuelles. Le capital des compétences de l'entreprise n'est pas à mettre de côté. Il peut également s'accroître via des formations.

Un projet de longue envergure pouvant s'étaler sur plusieurs mois, voire années, pour le bien-être de l'équipe, il est nécessaire de célébrer les petites victoires. Aussi, se fixer des objectifs court terme peut augmenter la motivation de tout un chacun car les résultats sont visibles plus rapidement.

En dernier lieu, il faut continuer d'encourager le changement et ne pas mettre fin à l'amélioration continue. Lors de la clôture de projet, une réunion offre l'opportunité au personnel de s'exprimer, mais aussi de tirer des leçons concernant la méthode de gestion de projet ou encore proposer des pistes d'idées d'améliorations pour le futur.

# **4.2 Propositions pour une nouvelle procédure de réception**

# **4.2.1 Procédure avec lecteur de codes-barres**

# **4.2.1.1 Raisonnement**

Ce point-ci relève d'une réorganisation générale du processus de réception. A l'heure actuelle, l'encodage des quantités reçues se fait via papiers manuscrits et à l'archivage des bons de livraison. Il existe pourtant des méthodes plus simples et efficaces pour le même processus.

La technologie aide les entreprises à se renouveler et à tenir la cadence face à une demande et des besoins toujours croissants et de plus en plus exigeants. C'est le cas de l'UCP qui s'est agrandi de façon exponentielle et qui a toujours pour but de produire plus.

D'après un sondage fait par Peoplevox<sup>28</sup>, voici les réponses données par les entreprises lorsqu'elles ont été questionnées sur la façon dont elles allaient réagir face à leur augmentation de vente :

<sup>27</sup>Leading Change, Harvard Business Review. John.P. Kotter

<sup>&</sup>lt;sup>28</sup>The 2017 E-Commerce Fulfilment Report - Peoplevox

- 33% vont améliorer leur technologie et systèmes,
- 37% vont engager plus de ETP,
- 34% vont réorganiser l'agencement de leur entrepôt,
- 23% vont augmenter leur espace de stockage.

Ces réponses correspondent également à la réalité de l'UCP. Un nouvel agencement de leur entrepôt de produits froids est un de leurs projets. Quant aux nouvelles technologies, elles seraient des plus utiles dans la zone de réception et dans l'entrepôt.

D'ailleurs, toujours dans la même étude, des entreprises ont été cette fois-ci questionnées sur comment éviter d'envoyer le mauvais produit :

- 49% évitent cette erreur en ayant au moins deux personnes qui vérifient les commandes,
- 39% évitent cette erreur en utilisant un scanner de code-barre pour vérifier que le bon produit est choisi.

Ce résultat peut également être appliqué dans l'autre sens, c'est-à-dire en envisageant bien la réception et non l'expédition. Néanmoins, la double vérification peut être considérée comme une perte de temps et d'énergie et comme une mauvaise division du travail. Un seul et unique contrôle efficace devrait être suffisant pour s'assurer que tout est en ordre. Un magasinier bien formé sait déjà où porter son attention. Ici, il s'agit des produits frais qui doivent être contrôlés, surtout par une sonde. Afin d'optimiser cela, un scanner peut être ajouté à la procédure.

En effet, l'utilisation de scanners permettrait un gain de temps considérable mais aussi réduirait les erreurs humaines, lors du comptage par exemple. Le plus grand atout du scanner est aussi la visibilité totale sur l'inventaire. C'est d'autant plus pertinent quand il s'agit de nourriture avec une DLC courte.

La fluidité est ainsi optimisée car tout se fait rapidement et le flux ne rencontre pas d'impasses administratives/de documentation. Sans oublier, que la provenance des marchandises est très importante. La traçabilité d'un produit est obligatoire. Ainsi, l'utilisation des scanners aiderait non seulement la partie logistique de l'unité mais aussi la partie diététique, en cas de problèmes concernant la qualité d'un plat. Cela permettrait d'obtenir aisément les informations relatives au plat dont sa provenance, le jour de réception, le jour de production ou encore de savoir quels autres patients ont mangé un plat provenant de la même marmite.

Bien évidemment, les contrôles visuels et de température sont toujours nécessaires. Le scanner facilite l'encodage mais certaines vérifications doivent continuellement se faire. Il n'est pas encore possible pour le scanner de sentir qu'une marchandise est périmée, mais il peut le constater via sa référence.

#### **4.2.1.2 Les scanners**

Le scanner est un appareil servant à transmettre les informations, contenues dans un code-barre, directement au WMS ou à l'outil qui gère l'entrepôt. Il peut lire tous types de codes : 1D, 2D, PDF417, DPM, grâce à sa tête de lecture laser/imageur, sur des distances allant de quelques centimètres à plusieurs mètres.<sup>29</sup>

<sup>&</sup>lt;sup>29</sup> Entrepôt : Quel matériel informatique pour la logistique ? (2014). Trouvé sur : https://www.transportinfo.fr/entrepot-quel-materiel-informatique-logistique/

#### **4.2.1.3 Les PDA**

Il s'agit de portables multifonctions, qui disposent donc d'un écran. Ils peuvent autant servir de scanner, que de GPS ou encore pour préparer des impressions. Ils sont aussi qualifiés "d'ordinateur de poches".

Le personnel de l'entrepôt peut utiliser le terminal pour télécharger les informations de commande et de réception, et ainsi scanner le code-barre des marchandises pour accuser réception des marchandises.

Lors du picking et du déboitage, les magasiniers peuvent utiliser le terminal pour consulter les informations relatives au prélèvement, notamment la quantité prélevée et où elle est stockée.

Toutes ces opérations peuvent se terminer grâce à une option directement intégrée dans le portable, tel que "picking terminé".

De plus, les magasiniers sont à l'heure actuelle prévenus par téléphone qu'une livraison est en chemin. Un PDA remplacerait donc ce téléphone tout en permettant de scanner.

#### **4.2.1.4 Les code-barres**

Les produits doivent disposer de code-barres. Une fois scannées, les barres sont traduites par des données qui définissent le produit : description, photo, quantité en stock, lieu de stockage, DLC, etc.

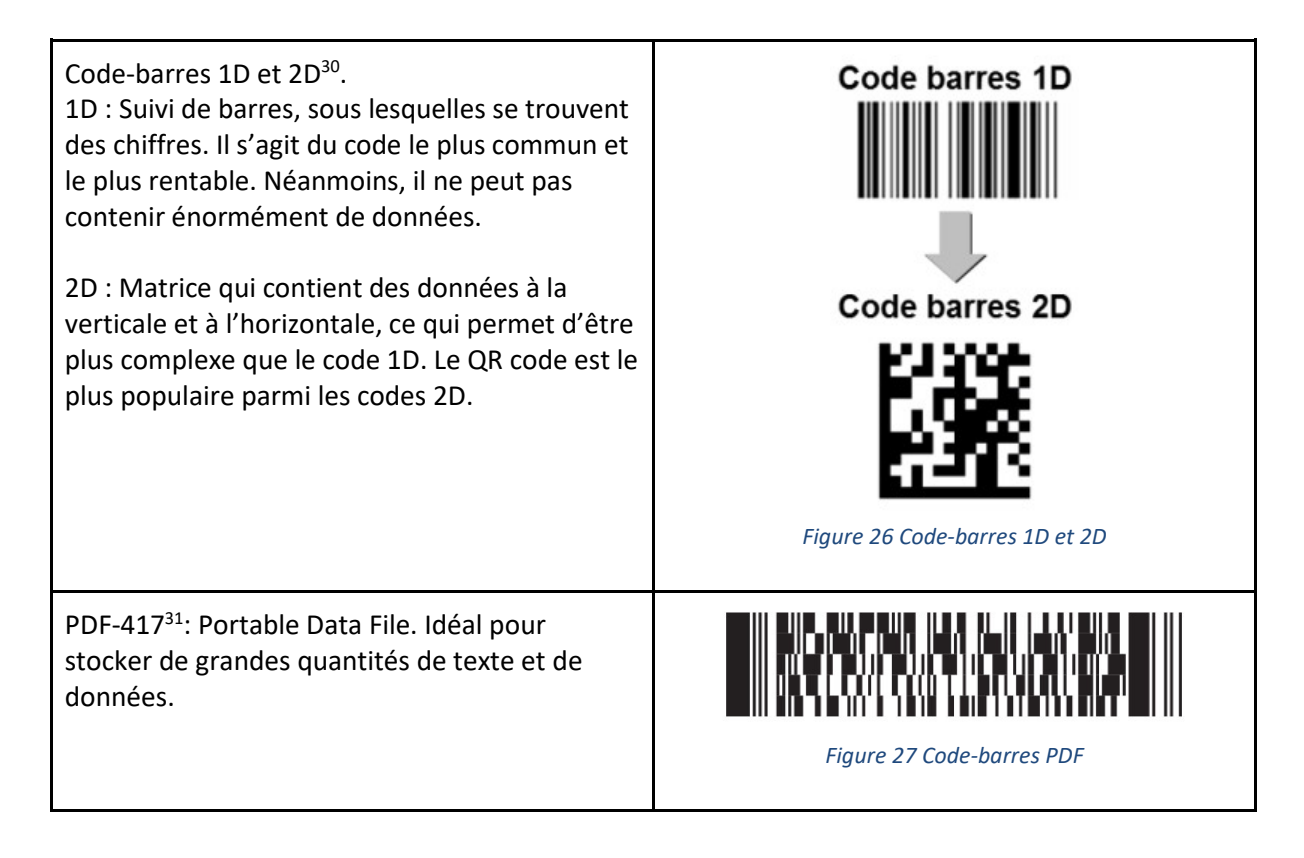

<sup>30</sup> Comment bien choisir votre lecteur code-barres ? Trouvé sur :

<span id="page-43-1"></span><span id="page-43-0"></span>Caroline Bernard - Management de la Logistique - Travail de fin d'études

https://lecteurcodebarre.com/comment-bien-choisir-votre-lecteur-de-codes-barres/ <sup>31</sup> PDF-417. Trouvé sur :

https://www.cognex.com/fr-be/resources/symbologies/stacked-linear-barcodes/pdf417-bar-codes

DPM<sup>32</sup>: Direct Part Marking. Le code est directement gravé de façon permanente sur l'article. Couramment utilisé dans les domaines de l'aéronautique, électronique ou de l'automobile.

<span id="page-44-0"></span>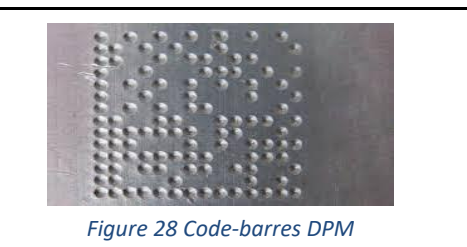

#### **4.2.1.5 Les besoins liés à l'utilisation de code-barres**

Pour implémenter cette solution, l'UCP doit, en premier lieu, disposer d'un outil informatique qui lui permet d'avoir une vue d'ensemble sur ses activités d'entreposage. Un WMS\* ou un ERP est capable de répondre à cette demande. Plus loin dans ce travail, je parlerai des deux logiciels déjà utilisés par l'UCP qui pourraient potentiellement être employés dans ce but.

En résumé, lors de la réception, lorsqu'une étiquette est scannée, le WMS/ERP enregistre directement l'entrée en stock du produit X. Plus tard, lors du déboitage, lorsque le produit sera de nouveau scanné, le WMS/ERP mettra à jour son stock virtuel pour annoncer que le produit X n'est plus là. Ainsi, cela permet de garder un œil clair sur les entrées et sorties du stock.

L'utilisateur sera donc en mesure de :

- 1. Scanner,
- 2. Consulter la description d'un produit,
- 3. Imprimer un code-barre,
- 4. Changer la quantité ou la localisation d'un article.

#### **4.2.1.6 Prospection de lecteur de code-barres**

Le choix se fait selon, en premier lieu, deux critères basiques : les besoins de l'entreprise et la compatibilité du logiciel.

Il faut se souvenir que le lecteur doit être adapté aux entrepôts, aux milieux "extrêmes". Ainsi, il devra être plus robuste que le scanner utilisé dans les supermarchés, par exemple. D'autres fonctionnalités peuvent s'ajouter : Lecteur portable ou mains libres ? Capables de lire des QR codes ou seulement 1D ? Connexion Bluetooth ou liaison filaire ? Cela est donc également influencé par le logiciel, qui peutêtre lui ne prend en compte que les QR code ou les étiquettes 1D.

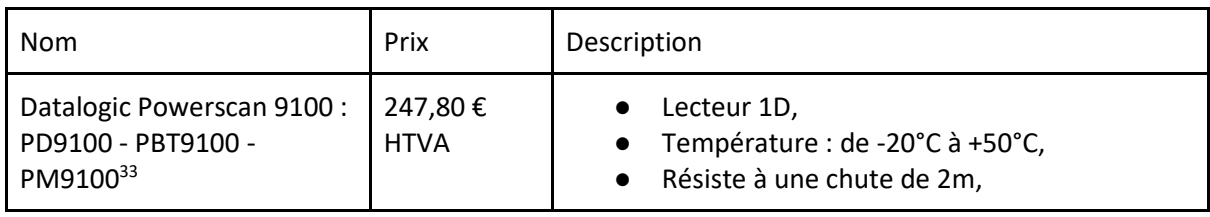

Voici quelques exemples de scanners et de PDA :

<sup>32</sup> DPM. Trouvé sur :

https://cdn.sick.com/media/docs/0/00/100/special\_information\_competence\_guide\_direct\_part\_marking\_de\_im0058100 .pdf

<sup>33</sup> Timcod, Datalogic Powerscan 9100 https://www.timcod.fr/media/datalogic-powerscan-9100.pdf

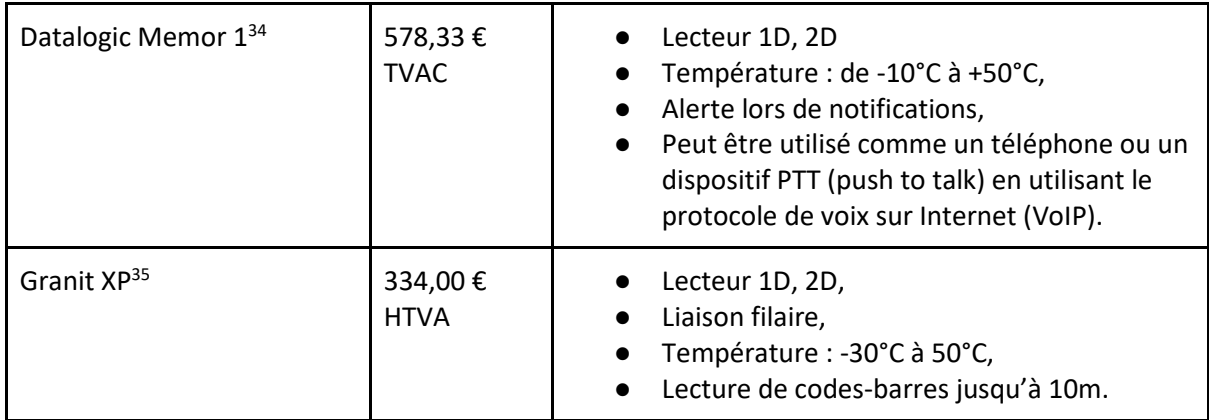

A l'économat, il y a deux magasiniers et deux déboiteurs. Toutefois, les magasiniers ne travaillent que quelques heures par semaine simultanément. Une seule personne est présente à la réception. Ainsi, il faudrait compter au minimum trois lecteurs, ce qui correspond à un investissement de 824,4€ en prenant le scanner le moins onéreux. Dans le cas où des codes 2D et PDA seraient utilisés, l'investissement serait de 1734,99€.

## **4.2.1.7 Adfinity**

Un problème soulevé durant ma période en tant que stagiaire est le partage d'informations. Il arrive que des employés travaillent sur leur propre fichier Excel, sans que les autres y aient accès ou parfois ne connaissent même pas leur existence.

Il serait préférable de tout regrouper sur un ERP, afin que l'information soit accessible par tous les employés. Par exemple, le fichier « statistiques » concernant les restes de production, le fichier concernant les non-conformités, des indicateurs de performance concernant les fournisseurs ou la rotation de stock, le taux de remplissage du frigo de produits finis, etc. Cela serait beaucoup plus simple que de devoir imprimer et photocopier chaque document pour pouvoir les donner.

Comme expliqué plus haut, Adfinity est déjà utilisé par une partie de l'économat depuis 2018 mais seulement concernant quelques commandes non alimentaires. Pourtant, son potentiel est considérable. Pourquoi ne pas l'utiliser avec des scanners ?

Les bienfaits de l'informatisation de la gestion du stock ont déjà été cités. Ce qu'il faut davantage souligner est la centralisation des données, qui est ici primordiale pour pouvoir être partagées facilement et rapidement.

Lors d'un entretien avec un key user Adfinity, les avantages mais aussi les inconvénients de ce logiciel ont été soulevés. Cet ERP, essentiellement pour la comptabilité, contient certains modules pour la logistique. Néanmoins, ceux-ci sont créés et ajoutés au fur et à mesure des besoins et des demandes. Il est toujours possible de peaufiner l'ERP, pour le rendre compatible avec l'UCP, car ce n'est actuellement pas le cas.

<sup>34</sup> Datalogic, Memortm1 https://www.logiscenter.eu/media/pdf/Memor%201%20Data%20Sheet%20\_%20English%20A4.pdf <sup>35</sup> Timcod, Honeywell Granit XP (1990i) https://www.timcod.fr/media/ft\_granit\_xp.pdf

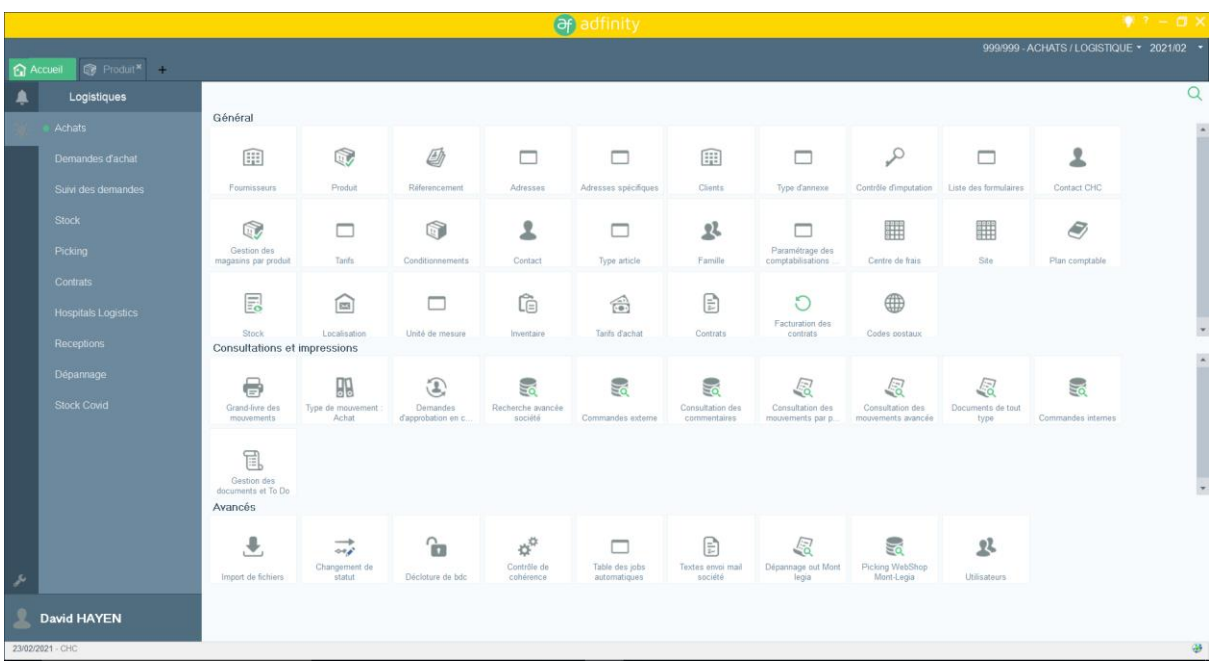

#### <span id="page-46-0"></span>*Figure 29 Ecran d'accueil Adfinity*

Voici à quoi ressemble l'écran d'accueil.

|                                                       |                                      | af<br>adfinity                                                                                       |                                                        | $7 - 7$                                                  |  |
|-------------------------------------------------------|--------------------------------------|----------------------------------------------------------------------------------------------------|--------------------------------------------------------|----------------------------------------------------------|--|
| Produit <sup>×</sup>                                  |                                      |                                                                                                    |                                                        | 999/999 - ACHATS / LOGISTIQUE + 2021/02 ·                |  |
| <b>G</b> Accueil<br><b>FILTERS</b>                    |                                      | Ŧ                                                                                                    |                                                        |                                                          |  |
|                                                       | Lo                                   | $\frac{1}{2}$<br>B<br><b>PSM</b><br>Stock<br>Conditio<br>Référenc Imputati.<br>S.a.v.                | 12<br>m                                                |                                                          |  |
| O Non bloqué<br>C Blogué<br>$C$ Tous                  | Voir<br>Modifier Supprim.<br>Ajouter | Kardex<br>Overview                                                                                   | Nomencl Tree view Magasin Approbat Code b.             |                                                          |  |
|                                                       | Code produit Référence fournisseur   | <b>Description technique</b>                                                                         | Produit de<br><b>Fournisseur</b><br>remplacement       | <b>Description</b>                                       |  |
| Code produit                                          | E245FACTPEDSI12<br>000001            | DOC ESP 245 SERVICE DE PEDIATRIE PRESTATION SOINS INTENSIFS A4 SAUMON 80G IMPRESSION NOIR RECT       | PRINT UP                                               | DOC ESP 245 PEDIATRIE PRESTA SOINS IN                    |  |
|                                                       | 000003<br>1122V580                   | SAMSUNG GALAXY A51 A515F - DUAL SIM - BLUE - 128GB - 6.5IN                                           | REDCORP                                                | SAMSUNG GALAXY A51 A515F - DUAL SIM -                    |  |
| $\circ$<br>Fournisseur principal                      | 000005<br>LFH-3700                   | MICRO PHILIPS SPEECHMIKE LFH 3700                                                                    | DICTEE CENTER                                          | MICRO PHILIPS SPEECHMIKE LFH 3700                        |  |
|                                                       | 000007<br>327, 282                   | AGRAFES B8 2115 1/4&3/8 US GALVANISEES 30 PAGES BOSTITCH BTE/5000                                    | LYRECO                                                 | AGRAFES B8 2115 1/4&3/8 US GALVANISEE                    |  |
| $\Omega$<br>Entité                                    | 000011<br>DO2425G                    | MICRO-ONDE GRILL DOMO DO2425G 1000W 25L - FONCTION DE DÉCONGÉLATION - FONCTION GRILL - PLATEAU       | CEBEO                                                  | MICRO-ONDE GRILL DOMO DO2425G                            |  |
| Groupe famille 1                                      | 75646299<br>000017                   | STARTECH.COM - APPLE 8-PIN SLIM LIGHTNING CONNECTOR TO USB CABLE FOR IPHONE / IPOD / IPAD 1M WHI     | REDCORP                                                | CABLE DE CHARGE POUR IPHONE / IPOD                       |  |
| $\circ$                                               | 000019                               | NUC IS 4250U 1.7GHZ 3MB CACHE 4GB                                                                    | <b>PRIMINEO</b>                                        | NUC <sub>15</sub>                                        |  |
|                                                       | 000020<br>1122U760                   | SMARTPHONE SAMSUNG XCOVER 4S G398 5IN DARK 3GB RAM + 32GB - LTE - DUAL SIM - SM-G398FZKDE48          | REDCORP                                                | SAMSUNG XCOVER 4S DUAL SIM                               |  |
|                                                       | 000021<br>221B6LPCB                  | ECRAN PHILIPS LED 221B3LPC                                                                           | PRIMINEO                                               | ECRAN 22 POUCES STANDARD                                 |  |
|                                                       | 000023<br>TC 200/99-059A003-20LF     | IMPRIMANTE DETIQUETTES TSC TC200, 8 PTS/MM (203 DPI), HTR, TSPL-EZ, USB, RS232, LPT, ETHERNET TSC TC |                                                        | GRAPHISEAL (ATRILIMPRIMANTE TSCRC-200                    |  |
| $\theta$ $\theta$<br><b>FILTRES AVANCES</b>           | 000024<br>AG-AS3020                  | NEBULISEUR AEROGEN - PIÈCE EN T 15MM POUR AERONEB NS NLX                                             | HOSPITHERA                                             | NEBULISEUR AEROGEN - PIÈCE EN T 15MN                     |  |
|                                                       | 000025<br>103.118                    | TROMBONE ATTACHE-TOUT 25MM - BOITE DE 1000                                                           | LYRECO                                                 | TROMBONE ATTACHE-TOUT 25MM BT 1000                       |  |
|                                                       | 000027<br>S4 34factatthos1           | DOC S4 34 ATTESTATION BLEUE LIASSE 2EX A4 BLEU/BLANC IMPRESSION NOIR RECTO + 2 TROUETS DE CLASS      |                                                        | IMPRIMERIE AZ PRI DOC S4 34 ATTESTATION BLEUE LIASSE 2E  |  |
| Description                                           | F0010449<br>000036                   | ETIQUETTE 19X51 BLANCHE THERMIQUE ECO COMPATIBLE DYMO 11355 - ADH ENLEVABLE - 500 ETIQ/RL            | ETILUX                                                 | ETIQUETTE 19X51MM BLANCHE REPOSITIO                      |  |
|                                                       | 000037<br>3 3 3 8 3 3 6              | STYLO DE COMPTOIR SUR SOCLE AVEC CHAINE + 2 RECHARGES NOIR                                           | <b>LYRECO</b>                                          | STYLO COMPTOIR SUR SOCLE CHAINE + 2                      |  |
| Description technique                                 | 000038<br>60.30.11                   | INST. CURETTE MEYHOEFER 13CM FIG1                                                                    | M.D. MEDICAL                                           | INST. CURETTE MEYHOEFER 13CM FIG1                        |  |
|                                                       | 000039<br>130,806                    | BIC M10 STYLO A BILLE RETRACTABLE MOYENNE BLEU                                                       | LYRECO                                                 | BIC M10 STYLO A BILLE RETRACTABLE MOT                    |  |
| Code produit                                          | 000040<br>130.841                    | BIC M10 STYLO A BILLE RETRACTABLE MOYENNE NOIR                                                       | LYRECO                                                 | BIC M10 STYLO A BILLE RETRACTABLE MO                     |  |
|                                                       | 000041<br>130.828                    | BIC M10 STYLO A BILLE RETRACTABLE MOYENNE ROUGE                                                      | LYRECO                                                 | BIC M10 STYLO A BILLE RETRACTABLE MOT                    |  |
|                                                       | 000042<br>130.839                    | BIC M10 STYLO A BILLE RETRACTABLE MOYENNE VERT                                                       | LYRECO                                                 | BIC M10 STYLO A BILLE RETRACTABLE MO                     |  |
| Référence fournisseur                                 | T4053940<br>000043                   | CABLE USB 3.0 CONNECTION USB A MALE - USB B MALE 2M ADVANCED CABLE                                   | REDCORP                                                | CABLE USB 3.0 USB A MALE > USB B MALE                    |  |
|                                                       | 000044<br>110.476                    | BLOC DE BUREAU A4 QUADRILLÉ 4X8MM COLLÉ LATERALEMENT 100 FEUILLES                                    | LYRECO                                                 | BLOC BUREAU A4 QUAD 4X8MM COLLE LAT                      |  |
| Code technique                                        | 000045<br>27AMCA1300                 | ADAPTATEUR DROIT M22(15MMF)/ M22 (15=F) VIOLET NS NLX                                                | MC EUROPE                                              | ADAPTATEUR DROIT M22(15MMF)/ M22 (15=                    |  |
|                                                       | 000046<br>110.352                    | BLOC DE BROUILLON 210X270MM QUADRILLÉ 5X5MM COLLÉ EN TÊTE 200 FEUILLES                               | LYRECO                                                 | BLOC BROUILLON 210X270MM Q5/5 COLLE                      |  |
| Gestion stock<br>Code emballage                       | 000047<br>110.341                    | BLOC DE BROUILLON 135X210MM QUADRILLÉ 5X5MM COLLÉ EN TÊTE 200 FEUILLES                               | LYRECO                                                 | BLOC BROUILLON 135X210MM Q5/5 COLLE                      |  |
|                                                       | 000048<br>019-476900                 | AIGUILLE EEG 27GX14MM CABLE1.5M 12 COULEURS ST NLX                                                   |                                                        | NATUS FRANCE (FF AIGUILLE EEG 27GX14MM CABLE1.5M ST N    |  |
|                                                       | 000049<br>08024610L                  | AIGUILLE EPICRANIENNE AILETTES 19G 1.0X27MM                                                          |                                                        | VYGON STERILE S/ AIGUILLE EPICRANIENNE AILETTES 19G 1.0  |  |
|                                                       | 2561608<br>000050                    | BOBINES CALCULATRICES LARGEUR 70X957MM THERMIQUE - PAQUET DE 10                                      |                                                        | IPL BUSINESS SA BOBINES CALCULATRICES LARGEUR 70X01      |  |
|                                                       | 000051<br>S4 05campreop3             | DOC S4 05 CARNET PRÉOPÉRATOIRE ADULTES COVER 4 PAGES + 20 PAGES INTERIEURES (10 FEUILLETS) Q R       |                                                        | IMPRIMERIE AZ PRI DOC S4 05 CARNET PRÉOPÉRATOIRE ADUL    |  |
| Produit de remplacement                               | 000052<br>6S240FORMRESERVLIT1        | DOC 6S 240 RESERVATIONS DE LITS LIASSE 3EX A4 BLANC/VERT/JAUNE 80G IMPRESSION NOIR RECTO             |                                                        | IMPRIMERIE AZ PRI DOC 6S 240 RESERVATIONS LITS A4 3EX BL |  |
|                                                       | 007366710<br>nnns <sup>1</sup>       | AIG. EPICRANIENNE SÉCABLE AILETTES 20G 1.0X25MM ST NLX                                               | VYGON STERILE S/ AIG. EPICRANIENNE SÉCABLE AILETTES 20 |                                                          |  |
| Fournisseur                                           |                                      |                                                                                                    |                                                        |                                                          |  |
| Le nombre d'enregistrements affiché est limité à 1000 |                                      |                                                                                                    |                                                        |                                                          |  |

<span id="page-46-1"></span>*Figure 30 Listes des produits Adfinity*

En se rendant sur l'onglet produit, le catalogue d'articles est affiché. Ici se trouvent des informations diverses telles que le code produit unique, la référence du fournisseur, une description technique, le conditionnement, le prix unitaire, le code TVA ou encore la famille de produits.

|                                         |                                                  |        |                              |                       |                | (af) adfinity          |          |                    |                                                                                                    | $* 7 - n x$                               |
|-----------------------------------------|--------------------------------------------------|--------|------------------------------|-----------------------|----------------|------------------------|----------|--------------------|----------------------------------------------------------------------------------------------------|-------------------------------------------|
|                                         |                                                  |        |                              |                       |                |                        |          |                    |                                                                                                    | 999/999 - ACHATS / LOGISTIQUE > 2021/02 . |
| <b>G</b> Accueil                        | Produit <sup>x</sup> Gestion des ma <sup>×</sup> |        |                              |                       |                |                        |          |                    |                                                                                                    |                                           |
|                                         |                                                  |        |                              |                       |                |                        |          |                    |                                                                                                    |                                           |
| <b>FILTERS</b>                          | ჟ                                                | ം      | 12                           | . ا                   |                |                        |          |                    |                                                                                                    | - C                                       |
|                                         |                                                  | Voir   | Modifier Supprim.<br>Ajouter |                       |                |                        |          |                    |                                                                                                    |                                           |
|                                         |                                                  |        |                              |                       |                |                        |          |                    |                                                                                                    |                                           |
|                                         |                                                  |        | Code produit Code magasin    | Localisation complète |                |                        |          |                    | Gestion stock Fournisseur Stock minimum Stock maximum Utilisateur création Heure création Utilisateur mise à jour | Date mise à jour                          |
| $\mathscr{O}$<br><b>FILTRES AVANCES</b> |                                                  | 000524 | <b>ALL</b>                   | ALL LOC02 R13 ET-05   | $\overline{1}$ | <b>LYRECO</b>          | 0.00     | 0.00 DAHAY         | 16:58:48 JEMAR2                                                                                                   | 26/07/2018                                |
|                                         |                                                  | 000259 | <b>ALL</b>                   | ALL LOC02 R13 ET-02   | $\overline{1}$ | <b>GRAPHISEAL</b>      | 0.00     | 0.00 JEMAR2        | 13:11:09 JEMAR2                                                                                                   | 31/03/2020                                |
| Code mag.<br>Conti v<br>lall            |                                                  | 000645 | <b>ALL</b>                   | ALL LOC02 R13 ET-02   | $\overline{1}$ | <b>GRAPHISEAL</b>      | 0,00     | 0.00 AUTO          | 14:54:49 JEMAR2                                                                                                   | 31/03/2020                                |
|                                         |                                                  | 000065 | <b>ALL</b>                   | ALL LOC02 R11 ET-05   | 11             | <b>GLOBAL NET</b>      | 0.00     | 0.00 DAHAY         | 16:58:05 JEMAR2                                                                                                   | 23/07/2018                                |
|                                         |                                                  | 000399 | ALL.                         | ALL LOC02 R06 ET-01   | $\overline{1}$ | <b>GLOBAL NET</b>      | 0.00     | 0.00 JEMAR2        | 14:59:06 JEMAR2                                                                                                   | 24/07/2018                                |
| Code produit                            |                                                  | 000306 | <b>ALL</b>                   | ALL LOC02 R05 ET-03   | $\overline{1}$ | LYRECO                 | 2.00     | <b>10.00 DAHAY</b> | 16:58:06 JEMAR2                                                                                                   | 26/07/2018                                |
|                                         |                                                  | 000683 | <b>ALL</b>                   | ALL LOC02 R05 ET-03   | 11             | LYRECO                 | 1.00     | <b>10.00 DAHAY</b> | 16:58:09 JEMAR2                                                                                                   | 26/07/2018                                |
|                                         |                                                  | 000044 | <b>ALL</b>                   | ALL LOC02 R05 ET-02   | $\vert$ 1      | LYRECO                 | 10,00    | 20.00 DAHAY        | 16:58:05 JEMAR2                                                                                                   | 26/07/2018                                |
| Gestion stock                           |                                                  | 001121 | <b>ALL</b>                   | ALL LOC02 R04 ET-04   | $\overline{1}$ | <b>IPL BUSINESS S.</b> | 0.00     | 0.00 DAHAY         | 16:58:10 JEMAR2                                                                                                   | 23/07/2018                                |
|                                         |                                                  | 000755 | <b>ALL</b>                   | ALL LOC02 R04 ET-04   | -1             | <b>IPL BUSINESS S.</b> | 0.00     | 0.00 DAHAY         | 16:58:09 JEMAR2                                                                                                   | 03/09/2019                                |
| Localisation compléte                   |                                                  | 001028 | <b>ALL</b>                   | ALL LOC02 R04 ET-04   | $\overline{1}$ | <b>IPL BUSINESS S.</b> | 0.00     | 0.00 DAHAY         | 16:58:09 JEMAR2                                                                                                   | 23/07/2018                                |
|                                         |                                                  | 001040 | <b>ALL</b>                   | ALL LOC02 R04 ET-04   | -1             | <b>IPL BUSINESS S.</b> | 0.00     | 0.00 DAHAY         | 16:58:10 JEMAR2                                                                                                   | 03/09/2019                                |
| Stock maximum                           |                                                  | 000220 | <b>ALL</b>                   | ALL LOC02 R04 ET-03   | $\overline{1}$ | <b>IPL BUSINESS S.</b> | 0.00     | 0.00 DAHAY         | 16:58:06 JEMAR2                                                                                                   | 23/07/2018                                |
|                                         |                                                  | 000432 | ALL.                         | ALL LOC02 R04 ET-03   | $\overline{1}$ | <b>LYRECO</b>          | 3.00     | 100.00 DAHAY       | 16:58:07 JEMAR2                                                                                                   | 23/07/2018                                |
|                                         |                                                  | 000227 | <b>ALL</b>                   | ALL LOC02 R04 ET-03   | -1             | <b>LYRECO</b>          | 100,00   | 300,00 DAHAY       | 16:58:06 JEMAR2                                                                                                   | 03/09/2019                                |
| Stock minimum                           |                                                  | 000641 | <b>ALL</b>                   | ALL LOC02 R02 ET-02   | - 1            | <b>IPL BUSINESS S.</b> | 0.00     | 0.00 DAHAY         | 16:58:08 JEBIL                                                                                                    | 24/09/2020                                |
|                                         |                                                  | 000639 | <b>ALL</b>                   | ALL LOC02 R02 ET-02   | $\overline{1}$ | CEBEO                  | 0,00     | 0.00 DAHAY         | 16:58:08 JOBREF                                                                                                   | 06/09/2019                                |
| Fournisseur                             |                                                  | 000624 | <b>ALL</b>                   | ALL LOC02 R01 ET-03   | $\vert$ 1      | LYRECO                 | 2,000.00 | 2.500.00 DAHAY     | 16:58:08 JOBREF                                                                                                   | 01/02/2021                                |
|                                         |                                                  | 000384 | <b>ALL</b>                   | ALL LOC02 R01 ET-03   | $\overline{1}$ | LYRECO                 | 2.000.00 | 2.500.00 DAHAY     | 16:58:06 JOBREF                                                                                                   | 01/02/2021                                |
|                                         |                                                  | 000625 | <b>ALL</b>                   | ALL LOC02 R01 ET-03   | $\vert$ 1      | LYRECO                 | 2,000,00 | 2.500.00 DAHAY     | 16:58:08 JOBREF                                                                                                   | 01/02/2021                                |
|                                         |                                                  | 000746 | <b>ALL</b>                   | ALL LOC02 R01 ET-00   | $\vert$ 1      | <b>LYRECO</b>          | 0,00     | 0.00 DAHAY         | 16:58:50 JEMAR2                                                                                                   | 21/11/2019                                |
|                                         |                                                  | 000723 | <b>ALL</b>                   | ALL LOC01 R07 ET-01   | $\overline{1}$ | KING DISPOSABI         | 0.00     | 1.000.00 AUTO      | 11:47:20 JEMAR2                                                                                                   | 27/03/2020                                |
|                                         |                                                  | 000726 | <b>ALL</b>                   | ALL LOC01 R06 ET-02   | -1             | KING DISPOSABI         | 216,00   | 432.00 AUTO        | 12:00:29 JEMAR2                                                                                                   | 27/03/2020                                |
|                                         |                                                  | 000724 | <b>ALL</b>                   | ALL LOC01 R06 ET-02   | $\vert$ 1      | KING DISPOSABI         | 216,00   | 432.00 AUTO        | 11:51:33 JEMAR2                                                                                                   | 27/03/2020                                |
|                                         |                                                  | 000725 | ALL.                         | ALL LOC01 R06 ET-02   | $\vert$ 1      | KING DISPOSABI         | 216.00   | 432.00 AUTO        | 11:55:37 JEMAR2                                                                                                   | 27/03/2020                                |
|                                         |                                                  | 000116 | <b>ALL</b>                   |                       | $\overline{2}$ | LYRECO                 | 0.00     | 0.00 DAHAY         | 16:58:05 JEMAR2                                                                                                   | 05/05/2020                                |
|                                         |                                                  | 000187 | <b>ALL</b>                   |                       | $\overline{2}$ | <b>DUROVAN</b>         | 0,00     | 0.00 DAHAY         | 16:58:43 DAHAY                                                                                                    | 29/12/2017                                |
|                                         |                                                  | 000427 | <b>ALL</b>                   |                       | $\overline{2}$ | PEAK MEDICAL           | 0.00     | 0.00 AUTO          | 10:44:34 AUTO                                                                                                    | 13/06/2018                                |
|                                         |                                                  | 000165 | <b>ALL</b>                   |                       | $\overline{2}$ | LYRECO                 | 0.00     | 0.00 DAHAY         | 16:58:43 DAHAY                                                                                                    | 29/12/2017                                |
|                                         |                                                  | 000130 | <b>ALL</b>                   |                       | $\overline{2}$ | <b>LYRECO</b>          | 0.00     | 0.00 DAHAY         | 16:58:06 JEMAR2                                                                                                   | 05/05/2020                                |
|                                         |                                                  | 000124 | <b>ALL</b>                   |                       | $\overline{2}$ | LYRECO                 | 0,00     | 0,00 DAHAY         | 16:58:06 JEMAR2                                                                                                   | 05/05/2020                                |
|                                         |                                                  | 811000 | ALL.                         |                       |                | <b>LYRECO</b>          | 0.00     | 0.00 DAHAY         | <b>16-58-43 DAHAY</b>                                                                                             | E<br>20/12/2017                           |

<span id="page-47-0"></span>*Figure 31 Gestion des magasins sur Adfinity*

Voici comment se passe la gestion magasin par produit. Cet onglet va lier un site avec un article, en plus d'indiquer si cet article est stocké ou non. Son maximum et son minimum seront également visibles. Un réapprovisionnement automatique peut être lancé mais il doit obligatoirement être validé par une personne.

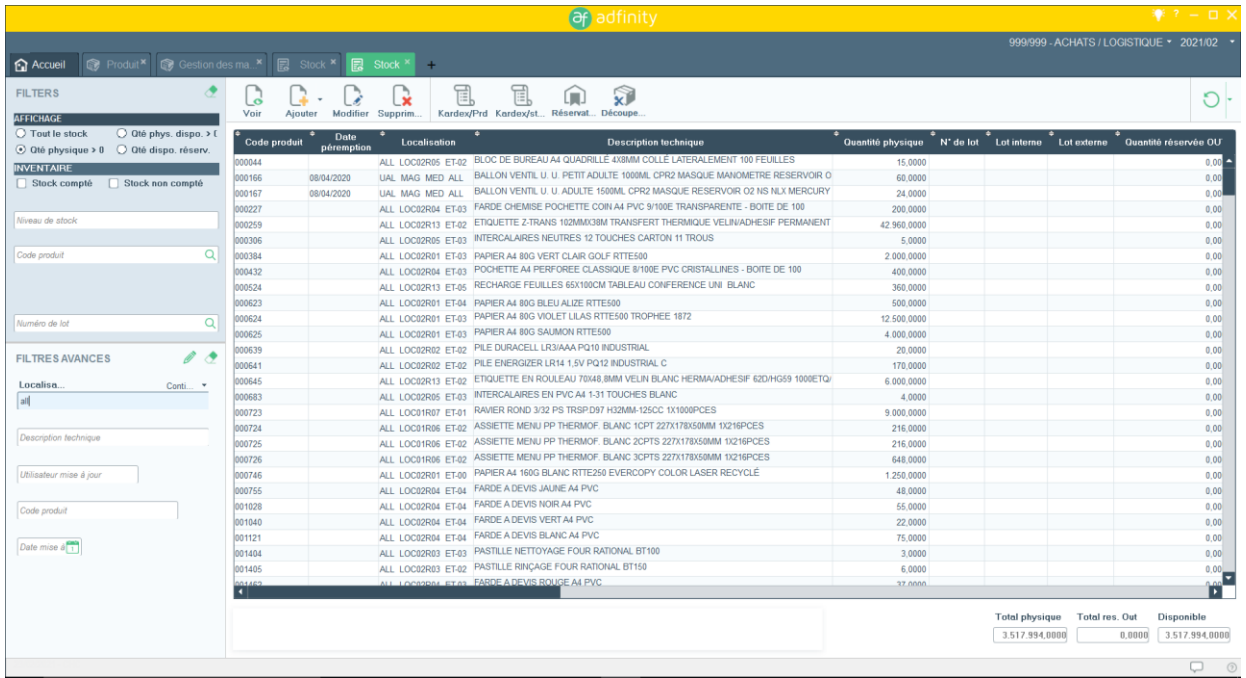

<span id="page-47-1"></span>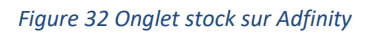

Voici l'onglet "stock". Ce qui est intéressant à voir ici est la localisation de l'article.

Lors de la réception, il est nécessaire d'encoder le numéro de lot manuellement. A ce jour, il n'existe pas de moyen de gérer directement le stock via scanner.

De plus, la traçabilité est un ajout récent toujours en phase de test. A titre de comparaison, au dépôt logistique d'Alleur, SAP\* est utilisé. Dans les laboratoires, Adfinity est bien utilisé. Voici leur procédure de réception :

<span id="page-48-1"></span><span id="page-48-0"></span>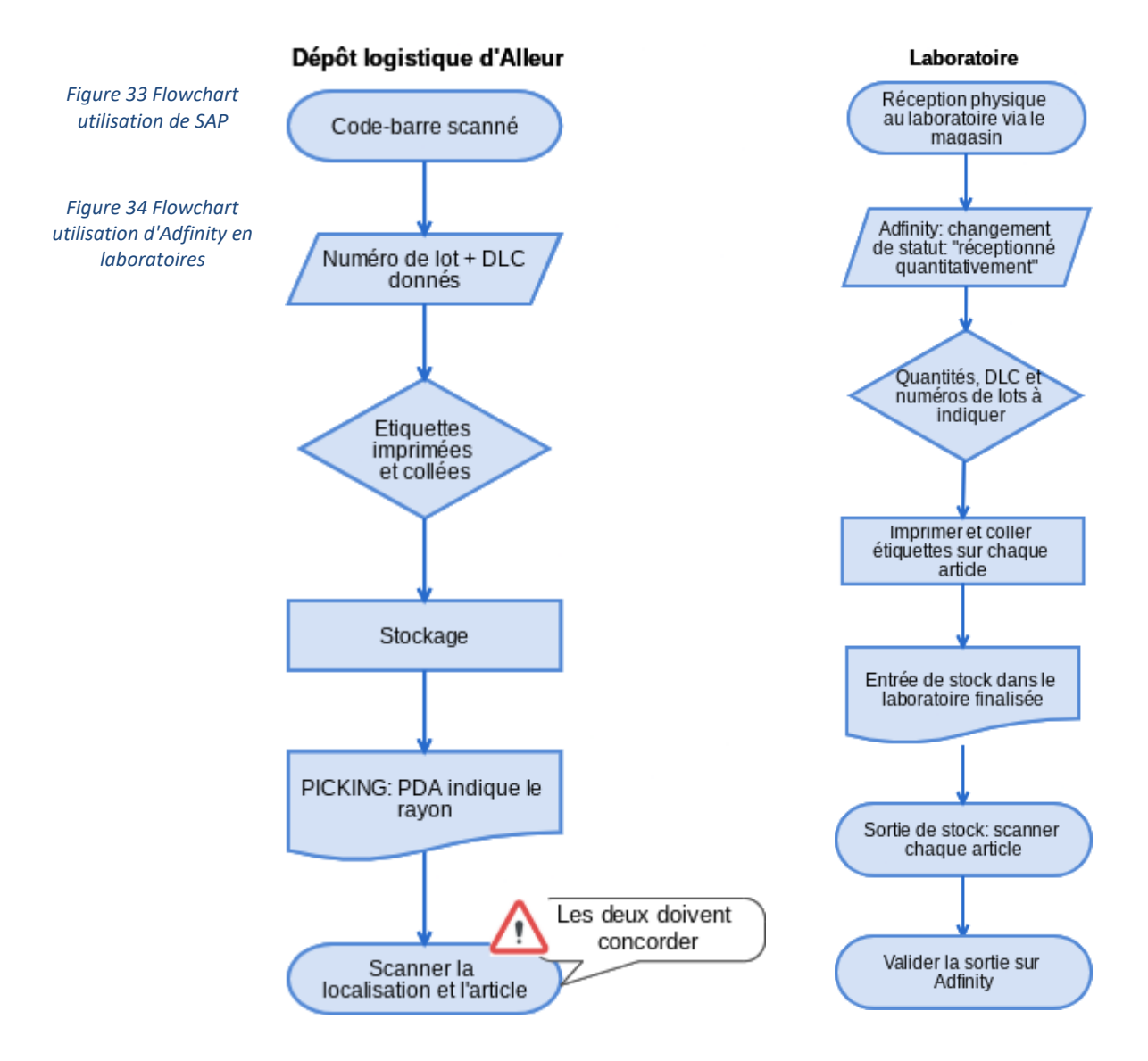

Dans le cas de l'UCP, scanner chaque article manuellement pourrait être une perte de temps. Encoder manuellement que, par exemple, "10 cartons contenant chacun 15 produits" sont sortis serait plus rapide. La traçabilité doit également se faire sur des produits transformés mis dans des gastronormes, notamment.

Utiliser Adfinity pour les matières premières implique également de devoir importer toutes les données des articles déjà existants et leur description.

Toutes ces raisons poussent l'UCP à ne pas utiliser Adfinity pour leur gestion de stock ou pour leur réception de matières premières.

#### **4.2.1.8 BC Gestion**

BC Gestion est un logiciel interne et propre à l'économat. Contrairement à Adfinity, la main mise est totale dessus. Il n'est pas nécessaire de passer par le service achat pour passer commande, ce qui est préférable pour les employés ici.

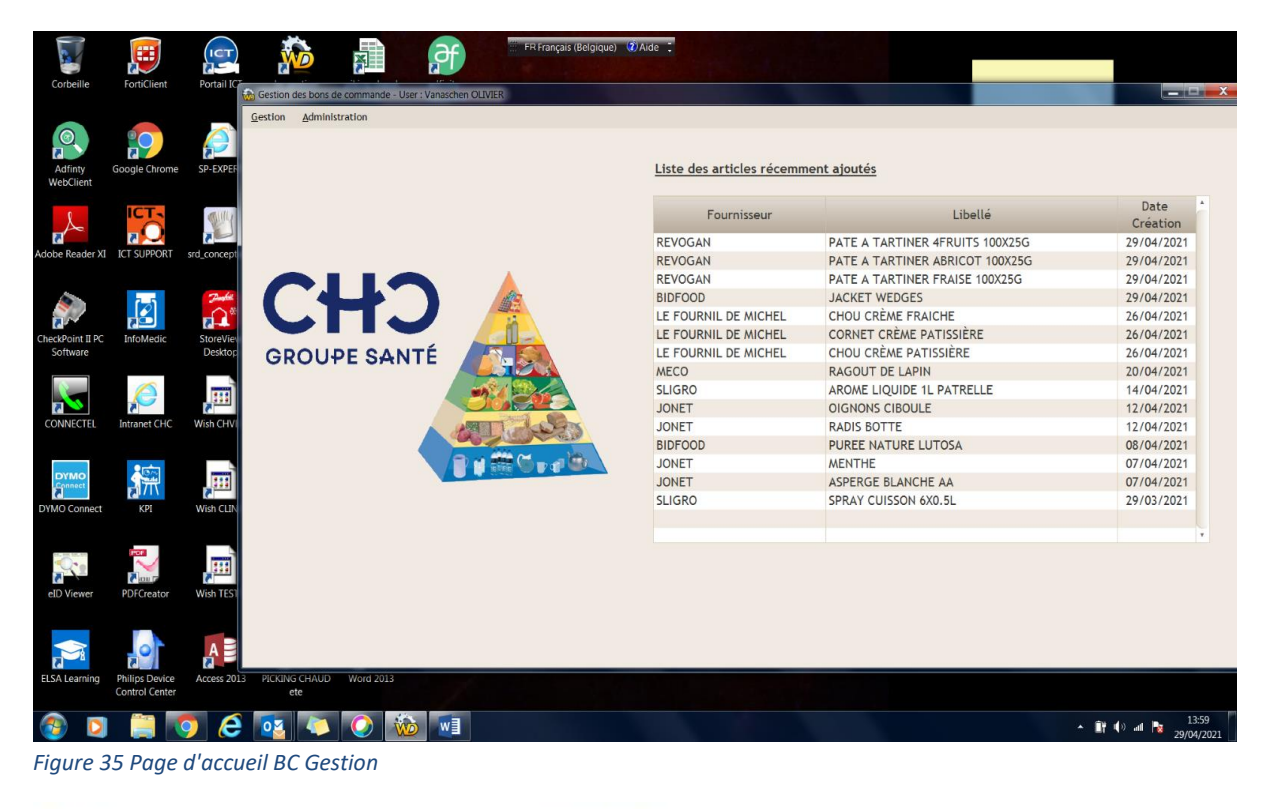

<span id="page-49-0"></span>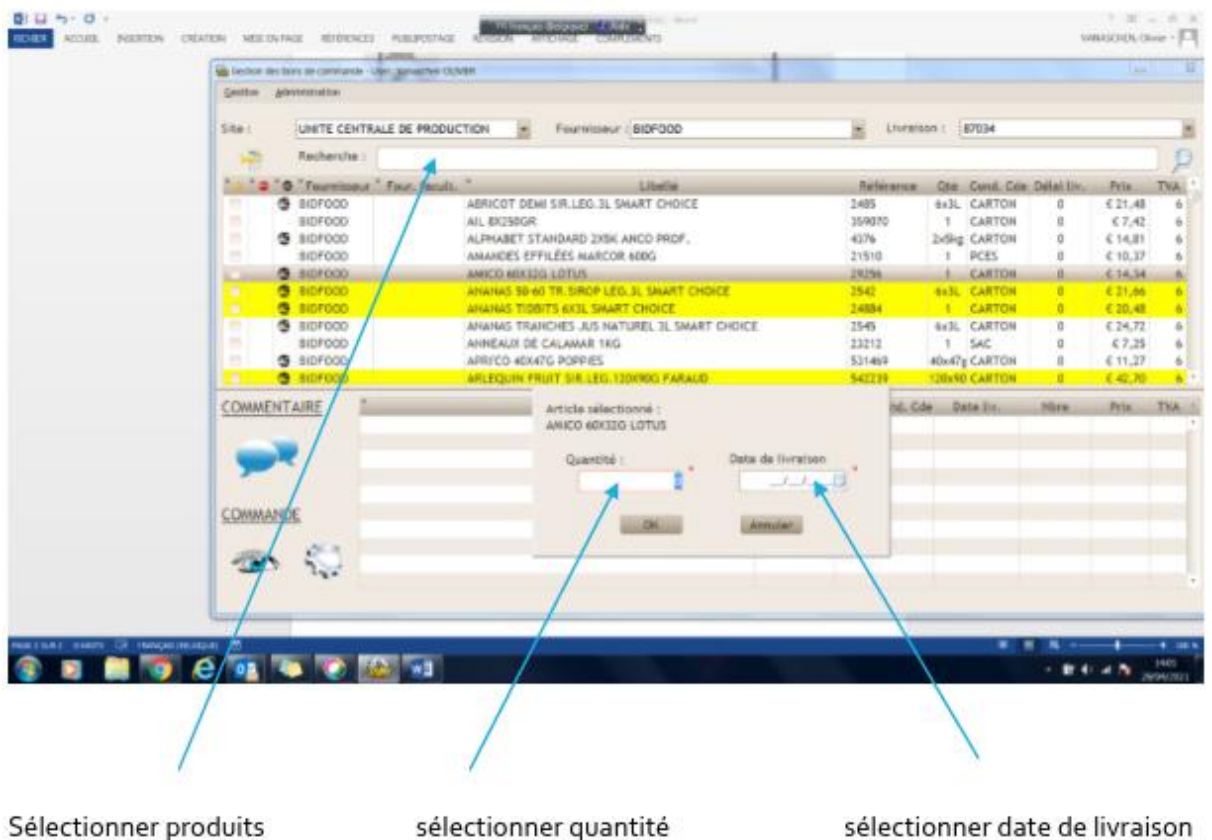

<span id="page-49-1"></span>Sélectionner produits sélectionner quantité *Figure 36 Passer commande sur BC Gestion*

Ici, il est possible de voir la fenêtre qui s'affiche lors d'une passation de commande. Après la validation, le logiciel crée un bon de commande qui est immédiatement envoyé au fournisseur.

Néanmoins, BC Gestion n'a pas été créé afin de pouvoir gérer le stock, seulement pour pouvoir passer commande et avoir accès à la liste de fournisseurs. Après avoir contacté le programmeur en charge de cet outil afin de savoir si, théoriquement, l'implémentation de scanners était possible, j'ai pu recevoir quelques informations. Il semblerait qu'actuellement, pour un projet de telle envergure, le CHC ne dispose pas des connaissances ou des ressources humaines nécessaires.

Il existe bien une option "localisation de stock" qui permettrait donc de gérer l'agencement d'une réserve ou d'un frigo, mais cette option n'est pas vraiment exploitée.

## **4.2.1.9 Conclusion sur l'informatisation de la procédure de réception**

Comme il a été possible de voir, les deux logiciels ont autant d'avantages que d'inconvénients. A l'heure actuelle, aucun des deux logiciels ne peut répondre à cette idée d'implémentation de codebarres.

La question est donc de savoir s'il est préférable d'investir dans un autre logiciel, déjà prêt à l'emploi, ou de rajouter des modules sur les logiciels existants. A noter aussi, que BC Gestion est favorisé par les employés de l'économat. En cas de développement de cette idée, l'UCP choisira fort probablement d'ajouter des modules et des fonctionnalités sur ce logiciel.

D'un point de vue financier, les prix des lecteurs de code-barres ont déjà été mentionnés. A cela s'ajoute donc :

- 1. L'achat d'un logiciel permettant d'utiliser les scanners de façon optimale,
- 2. Ou, l'amélioration des logiciels déjà existants.

Sans compter le prix de formation potentielle, afin que tout soit mis en œuvre pour le bon déploiement du projet. On parle donc également d'investissement en temps et en ressources humaines, pas seulement financier.

Les circonstances semblent indiquer que l'UCP tend à ne pas investir dans ce type de technologies actuellement, le budget alloué est donc inexistant. Toutefois, cette idée a toujours été purement théorique, étant donné que l'implémentation réelle de scanners est un projet de longue haleine. Je n'avance ici que des idées, en mettant en exergue leurs bénéfices. Cette idée pourra être retravaillée plus tard, ou mise totalement de côté. C'est pourquoi j'ai proposé d'autres idées d'améliorations accessibles plus rapidement.

Néanmoins, en guise d'exemple, voici deux logiciels qui pourraient répondre aux besoins :

1. Acctivate Inventory Management<sup>36</sup>: permet la gestion de lot, des fournisseurs, des retours mais également le contrôle qualité, la traçabilité et la gestion des commandes. Le logiciel dispose d'une version gratuite en essai. Cela peut être intéressant pour juger et découvrir leur interface, leur module, leurs avantages ou encore voir ce que les clients apprécient.

<sup>36</sup> Activate Inventory Management. Sur : https://fr.capterra.be/software/94790/acctivate

2. Minotaur Business System<sup>37</sup>: il s'agit d'un ERP qui permet non seulement de garder la traçabilité des produits alimentaires, mais aussi de tenir une comptabilité et de mettre en place des contrôles de qualité. Grâce à un portable, les entrepôts et les stocks peuvent être contrôlés. Le CRM (gestion de la relation client) est un module présent qui garantit la bonne liaison entre la production en unité et le consommateur final.

Le prix est important (30.000€), il s'agit d'un investissement non négligeable.

Des formations sont possibles et bien utiles, étant donné que l'un des inconvénients les plus cités concernant ce logiciel est sa complexité.

Quel que soit la décision finale, faire du benchmarking est intéressant. Ce type d'analyse et de comparaison aide à se remettre en question et à découvrir différentes méthodes de gestion. Ainsi, si le projet est de développer BC Gestion, se baser sur les réussites ou les échecs d'autres entreprises permettrait de fixer des objectifs clairs, mais aussi de connaître les normes, les objectifs de performance et ce qui fonctionne d'un logiciel à l'autre.

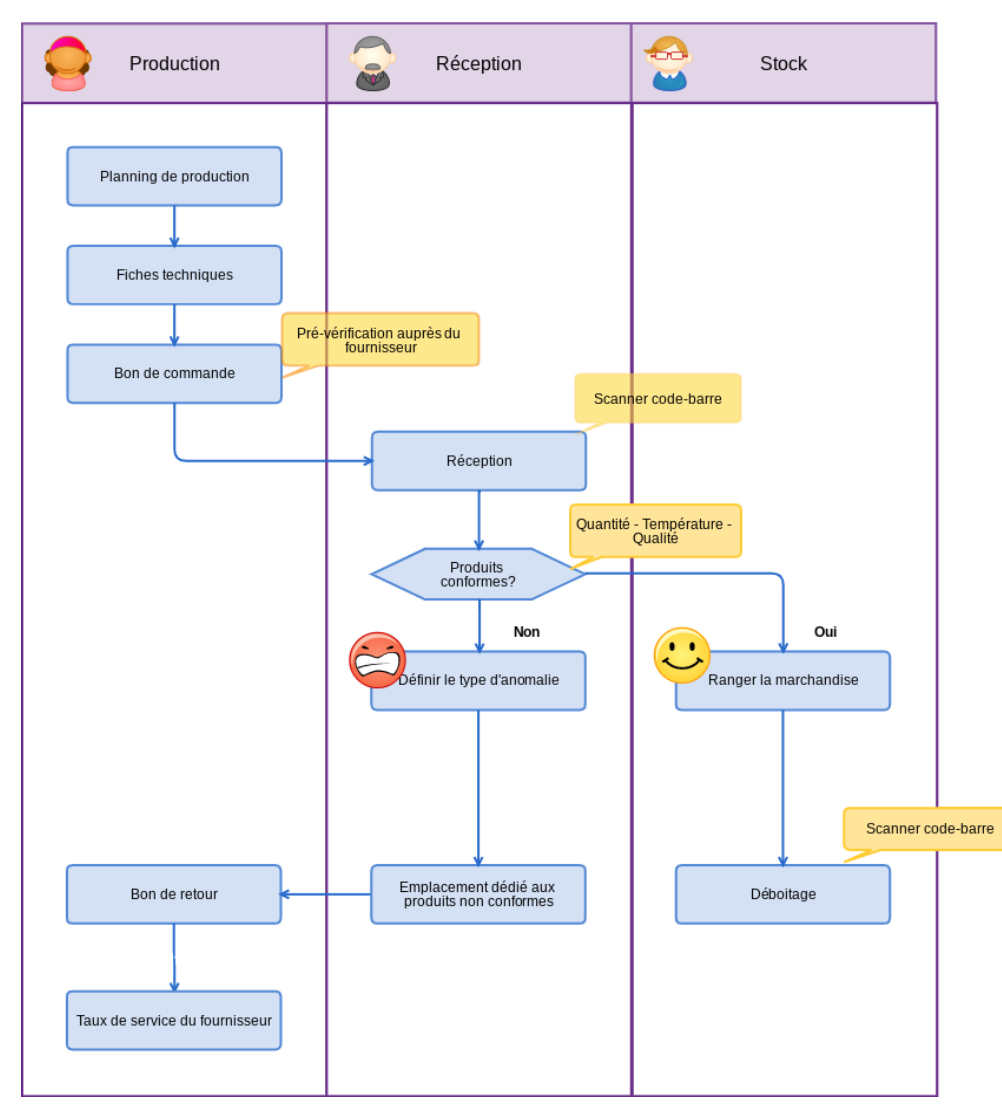

Enfin, voici à quoi pourrait ressembler la nouvelle procédure de réception :

<span id="page-51-0"></span>*Figure 37 Flowchart de la nouvelle procédure de réception*

<sup>37</sup> Minotaur Business System. Sur : https://fr.capterra.be/software/14583/minotaur-business-system

#### **4.2.2 Le 5S**

#### **4.2.2.1 Explication**

L'approche 5S est une méthode qui propose cinq étapes afin de maximiser l'efficacité du lieu de travail. Elle est originaire du Japon mais s'est propagée à travers le monde et est aujourd'hui un élément clé de la gestion de projet. Le 5S est également lié au *lean management*, *visual management* et *kaizen*. Tous ont pour but d'augmenter la production au travail, de faciliter la visibilité des informations et d'améliorer de façon continue les processus.

Cette méthode repose sur l'hypothèse que l'organisation, l'ordre, la propreté, la standardisation et la discipline sur le lieu de travail sont des conditions essentielles pour la production d'articles et de services de haute qualité. Cette approche a un faible coût et peut être appliquée par tous les employés, peu importe leurs connaissances.

Les 5S sont les suivants :

- 1. *Sort* (trier) : garder uniquement les objets utiles ;
- 2. *Set in order* (ranger) : rester organisé afin de rapidement retrouver les objets ;
- 3. *Shine* (nettoyer) : l'espace de travail doit rester propre et briller ;
- 4. *Standardize* (standardiser) : l'uniformité doit régner, les méthodes doivent être cohérentes ;
- 5. *Sustain* (faire perdurer) : les employés doivent faire preuve de discipline et maintenir leurs standards.

Cette approche pourrait être bénéfique au bureau de réception. Il est parfois légèrement encombré, tout particulièrement lorsque des cagettes rouges sont laissées là un long laps de temps.

L'idée principale serait d'informatiser la réception, ainsi les papiers seraient éliminés. Néanmoins, cette proposition n'est pas atteignable dans un avenir immédiat. Une réorganisation de l'espace de travail, au contraire, est plus accessible et serait profitable pour tous. De plus, même dans le cas d'une informatisation de la réception, une approche 5S est toujours pertinente.

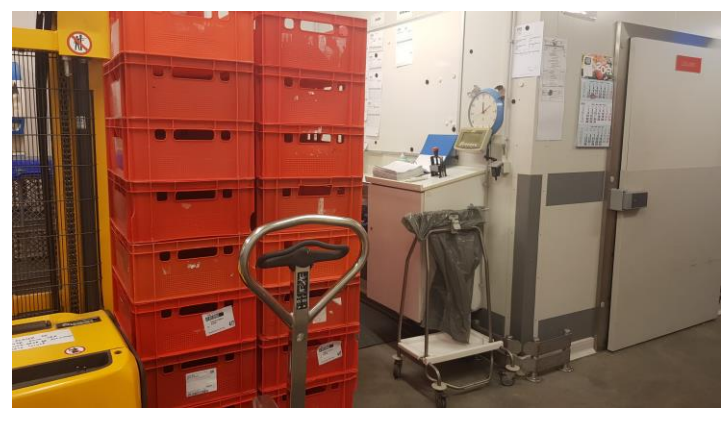

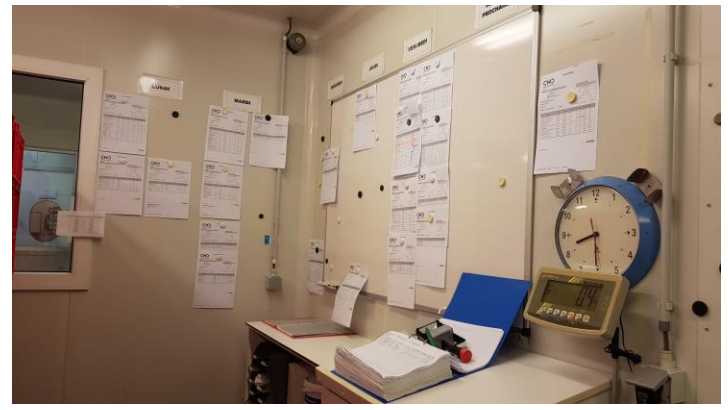

*Figure 39 Bureau de réception Figure 38 Semainier et bons de commandes*

La première étape serait de faire la distinction entre les documents, les objets nécessaires et les choses futiles. Il existe des casiers à dessein de ranger le bureau dans son ensemble. Cependant, ceux-ci sont utilisés à moitié. Nous retrouvons fréquemment des objets éparpillés et non rangés. Dès lors, afin de déterminer si leur présence est nécessaire, il faudrait changer ces derniers de place en attendant de voir s'ils sont réclamés ou non. Des tags rouges sont souvent utilisés pour cette étape. Les employés les reçoivent et ont pour instruction de les placer sur des items qu'ils jugent encombrants ou inutiles.

Une autre manière de faire le tri est de classer des éléments dans l'environnement de travail. Il existe deux grandes façons de trier :

- Pour chaque élément, TRIER en 3 groupes : 1. toujours utilisé ; 2. parfois utilisé ; 3. rarement utilisé.
- Placer les éléments dans des familles de produits (c'est-à-dire documents pour la réception, outils pour la réception, produits nettoyants, etc). Le but est d'identifier les éléments les plus importants et essentiels pour faire le travail.

Ce tri doit être effectué par les employés qui effectuent le travail dans cette zone spécifique. Si des superviseurs ou des personnes extérieures effectuent le tri, les employés ne se sentiront pas respectés et ne vont pas y adhérer.

La seconde étape serait de ranger. Dans ce cas-ci, vérifier les casiers et leur contenu ainsi que leur nécessité. Il faut aussi souligner la présence d'un calendrier hebdomadaire. En plus des jours de la semaine, d'autres étiquettes sont collées correspondant à "semaine prochaine" ou "retour fournisseur" et "divers" Dans ces colonnes, les bons de commandes sont rangés sans faire attention aux intitulés. Ainsi, la proposition serait de reclasser ces colonnes. Les jours restent là, mais une colonne "non-conformité" serait placée. Malheureusement le manque d'espace est flagrant et le semainier dépasse du tableau. Ajouter des codes couleur pour rendre l'organisation plus claire pourrait aider, car cela peut ressembler à un amas d'informations actuellement.

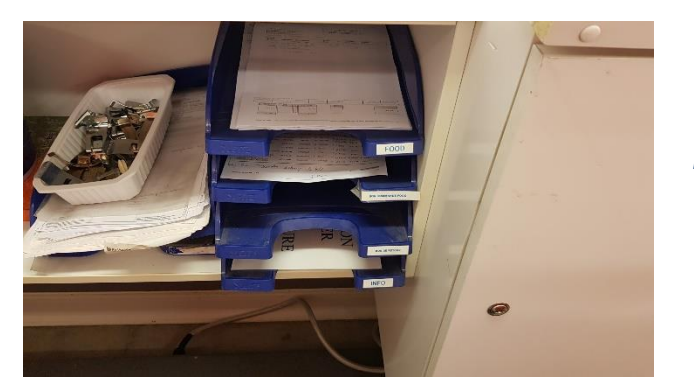

<span id="page-53-0"></span>*Figure 40 Casiers et intérieur du bureau*

<span id="page-53-1"></span>*Figure 41 Casiers gris pour Adfinity*

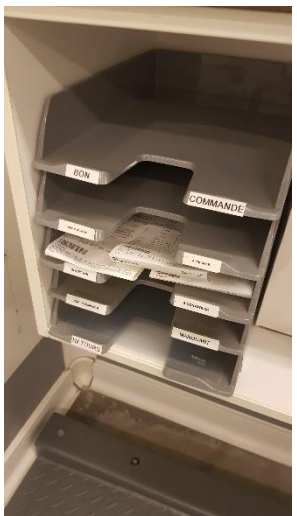

De préférence, il faut placer les articles très utilisés dans l'endroit le plus facile d'accès et les articles peu utilisés plus loin. Ce principe peut s'appliquer dans les zones de stockage également : sur des étagères, les articles très utilisés seront plus faciles à trouver au niveau des épaules et les articles moins utilisés au niveau des pieds. Les articles lourds ne doivent pas être placés en hauteur ou en bas, si possible.

Il faut également essayer de garder un œil critique sur la quantité de stock présente : a-t-on réellement besoin d'une vingtaine de sachets ? Tombe-t-on souvent à cours de gel nettoyant ?

Tous les bacs rouges présents sur la figure 39 sont déjà en cours de liquidation. Leur présence était cruciale il y a de ça encore quelques mois, quand l'UCP faisait don de potages aux cliniques. Les bacs étaient nécessaires pour les stocker et les transporter. Désormais, ils sont renvoyés à leur propriétaire, au fur et à mesure.

La troisième étape consiste à établir un tableau de nettoyage. Ceci a pour but d'assurer la propreté du bureau et des éléments qui l'entourent. En plus des saletés, le désordre est une forme de pollution s'accumulant sous la forme d'objets supplémentaires éparpillés, de vieux papiers, de matériel d'emballage et de courriers indésirables. Si chaque rôle est attribué, les employés se devront de les respecter.

La quatrième étape établit une structure à la nouvelle procédure pour s'assurer que chaque employé comprenne et respecte les normes. Des plannings peuvent être créés afin d'apporter une aide visuelle et que tous soient au courant des responsabilités de chacun.

La dernière étape est de rendre ces changements permanents. En effet, deux erreurs sont communes lors de l'implémentation du 5S :

- Les employés n'ont pas été impliqués,
- La supervision n'a pas expliqué les bienfaits du 5S et les employés n'ont pas suivi le rythme.

Seules l'ordre et la discipline peuvent permettre de pérenniser le 5S.

Aussi, en guise de *visual management*, des pictogrammes rappelant de vérifier la température et la DLC, ou encore des tableaux<sup>38</sup> peuvent être affichés afin de faciliter la compréhension et le partage d'informations. Le tableau de "non-conformité" peut être accroché dans le hall de réception dans la colonne à gauche du semainier en guise de rappel.

#### **4.2.2.2 Mise en place effective**

Afin que cette étape se passe dans les meilleures conditions, les acteurs directement touchés par ce changement ont été avertis. En premier lieu, une explication a été donnée aux parties prenantes, qui a donné lieu à la création d'un planning<sup>39</sup>.

Lors de la réunion de présentation de la méthode 5S, les employés ont eu l'occasion d'émettre de nombreuses idées concernant le hall de réception. Voici quelques-unes de leur proposition d'améliorations, qui ne sont actuellement pas en cours d'implémentation, mais qu'ils jugent nécessaires :

1. Ceux-ci aimeraient se projeter plus loin qu'une réorganisation du bureau. Il est en effet assez petit et étroit, tout comme le bureau de l'économat. Pour aérer l'espace, il faudrait se débarrasser de toutes les cagettes, palettes et autres rolls qui encombrent le couloir. En plus, étant donné qu'elles viennent de l'extérieur et qu'elles sont d'abord emmenées à l'intérieur du frigo afin d'être vidées, elles prennent avec elles la saleté (le sol est "vert" donc c'est

<sup>&</sup>lt;sup>38</sup> Voir Annexe 15 pour le tableau

<sup>39</sup> Voir Annexe 16 pour le planning projet 5S

accepté). Dans ce cas, pourquoi ne pas envisager la construction d'un petit hangar à l'extérieur, afin de stocker les palettes. Cela diminuerait le risque de contamination et augmenterait l'espace interne. Bien sûr, en inconvénient, il y a l'investissement et le risque de dégâts si les palettes sont trop longtemps stockées dehors.

- 2. Toujours lié aux constructions extérieures, pourquoi ne pas créer un grand préau à l'aile ouest de l'unité, c'est-à-dire à la réception. Cela protégerait également les chauffeurs qui déchargent leur produit, parfois un à un lorsqu'ils ne sont pas sur palettes. Les bennes sont aussi nettoyées dehors par les magasiniers, avec de l'eau, peu importe la température. Un préau les protégerait des intempéries.
- 3. Un autre problème soulevé concerne la balance, non utilisée, placée aux pieds du bureau. Celle-ci ne fonctionne que très mal, il faudrait la recalibrer. La donner à un autre secteur pourrait aussi être pertinent, selon leur besoin.

Dans le cadre de ce travail de fin d'études, je tente de me focaliser sur des changements plus accessibles qui ne requièrent pas de grandes constructions et qui impactent directement la gestion des stocks des matières premières. Les opinions données concernaient essentiellement l'agencement du hall de réception et la communication interne.

Enfin, le tri et le rangement ont eu lieu. Comme prévu, les casiers non utilisés ont été mis de côté. Des procédures et des horaires datant de 2013 ont été retrouvés et également jetés. Certains objets n'avaient pas lieu d'être et ont été ramenés à leur lieu d'origine (laverie). Les produits nettoyants ont été placés ensemble. Par la suite, j'ai pu imprimer de nouvelles étiquettes plus pertinentes pour les coller sur les casiers. Par ailleurs, ces casiers ont été classés en deux : celui en gris à gauche est pour Adfinity, ceux en bleu à droite pour les commandes alimentaires.

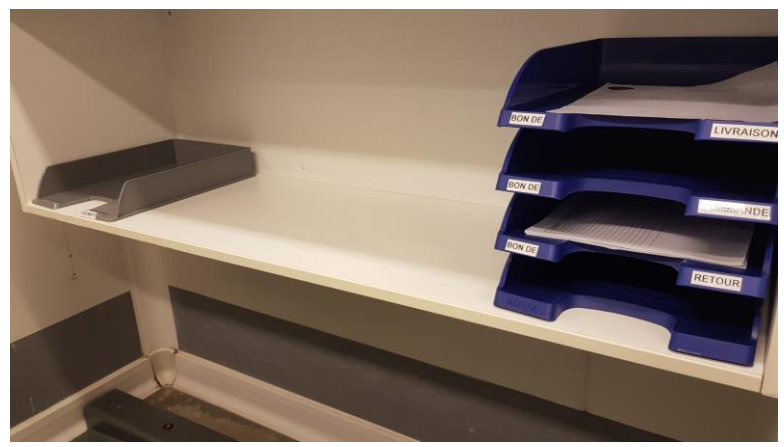

*Figure 42 Casiers et intérieur du bureau trié et rangé*

<span id="page-55-0"></span>La sonde et le cachet sont deux objets utilisés à chaque livraison, ils sont donc placés à un endroit facile d'accès.

Actuellement, le bureau fait 1m85, mais il pourrait être coupé en deux afin de libérer de l'espace. Le casier de la partie droite du bureau contient des produits nettoyants qui peuvent être totalement retirés car il y a déjà des distributeurs qui mettent à disposition ces produits. Avoir des produits doublons de ce type n'est pas nécessaire.

Les fiches ont été réimprimées et agrandies afin d'être plus claires. Comme prévu, la zone nonconformité a été placée à gauche.

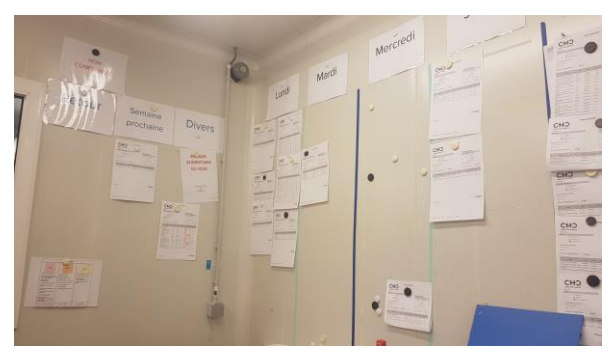

*Figure 43 Tableau des bons de commandes*

<span id="page-56-0"></span>Dorénavant, il convient à tout un chacun de garder l'intérieur du bureau dégagé et propre. Comme dit précédemment, la clé du 5S est de continuer à appliquer les règles de tri et de rangement.

#### **4.2.3 Création d'une nouvelle fiche de réception**

Cette proposition est également un énième plan B, plus facilement réalisable par rapport à l'implémentation de scanners.

Comme vu précédemment, les fiches de réception sont manuscrites. Cela prend une certaine place à stocker, d'autant plus que deux années doivent obligatoirement être archivées. Ainsi, il serait envisageable d'encoder directement sur ordinateur les données de réception.

Excel étant un outil connu de tous et déjà utilisé à l'économat. Ainsi, je me suis penchée sur la création d'un fichier Excel regroupant les fiches de réception.

Le principal changement est la création d'une colonne "non-conformité" dans laquelle il faut décrire l'anomalie. Auparavant une colonne "manque" servait à indiquer les manques, les surplus et toute autre non-conformité, ce qui n'était pas très limpide.

Actuellement cette fiche est utilisée en version papier, car il n'y a pas d'ordinateur au bureau de réception. Il faudrait retourner au bureau de l'économat pour pouvoir encoder ces informations, ce qui serait une perte de temps. D'autant plus que les chauffeurs sont présents lors de l'encodage. A l'avenir, si un ordinateur est placé là, cette solution pourrait être utilisée.

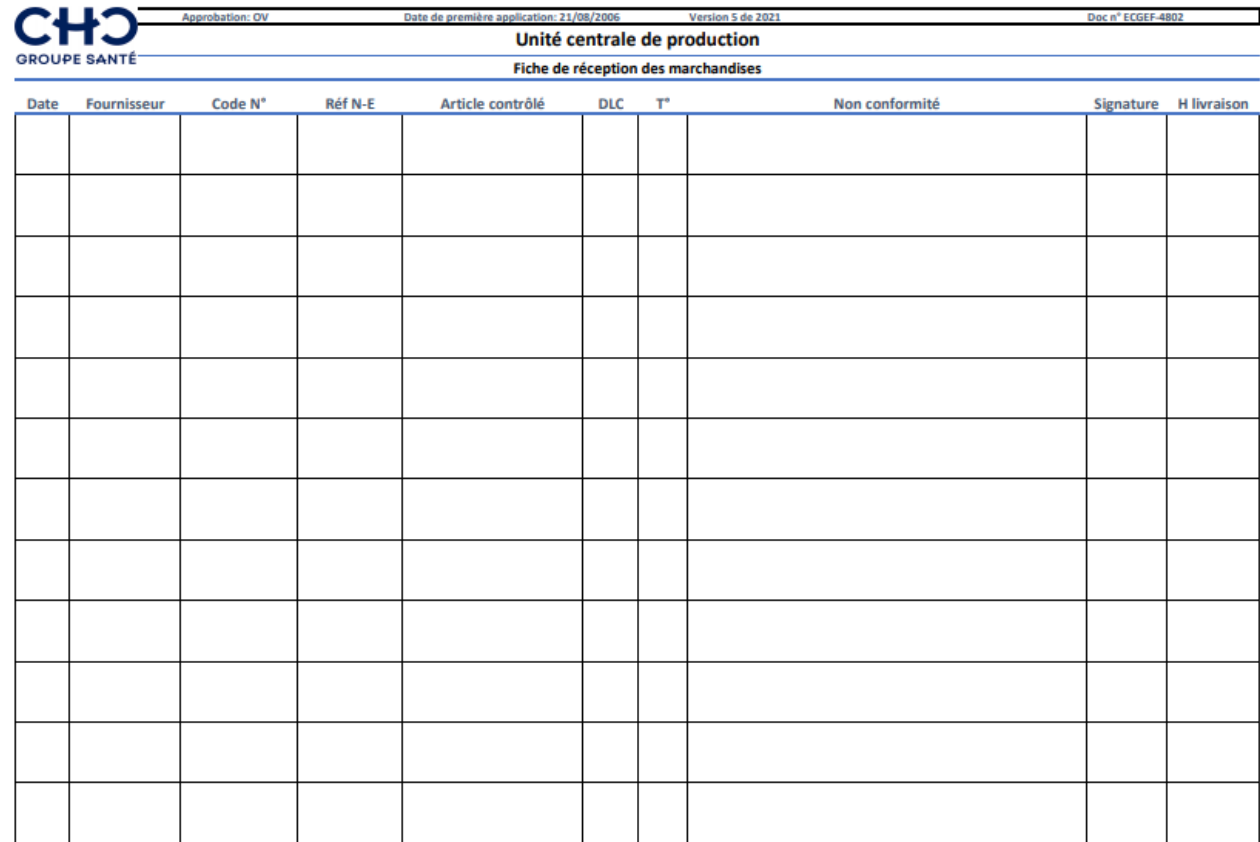

<span id="page-57-0"></span>*Figure 44 Fiche de réception*

#### **4.2.4 KPI Fournisseurs**

#### **4.2.4.1 Présentation des résultats**

L'UCP est dépendante de ses fournisseurs pour la bonne livraison de sa marchandise. Avoir un lien privilégié et de confiance entre les différents acteurs est crucial.

Un KPI (Key Performance Indicator) ou "indicateur de performance" est un outil qui permet de calculer l'efficacité ou les performances de diverses méthodes ou actions au sein d'une entreprise. Ainsi, la tenue assidue d'un KPI\* peut faire connaître les performances des fournisseurs.

La gestion d'un indicateur se fait en trois phases :

- 1. Analyse : que nous dit cet indicateur ?
- 2. Interprétation : quels sont les risques ? Quelle est la gravité de la situation ?
- 3. Réaction : quelles améliorations sont possibles ? Qui sera responsable de la réalisation et du suivi ?

Un KPI a été construit sur trois critères. Ils permettront de faire la moyenne du taux de service des fournisseurs, basée sur plusieurs critères, afin que cela soit plus fourni :

- 1. Celui réalisé en premier lieu concerne le nombre de commandes et le nombre d'erreurs. Par exemple, si le fournisseur X livre 19 produits à la place de 20, cela compte comme une commande et une erreur, donc 0% de qualité.
- 2. Le nombre d'erreurs par rapport aux produits. Pour reprendre l'exemple précédent, cela correspond à 95% de qualité.
- 3. La disponibilité du fournisseur : a-t-il su trouver une solution, une alternative ? Le cas échéant, il est à 100% de qualité.
- 4. La moyenne est ainsi de 65%.

Le premier KPI a été commencé dès février. Par la suite, j'ai voulu l'étoffer. Les deux KPI suivants ne contiennent donc pas encore de valeurs et ils seront tenus par les employés à l'avenir. Le fichier Excel contient déjà toutes les formules nécessaires pour le faire. Les formules RECHERCHEV, SI, INDEX EQUIV et les mises en forme conditionnelles permettent d'automatiser l'encodage. Il suffit d'ajouter une fois "+1" à un fournisseur lors d'une nouvelle commande pour que le calcul se fasse. De même, les graphiques et tableaux peuvent être mis à jour en les actualisant.

Grâce à cela, une personne ne connaissant que très peu Excel peut tout de même être capable de mettre à jour les tableaux et les graphiques.

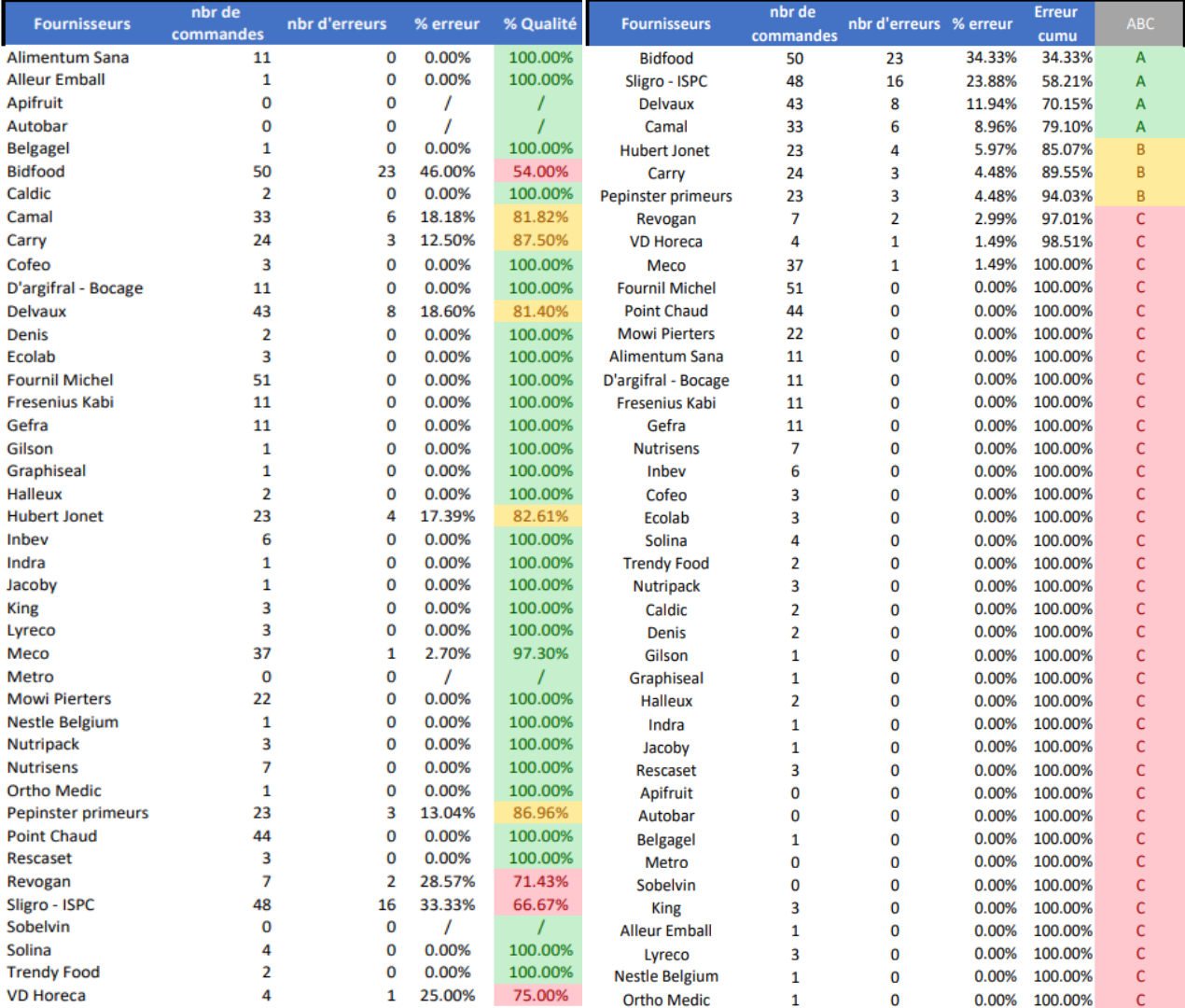

<span id="page-58-0"></span>*Figure 45 Taux de service des fournisseurs*

<span id="page-58-1"></span>*Figure 46 Classement ABC des fournisseurs*

Les règles de surbrillance sont les suivantes : au-delà de 90% = vert, entre 80 et 89,99% = jaune, endessous = rouge.

De part ce KPI, il ressort que plusieurs fournisseurs commettent fréquemment des erreurs :

- 1. Erreur dans les quantités : 6 cartons sont envoyés à la place de 6 bocaux,
- 2. Erreur de référence : deux produits sont interchangés,
- 3. Document manquant.

Il est aussi possible de constater qu'un fournisseur commet une erreur, une livraison sur deux (Bidfood avec 54% en taux de service). D'autres, au contraire, ont un taux de service très haut malgré les livraisons récurrentes (Meco avec 97,30%). C'est aussi pour cette raison que rajouter des critères au KPI est important. En effet, un fournisseur peut commettre une erreur lors du picking, mais sur combien de produits ? Cela est effectivement plus sérieux et inquiétant lorsque peu de produits sont commandés et malgré cela, des erreurs viennent s'immiscer.

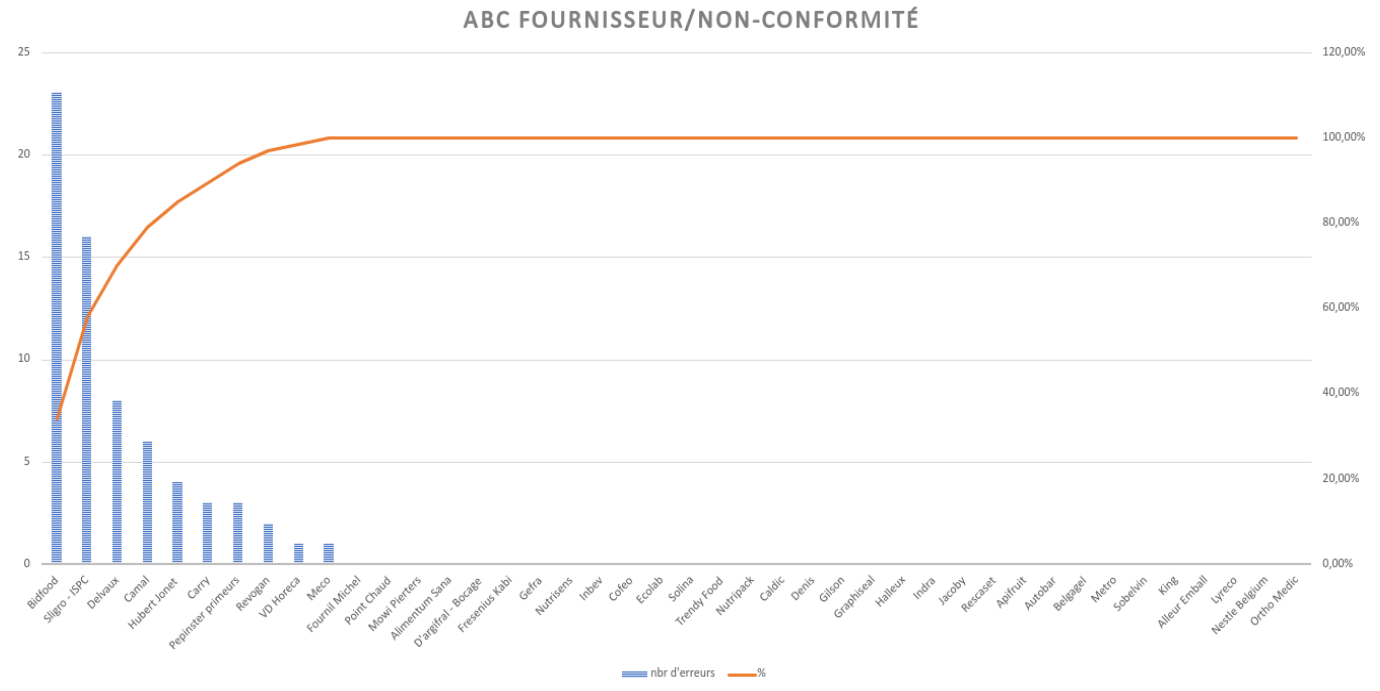

<span id="page-59-0"></span>*Figure 47 Graphique ABC des fournisseurs*

Une analyse ABC a aussi été faite. Selon la logique de la loi de Pareto, 80% des erreurs viendraient de 20% des fournisseurs. Ici, 42 fournisseurs sont classés, et 4 (environ 10% de la totalité) d'entre eux constituent 80% des erreurs. A noter que ce suivi a été commencé le 1er février 2021, sur une plus longue période, certains fournisseurs sans aucune non-conformité pourraient en commettre.

Grâce à ce graphique (figure 47), nous voyons que Bidfood, Sligro, Delvaux et Camal sont les fournisseurs qui commettent le plus d'erreurs.

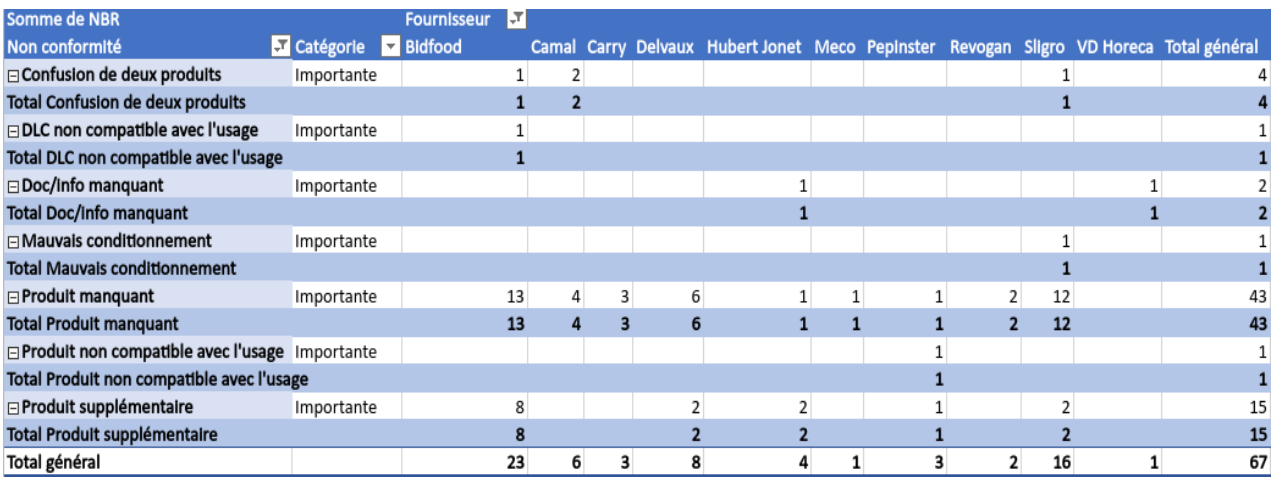

<span id="page-60-0"></span>*Figure 48 Tableau croisé dynamique des fournisseurs et non-conformités*

Ensuite, ce tableau croisé dynamique permet de voir avec plus de clarté quels sont les fournisseurs qui commettent le plus de non-conformité, mais aussi de quelle non-conformité il s'agit. Le type de catégorie est également renseigné.

Comme expliqué au point "3.5 la réception actuelle", il y a trois catégories de non-conformité : critique, importante et mineure. Durant ces trois mois de stage, il n'y a eu aucune non-conformité critique : aucun problème de moisissure, de mauvaise facturation ou d'aspect inacceptable. Les problèmes mineurs (propreté du véhicule, du chauffeur) sont également très rares.

Il faut noter que l'unité tenait auparavant des bons de non-conformité très régulièrement, mais cela s'avérait être une tâche fort chronophage qui ne donnait lieu à aucun changement car les mêmes fournisseurs étaient gardés. Parfois, dû au monopole d'un fournisseur ou peut-être à cause de ses tarifs avantageux, on ferme les yeux sur ses erreurs. De plus, il faut souligner que le CHC passe par des marchés publics. Ses choix sont donc limités et changer de fournisseur n'est pas chose facile. Cela reste néanmoins possible et appuyer ses propos avec les graphiques et les calculs d'un KPI pourrait changer ça.

Par ailleurs, l'UCP essaye d'imposer plus de monitoring et de contrôle le long des processus, ce KPI est donc un bon début.

#### **4.2.4.2 Comment communiquer ces résultats ?**

Une première idée serait de poster le top 3 ou le top 5 des fournisseurs au hall de réception, et ce via des graphiques. Cela encouragerait les chauffeurs qui le voient. Les figures suivantes peuvent être exposées et agiraient comme indicateur pour les magasiniers lors de la réception.

#### **NON-CONFORMITÉ PAR FOURNISSEUR**

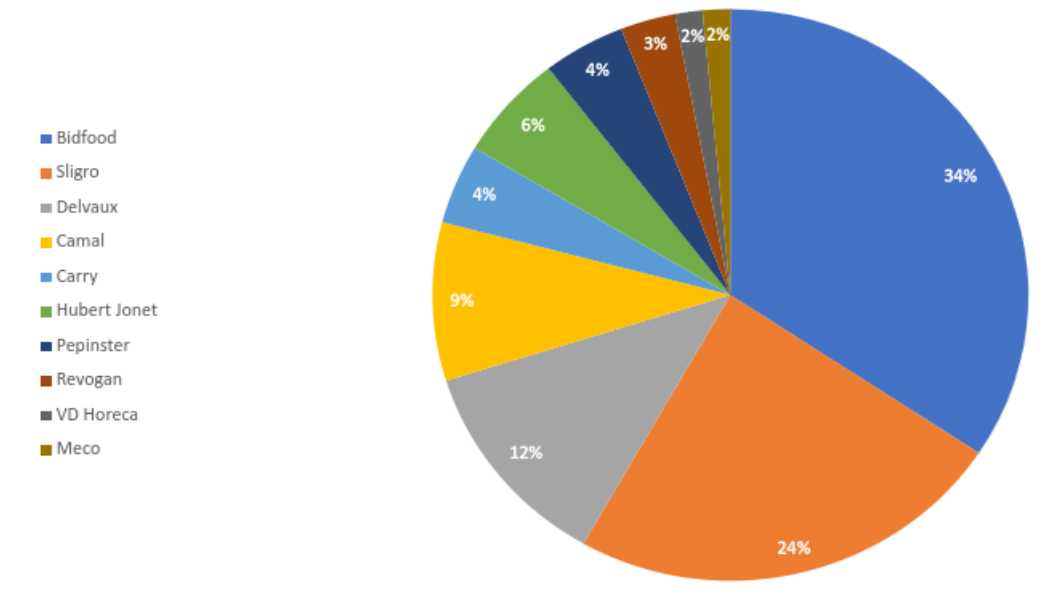

<span id="page-61-0"></span>*Figure 49 Répartition en % des fournisseurs qui commettent des non-conformités*

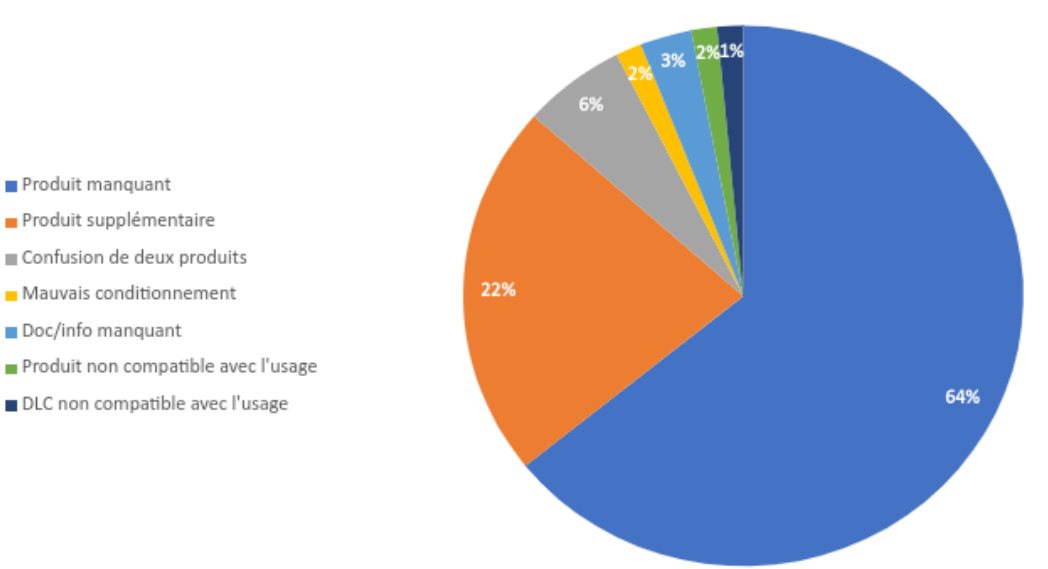

# **TYPE DE NON CONFORMITÉ**

<span id="page-61-1"></span>*Figure 50 Répartition en % du type de non-conformité*

La figure 50 indique quels sont les non-conformités les plus probables. Cela peut être un indicateur positif si, par exemple, aucune non-conformité critique ne fait partie de la liste. Par la suite, un graphique évolutif pourrait être utilisé afin de constater s'il y a plus, ou moins, de telle ou telle nonconformité après des actions préventives.

Une autre façon de communiquer ces résultats serait la « pré-vérification ». Comme son nom l'indique, elle pourrait avoir lieu avant la vérification faite par les magasiniers de l'UCP. Grâce au suivi et à la bonne tenue des KPI sur les fournisseurs et les fiches de non-conformités, il sera possible de connaître le nom des fournisseurs les plus problématiques.

Ces problèmes peuvent être liés à des erreurs de commandes ou de documentation, mais restent mineurs. Dans le cas de fournisseurs commettant des erreurs mineures, il serait intéressant de les contacter afin de s'assurer qu'il ait bien reçu le bon de commande correct. En plus de ça, il faut souligner le fait que le bon picking est important. Ceci relève de leurs compétences.

Néanmoins, dans le cas de problèmes critiques récurrents entraînant de lourdes pertes pour l'UCP, il est bien sûr plus favorable de prospecter de nouveaux fournisseurs.

Toutefois, afin d'éviter que cette tâche ne devienne fort chronophage aussi, il ne faut pas la faire avant chaque commande. Il est préférable de se focaliser sur les fournisseurs problématiques et établir une communication avec eux.

C'est d'autant plus important de vérifier que le fournisseur ait bien reçu le bon de commande correct, avec les bonnes références des produits et les bonnes dates, quand il s'agit de quantités importantes commandées. Une attention particulière doit être donnée au nombre et à la DLC.

# Conclusion

Durant ce stage de 12 semaines, j'ai eu l'opportunité de découvrir une facette de la logistique hospitalière : le pôle de restauration et de nutrition. En effet, le flux des médicaments et du matériel médical est bien connu, ce qui n'est pas autant le cas du flux des plats dédiés aux patients et aux résidents de maisons de repos. Par le biais de ce stage, j'ai ainsi pu découvrir le mécanisme des cuisines et comprendre les liens qui unissent tous les secteurs.

La célèbre phrase de Thomas Reid prend tout son sens : "une chaîne est autant solide que son maillon le plus faible". En somme, chaque maillon a son poids et est susceptible de briser la chaîne ou, à tout le moins de la déstabiliser. Chaque secteur fait de son mieux pour subvenir aux besoins et aux demandes des autres.

Au début de mon projet, mon objectif était donc de trouver des solutions pour améliorer la gestion du stock des matières premières et ce, via la procédure de réception. Le gaspillage alimentaire et les manques en production sont deux choses à éviter le plus possible.

Ma première idée était essentiellement théorique, ne pouvant se réaliser dans un court laps de temps sans ressources : l'implémentation de scanners qui permettent de faciliter l'encodage et le suivi des marchandises. Il a été possible de voir que l'informatisation et la digitalisation sont recherchées par beaucoup d'entreprises actuellement. C'est ici que je me suis penchée sur les logiciels BC Gestion et Adfinity afin de savoir s'ils seraient capables d'accueillir cette solution, ce qui ne s'est pas avéré.

Comme il a été possible de voir également, il est difficile de fixer un budget précis. Cela doit prendre en compte non seulement des ressources financières mais aussi humaines : achat d'un logiciel, amélioration d'un logiciel, achat de scanners ou PDA, formation potentielle. Cela requière aussi un investissement temporel. Le prix des scanners et de l'achat d'un logiciel sont fixes, mais pas le prix concernant l'ajout de module de traçabilité et de stockage, dans BC Gestion par exemple.

Ensuite, voulant mettre en place une idée plus concrète et accessible, j'ai pu partager le concept du 5S auprès des employés. Cela a permis de décharger le bureau de réception et d'aérer l'espace de travail.

Un point important de la nouvelle procédure de réception que j'envisageais est le suivi des nonconformités et la tenue d'un KPI grâce à un fichier Excel. C'est la solution la plus parlante, car elle peut être appuyée de graphiques et de chiffres éloquents. Par conséquent, les fournisseurs sont placés par taux de service. Il a été possible de constater que certains commettent souvent les mêmes erreurs, ce qui permet de mettre en place des actions préventives ou correctives.

Ce dernier point est particulièrement intéressant à suivre et à développer car il ne nécessite que très peu d'investissements que ce soit en temps, ressources financières ou formation. De plus, l'UCP aimerait instaurer plus de contrôles et de monitoring dans les différentes étapes de la chaîne de production, ce fichier Excel répond donc à cette demande et est désormais utilisé à l'économat.

En somme, je pense avoir atteint mes objectifs même si j'aurais aimé avoir un projet plus concret et précis, aidant directement les employés. Ici, j'étais face à une problématique et j'étais libre de proposer des idées. La difficulté apparaissait aussi au niveau de l'aide humaine car, bien que tous étaient ouverts et prêts à répondre aux interrogations, cela pouvait toutefois être limité car tous sont également très pris dans leur travail, surtout quand de nouveaux programmes sont en cours d'installation.

Toutefois, j'ai pu apporter une aide via la création d'un nouvel outil à utiliser lors de la procédure de réception, j'ai découvert les deux logiciels utilisés pour les commandes, j'ai pu expliquer le principe de la méthode 5S aux employés et j'ai aussi pu faire des recherches sur l'implémentation de scanners, comme je le souhaitais. Ce faisant, les gaspillages et les manques devraient diminuer.

Concernant l'avenir, je souhaite que ces idées soient plus exploitées et surtout maintenues car elles ne peuvent être que bénéfiques, que ce soit pour l'organisation, la fluidité, le partage des informations ou même pour le confort de travail des employés.

# Bibliographie

#### **Sources internet :**

Adel Attia, M., & Radyabdelgawad, A. (2017). Receiving and Storing Foods: The Procedures Followed in the Central Restaurants at University Dormitories. Trouvé sur : [https://www.researchgate.net/publication/320519626\\_Receiving\\_and\\_Storing\\_Foods\\_The\\_Procedu](https://www.researchgate.net/publication/320519626_Receiving_and_Storing_Foods_The_Procedures_Followed_in_the_Central_Restaurants_at_University_Dormitories) res Followed in the Central Restaurants at University Dormitories (consulté le 10/02/2021).

Aven, T. (2016). Risk assessment and risk management: Review of recent advances on their foundation. *European Journal Of Operational Research, 253*(1), 1-13. Trouvé sur : <https://doi.org/10.1016/j.ejor.2015.12.023> (consulté le 10/02/2021).

Groupe Santé CHC (2019). Rapport annuel. Trouvé sur : [https://www.chc.be/getattachment/969d6246-1c0c-4255-b504-6baeebb79ab3/Rapport-annuel-](https://www.chc.be/getattachment/969d6246-1c0c-4255-b504-6baeebb79ab3/Rapport-annuel-2019)[2019](https://www.chc.be/getattachment/969d6246-1c0c-4255-b504-6baeebb79ab3/Rapport-annuel-2019) (consulté le 25/02/2021)

Groupe Santé CHC (2019). Brochure d'accueil des patients hospitalisés. Trouvé sur : [https://www.chc.be/getattachment/60d961ab-c7d0-4451-afb5-37bdbc4f886d/Brochure-d-accueil](https://www.chc.be/getattachment/60d961ab-c7d0-4451-afb5-37bdbc4f886d/Brochure-d-accueil-des-patients-hospitalises-2019)[des-patients-hospitalises-2019](https://www.chc.be/getattachment/60d961ab-c7d0-4451-afb5-37bdbc4f886d/Brochure-d-accueil-des-patients-hospitalises-2019) (consulté le 25/02/2021)

Erceg, A., Dotlić, P., & Milohnoja, M. (2017). 5S - Improving Operational Efficiency. TEMEL - ij. 1. Trouvé sur : [https://www.researchgate.net/publication/316511859\\_5S\\_-\\_Improving\\_Operational\\_Efficiency](https://www.researchgate.net/publication/316511859_5S_-_Improving_Operational_Efficiency) (consulté le 02/03/2021)

How to Use the Fishbone Tool for Root Cause Analysis. QAPI. Trouvé sur : [https://www.cms.gov/medicare/provider-enrollment-and](https://www.cms.gov/medicare/provider-enrollment-and-certification/qapi/downloads/fishbonerevised.pdf)[certification/qapi/downloads/fishbonerevised.pdf](https://www.cms.gov/medicare/provider-enrollment-and-certification/qapi/downloads/fishbonerevised.pdf) (consulté le 11/02/2021)

Istiqomah, N., Sansabilla, P., Putri Fara, D., & Rifni, M. (2020). The Implementation of Barcode on Warehouse Management System for Warehouse Efficiency [Ebook]. Trouvé sur <https://iopscience.iop.org/article/10.1088/1742-6596/1573/1/012038> (consulté le 25/02/2021)

[Jon Speer](https://www.greenlight.guru/blog/author/jon-speer) (2017), in [Risk Management](https://www.greenlight.guru/blog/topic/risk-management) and [Quality Management System \(QMS\)](https://www.greenlight.guru/blog/topic/quality-management-system-qms) and [Corrective Action](https://www.greenlight.guru/blog/topic/corrective-action-preventive-action-capa)  [Preventive Action \(CAPA\)](https://www.greenlight.guru/blog/topic/corrective-action-preventive-action-capa) and [ISO 14971.](https://www.greenlight.guru/blog/topic/iso-14971) Trouvé sur : [https://www.greenlight.guru/blog/corrective](https://www.greenlight.guru/blog/corrective-action-and-preventive-action-capa-medical-devices)[action-and-preventive-action-capa-medical-devices](https://www.greenlight.guru/blog/corrective-action-and-preventive-action-capa-medical-devices) (consulté le 11/02/2021)

Kotter, J. (1996). Leading change. Harvard Business Review. Trouvé sur : [https://irp](https://irp-cdn.multiscreensite.com/6e5efd05/files/uploaded/Leading%20Change.pdf)[cdn.multiscreensite.com/6e5efd05/files/uploaded/Leading%20Change.pdf](https://irp-cdn.multiscreensite.com/6e5efd05/files/uploaded/Leading%20Change.pdf) (consulté le 15/02/2021)

Kulinska, E., & Giera, J. (2019). Identification and Analysis of Risk Factors in the Process of Receiving Goods into the Warehouse [Ebook]. Opole: Opole University. Trouvé sur [https://www.researchgate.net/publication/334034253\\_Identification\\_and\\_Analysis\\_of\\_Risk\\_Factors](https://www.researchgate.net/publication/334034253_Identification_and_Analysis_of_Risk_Factors_in_the_Process_of_Receiving_Goods_into_the_Warehouse) in the Process of Receiving Goods into the Warehouse (consulté le 11/02/2021)

La rédaction (2014). TransportInfo. Entrepôt : Quel matériel informatique pour la logistique ? Trouvé sur : <https://www.transportinfo.fr/entrepot-quel-materiel-informatique-logistique/> (consulté le 04/03/2021)

Découvrez les coulisses du pôle hôtelier du CHC, Groupe Santé CHC, 11 juin 2014. URL : <https://www.youtube.com/watch?v=UqTGhEne5Oc> (consulté le 25/02/2021)

Kendall, P., & Dimond, N. (2020). Colorado State University. Food Storage for Safety and Quality Fact Sheet No. 9310 Food and Nutrition Series|Health. Trouvé sur : <https://extension.colostate.edu/docs/pubs/foodnut/09310.pdf> (consulté le 10/02/2021)

Parameswaran Pillai, S. (2015). Risk Management in Practice: Process and Tools. Trouvé sur : [https://www.researchgate.net/publication/281097655\\_Risk\\_Management\\_in\\_Practice\\_Process\\_an](https://www.researchgate.net/publication/281097655_Risk_Management_in_Practice_Process_and_Tools) d Tools (consulté le 10/02/2021)

People Vox (2017). The 2017 E-Commerce Fulfilment Report. Trouvé sur : [https://www.peoplevox.com/hubfs/Fulfilment%20Survey%202017/2017%20Peoplevox%20E-](https://www.peoplevox.com/hubfs/Fulfilment%20Survey%202017/2017%20Peoplevox%20E-Commerce%20Fulfilment%20Report.pdf)[Commerce%20Fulfilment%20Report.pdf](https://www.peoplevox.com/hubfs/Fulfilment%20Survey%202017/2017%20Peoplevox%20E-Commerce%20Fulfilment%20Report.pdf) (consulté le 04/03/2021)

US Food & Drug Administration (2014). Corrective and Preventive Actions (CAPA). Trouvé sur : <https://www.fda.gov/corrective-and-preventive-actions-capa> (consulté le 10/03/2021)

Visual Workplace INC. 5S Facilitator's Guide, Using 5S to help achieve a Visual Workplace. Trouvé sur : [https://www.okyanusbilgiambari.com/bilgiambari/TPM/S0.Tools.5S/Visual.5S/Visual.5S.Workplace.](https://www.okyanusbilgiambari.com/bilgiambari/TPM/S0.Tools.5S/Visual.5S/Visual.5S.Workplace.5S_Fac_Guide_SMALL.pdf) [5S\\_Fac\\_Guide\\_SMALL.pdf](https://www.okyanusbilgiambari.com/bilgiambari/TPM/S0.Tools.5S/Visual.5S/Visual.5S.Workplace.5S_Fac_Guide_SMALL.pdf) (consulté le 02/03/2021)

#### **Notes de cours :**

Dominique Vangermeersch, « Logistique des entrepôts et plateformes », note de cours, Haute Ecole Charlemagne, Management de la logistique, 2019 - 2020.

Stéphane Chalais, « Management de projet », note de cours, Haute Ecole Charlemagne, Management de la logistique, 2020-2021.

Severine Radoux, « Séminaire TFE », note de cours, Haute Ecole de la Province de Liège, Management de la logistque, 2020-2021.

#### **Entretien :**

Entretien avec Monsieur Olivier VANASCHEN, chef de l'économat, réalisé en février 2021.

Entretien avec Monsieur Marc INVIDIA, chef de production, réalisé en février 2021.

Entretien avec Madame Isabelle MERCIER, chef de la laverie-chaine, réalisé en février 2021.

Entretien avec Monsieur Jean Marc LECLERCQ, magasinier, réalisé en février 2021.

Entretien avec Monsieur Jérémy MARTINEZ, magasinier, réalisé en février 2021.

Entretien avec Madame Gaby LAURIA, cheffe cuisine chaude, réalisé en février 2021.

Entretien avec Monsieur Kévin BRUGHMANS, chef cuisine froide, réalisé en février 2021.

Entretien avec Monsieur David HAYEN, key user adfinity, réalisé en février 2021.

# Liste des figures

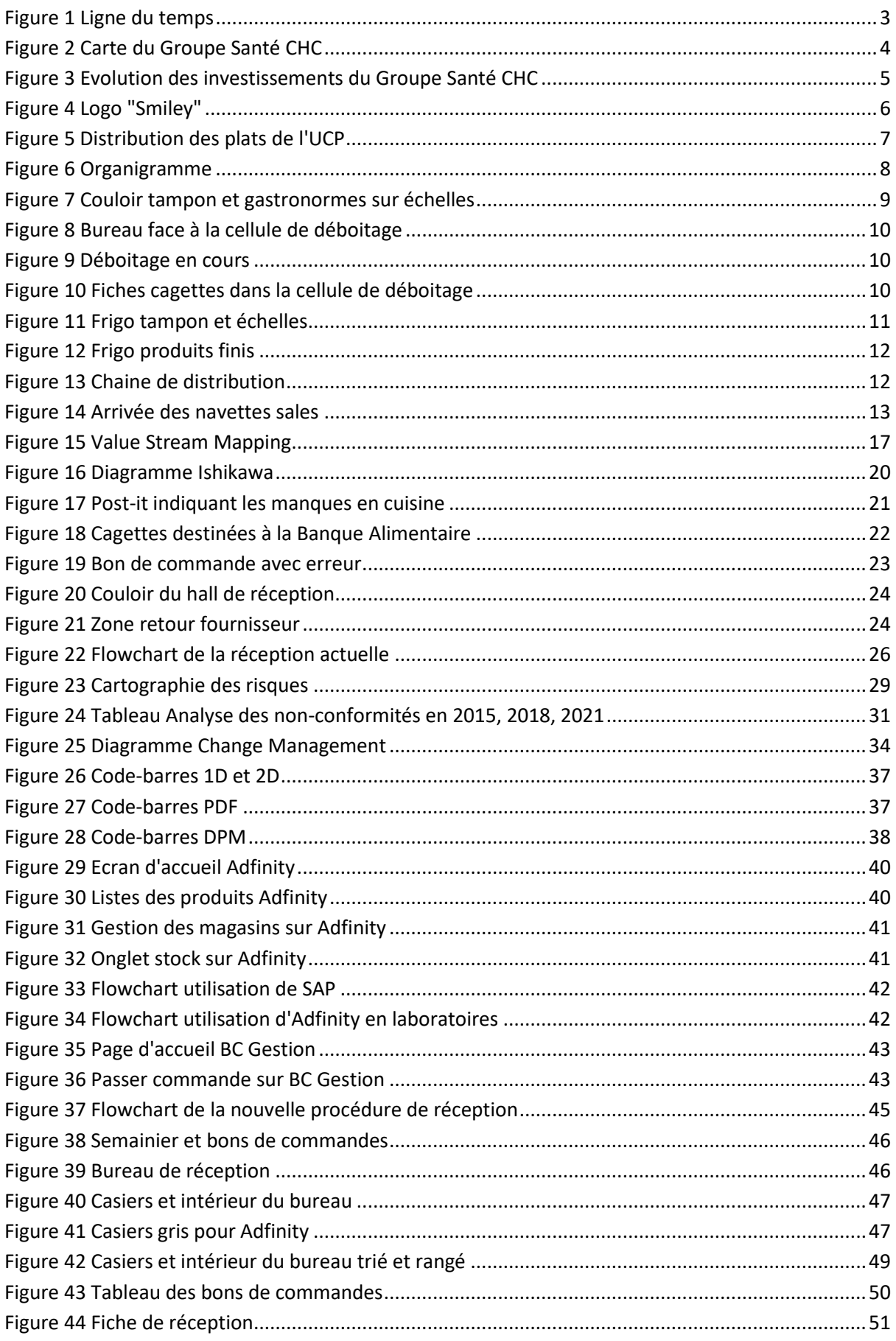

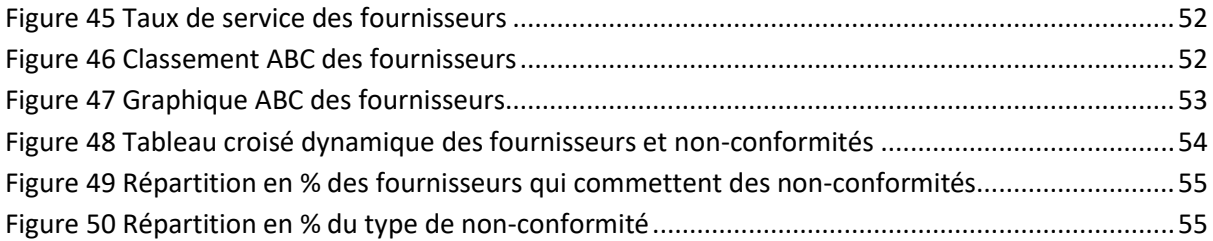

# Liste des annexes

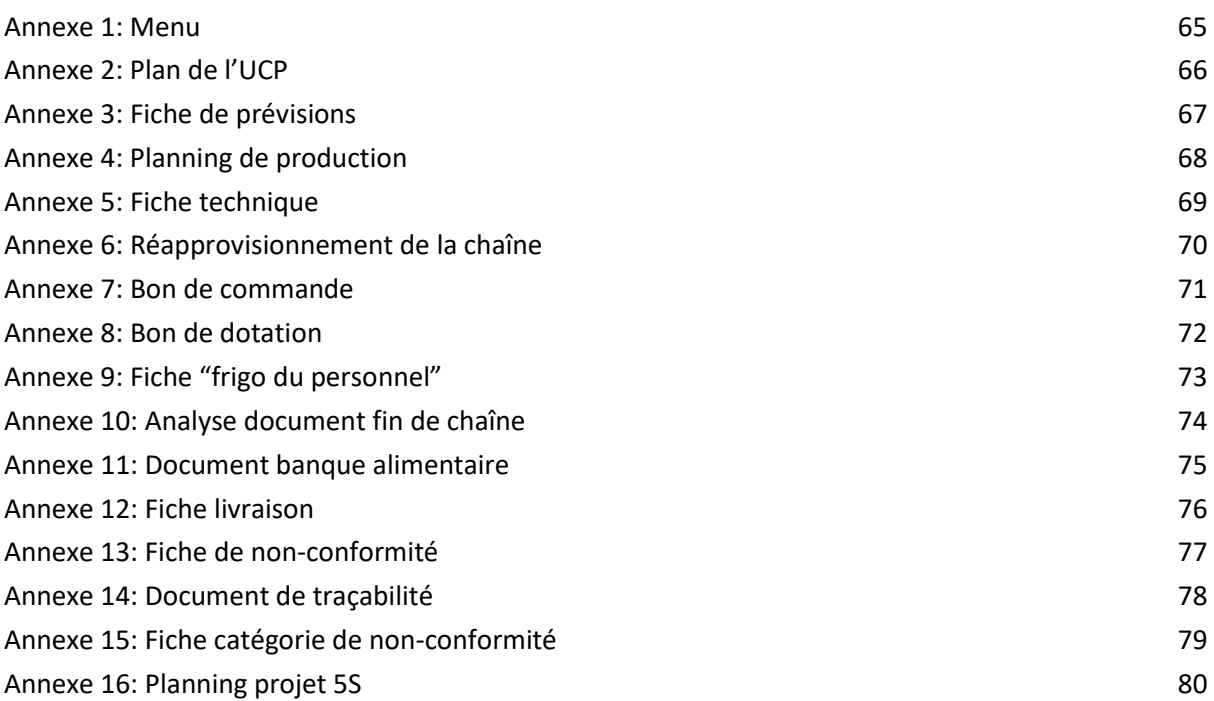

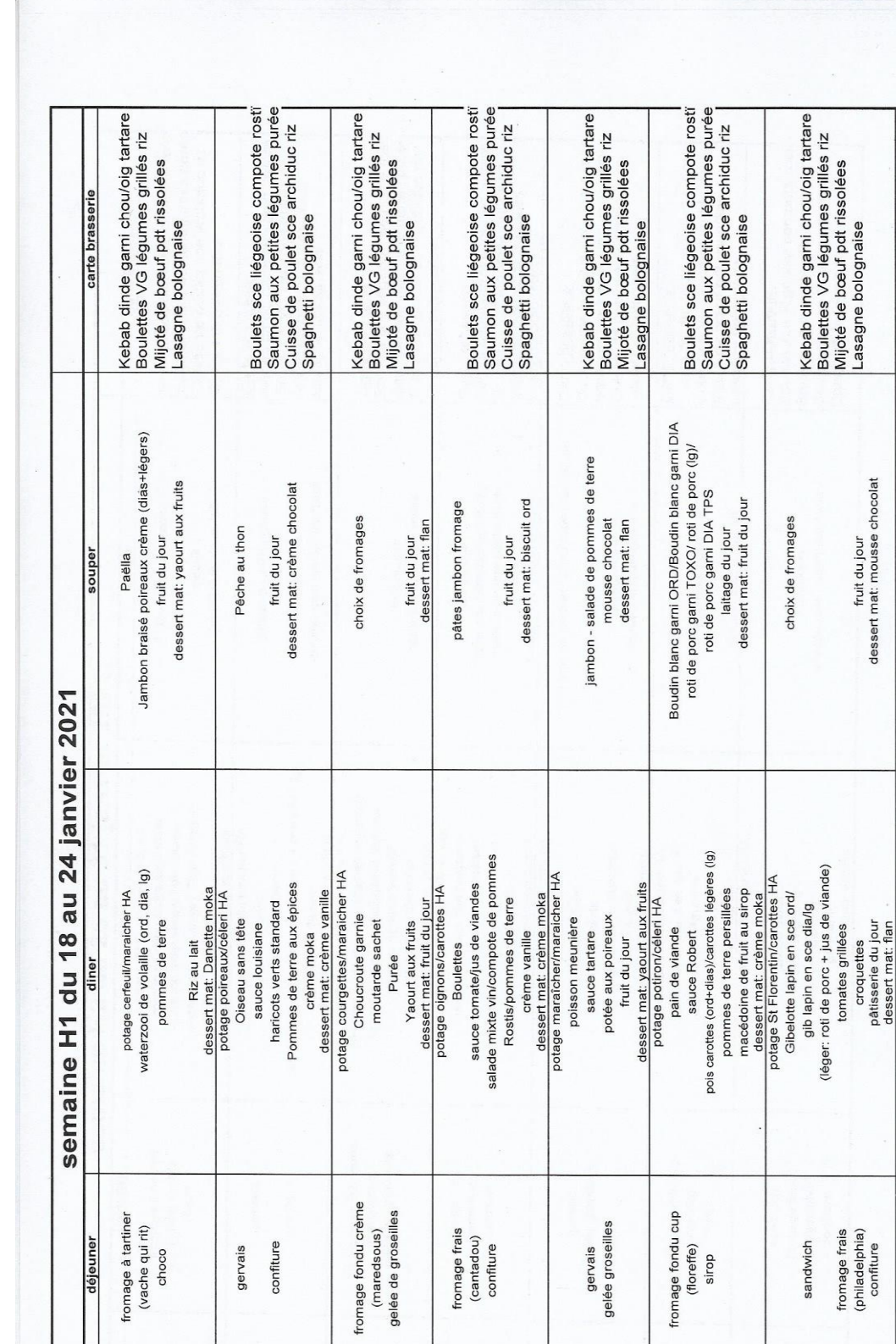

<span id="page-71-0"></span>k.

Caroline Bernard - Management de la Logistique - Travail de fin d'études

Jeudi

Vendredi

Samedi

Dimanche

confiture gervais

Mardi

Lundi

jours

**Mercredi**
*Annexe 2: Plan de l'UCP*

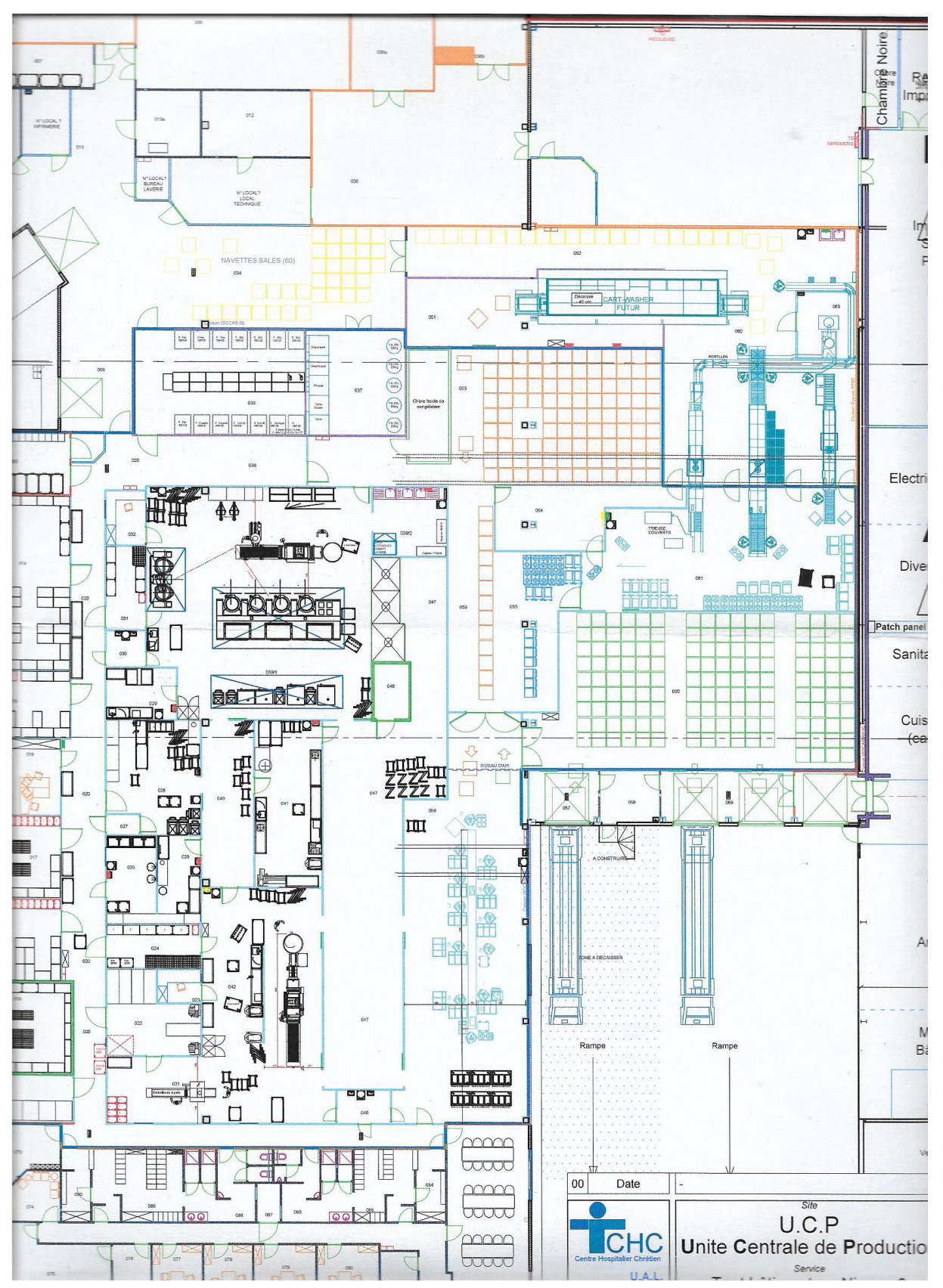

### *Annexe 3: Fiche de prévisions*

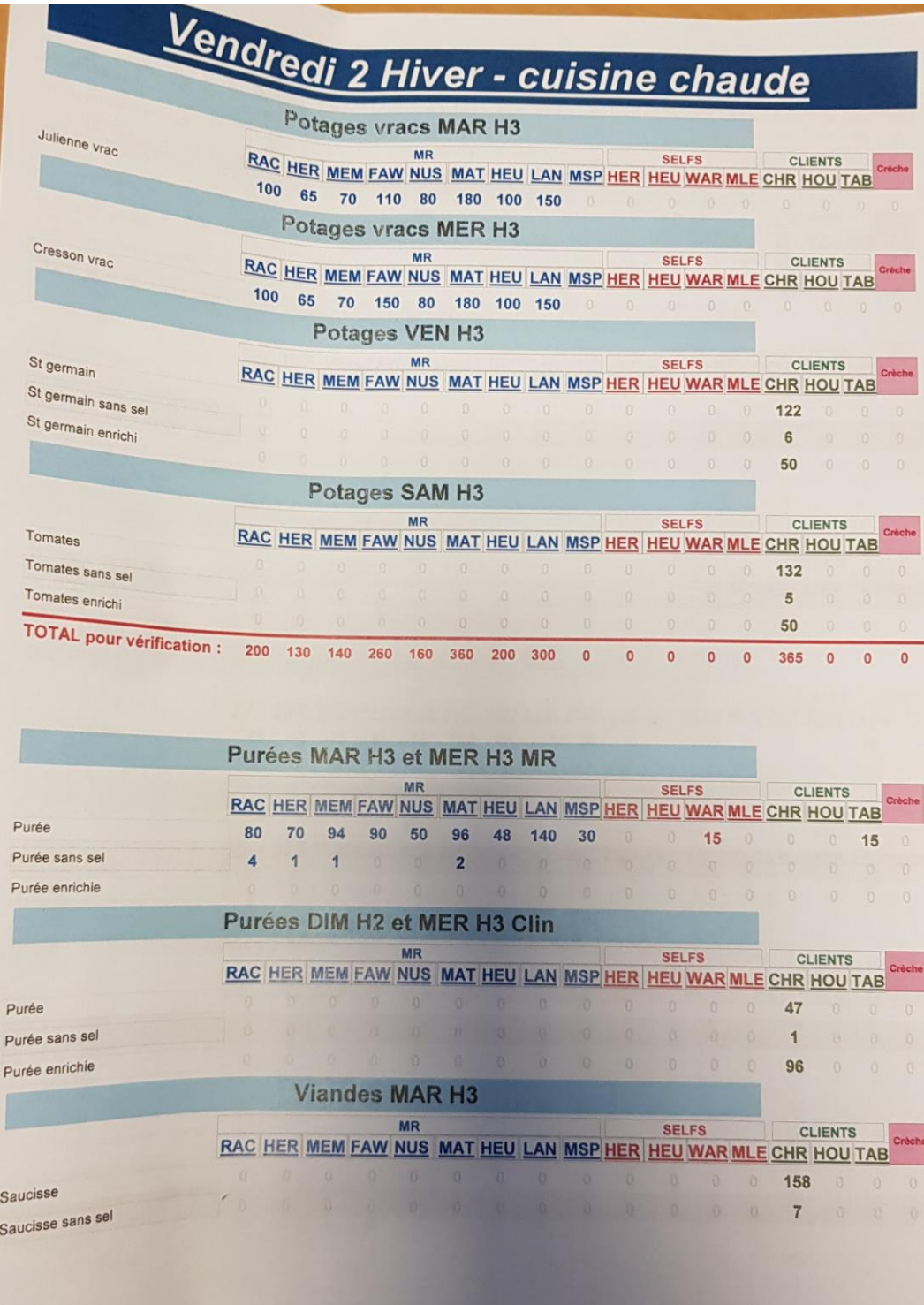

*Annexe 4: Planning de production*

| $29$ -janv<br>Vendredi 5 hiver                                    | <b>Cuisine chaude</b>         |                            |                 |             |                |                      |                 |                 |                                   |                       | feuille Orange                                 |                |             |                  |              |            |               |                          |                           |        |                                                 |                       |                                    |                                    |
|-------------------------------------------------------------------|-------------------------------|----------------------------|-----------------|-------------|----------------|----------------------|-----------------|-----------------|-----------------------------------|-----------------------|------------------------------------------------|----------------|-------------|------------------|--------------|------------|---------------|--------------------------|---------------------------|--------|-------------------------------------------------|-----------------------|------------------------------------|------------------------------------|
|                                                                   | Racour                        | Hermalle                   | <b>Membach</b>  | Fawes       | Nusbaum        | Mativa               | Heusy           | Landen          | TotalMR                           | <b>CHR</b>            | Self St Joseph                                 | Self Espérance | Self Rocour | Self Waremme     | Self Hermall | Self Heusy | Tabuchet      | <b>MSP</b>               | Houppier                  | Créche | port Menu                                       | Chaine UCP            | Informations<br>complémentaires    | <b>Total production</b>            |
| Potage vrac (du chef)                                             |                               |                            |                 |             |                |                      |                 |                 | $\bullet$                         |                       | Potage Vrac (Du chef) du Mercredi He<br>ev,    |                |             |                  |              |            |               |                          |                           |        | $\alpha$                                        |                       | Voir quantité sur feuille potage 0 |                                    |
|                                                                   |                               |                            |                 |             |                |                      |                 |                 |                                   |                       | Viande du mardi H6                             |                |             |                  |              |            |               |                          |                           |        |                                                 |                       |                                    |                                    |
| Saucisse<br>Saucisse sans sel                                     |                               |                            |                 |             |                |                      |                 |                 | ö                                 | 163<br>$\overline{4}$ |                                                |                |             |                  |              |            |               |                          |                           |        | $\mathbf{0}$<br>$\ddot{\phantom{0}}$            | 430<br>30             |                                    | 593<br>$34\,$                      |
| Grillburger<br>Grillburger sans sel                               |                               | $\overline{\mathbf{5}}$    |                 |             |                |                      |                 |                 | $\bar{\mathbf{s}}$<br>$\bullet$   |                       |                                                |                |             |                  |              |            |               |                          |                           |        | $\vert 0 \rangle$<br>$\mathbf{0}$               | 110<br>20             |                                    | 115<br>$20\,$                      |
| Escalope de poulet panée<br>Escalope de volaille sans sel         | 50<br>$\mathsf{3}$            | 50<br>$\ddot{\phantom{1}}$ | 62              | 65          | 38             | 70<br>$\overline{a}$ | 32              | 92<br>$\circ$   | 459<br>6                          |                       |                                                |                |             | $\mathfrak{g}^-$ |              |            | $13 - 30$     |                          | $\circ$                   |        | 49.<br>$\mathbf{0}$                             |                       |                                    | 508<br>6                           |
|                                                                   |                               |                            |                 |             |                |                      |                 |                 |                                   |                       | Féculents du Mardi H6<br>2-févr                |                |             |                  |              |            |               |                          |                           |        |                                                 |                       |                                    |                                    |
| Potée carotte<br>Potée carotte sans sel                           |                               |                            |                 |             |                |                      |                 |                 | $\bullet$<br>o                    |                       |                                                |                |             |                  |              |            |               |                          |                           |        | $\overline{\phantom{a}}$<br>$\ddot{\mathbf{0}}$ | 480<br>$\circ$        |                                    | 480<br>$\circ$                     |
| Potée aux carottes légère<br>Potée aux carottes légère ssel       |                               |                            |                 |             |                |                      |                 |                 | $\bullet$<br>$\pmb{\mathfrak{o}}$ | 181<br>$17\,$         |                                                |                |             |                  |              |            |               |                          |                           |        | $\,$ 0 $\,$<br>$\mathbf{0}$                     | 70<br>45              |                                    | 251<br>62                          |
| Pommes de terre vapeur                                            |                               |                            |                 |             |                |                      |                 |                 | $\bullet$<br>$\pmb{\mathsf{o}}$   |                       |                                                |                |             |                  |              |            |               |                          |                           |        | $\ddot{\mathbf{0}}$<br>$\,$ 0 $\,$              |                       | suosseb-io efiubora                | $\mathfrak o$                      |
| Pommes de terre aux épices<br>Pommes de terre aux épices sans sel | 60<br>$\overline{3}$          | $\mathbf{f}$               |                 | 45 55 65 38 |                | $\overline{2}$       | 85 30           | 70              | 448<br>×                          |                       |                                                |                |             | 12               |              |            | 13            | 30 <sub>2</sub>          | $\mathbb O$<br>$\circ$    |        | $\overline{55}$<br>$\bullet$                    |                       |                                    | 503<br>$\frac{2}{3}$               |
|                                                                   |                               |                            |                 |             |                |                      |                 |                 |                                   |                       | Légumes du Mardi H6 MR<br>2-fevr               |                |             |                  |              |            |               |                          |                           |        |                                                 |                       |                                    |                                    |
| Courgettes natures                                                |                               |                            |                 |             |                |                      |                 |                 | $\bullet$<br>$\bullet$            | $\delta$              |                                                |                |             |                  |              |            |               |                          |                           |        | $\bullet$<br>$\mathfrak{o}$                     |                       | Liniouament CHR                    | $\boldsymbol{s}$<br>$\mathfrak{o}$ |
| Champignon à la crème<br>Champignon à la crème ssel               | 60<br>$\overline{\mathbf{3}}$ | $\circ$<br>1               | 70 <sub>2</sub> | 65          | 40             | 85<br>$\mathbf{2}$   | 35              | 100             | 455<br>$\epsilon$                 |                       |                                                |                |             | $12$             |              |            | 13            | 30                       | $\mathfrak{o}$<br>$\circ$ |        | 55<br>$\,$ 0                                    |                       |                                    | 510<br>$\bf 6$                     |
| Haricots verts crème<br>laricots verts crème san,s sel            | $\overline{4}$                | 50                         |                 | $\delta$    | $\overline{2}$ |                      |                 |                 | 61<br>$\overline{a}$              |                       |                                                |                |             |                  |              |            | $\mathfrak o$ |                          | $\circ$                   |        | $\ddot{\phantom{0}}$<br>$\alpha$                |                       |                                    | 61<br>$\alpha$                     |
| Pâtes (pour carbo)                                                | 50                            | $\circ$                    | 50              | 65          | 35             | 85                   | 35 <sup>°</sup> | 87              | 407                               |                       | feculent mercredi H6 MR + Clin<br>3-fevr       |                |             |                  |              |            | 13            |                          | $\circ$                   |        | 45                                              |                       | lundi pour les clin et CHR         | 452                                |
| Pâtes (pour carbo) sans sel                                       | $\,$ 3 $\,$                   |                            |                 |             |                | $\overline{2}$       |                 |                 | 5                                 |                       |                                                |                |             |                  |              |            |               | 32                       | $\circ$                   |        | $\bullet$                                       |                       |                                    | $\sqrt{3}$                         |
| Pâtes jardinière crème dia<br>Pâtes jardinière crème dia sans sel |                               |                            |                 |             |                |                      |                 |                 |                                   |                       |                                                |                |             |                  |              |            |               |                          |                           |        |                                                 |                       |                                    | $\bullet$<br>$\bullet$             |
| Pâtes aux légumes VG                                              |                               |                            |                 |             |                |                      |                 |                 |                                   |                       |                                                |                |             |                  |              |            |               |                          |                           |        |                                                 |                       | <b>Fait le</b>                     |                                    |
| In alles aux legumes viol sans set                                |                               |                            |                 |             |                |                      |                 |                 |                                   |                       |                                                |                |             |                  |              |            |               |                          |                           |        |                                                 |                       | lundi 6                            |                                    |
| Pâtes jardinière sauce blanche légère                             |                               |                            |                 |             |                |                      |                 |                 |                                   |                       |                                                |                |             |                  |              |            |               |                          |                           |        |                                                 |                       |                                    | $^{\circ}$<br>$\mathfrak o$        |
| Pâtes jardinière sauce blanche légère ssel                        |                               | 50                         |                 |             |                |                      |                 | $\overline{4}$  | 54                                |                       |                                                |                |             | 12               |              |            |               | $\overline{\phantom{a}}$ | $\circ$                   |        | 12                                              |                       |                                    | 66                                 |
| Lasagne bolo 2ème choix                                           |                               |                            |                 |             |                |                      |                 |                 |                                   |                       | sauce mercredi H6 MR<br>3-fevr                 |                |             |                  |              |            |               | $13 \t 32$               | $\circ$                   |        | 45                                              |                       | CHR et clin in lundi H6            | 464                                |
| sauce carbonara<br>sauce carbonara peu salée                      | 50                            | $\mathfrak{o}$             | 60              | 65          | 35             | 85                   | 32              | 92              | 419                               |                       |                                                |                |             |                  |              |            |               | 0 13 32 0                |                           |        | $\bullet$<br>45                                 |                       |                                    | $\circ$                            |
| Fromage råpé                                                      | 50                            | $\theta$                   | 60              |             |                |                      |                 |                 |                                   |                       | 30-janv<br>1-févr                              |                |             |                  |              |            |               |                          |                           |        |                                                 |                       |                                    |                                    |
| Pommes de terre vapeur                                            | $\mathbf{z}$                  | $\mathsf{G}$               |                 |             |                |                      |                 | 17 <sub>1</sub> | 25                                | $\overline{2}$        |                                                |                |             |                  |              |            |               |                          |                           | 22     | $\bullet$<br>$\bf{22}$                          | 50<br>$10\,$          |                                    | ${\bf 77}$                         |
| Pommes de terre vapeur sans sel                                   | $\circ$                       |                            | $\overline{2}$  |             | $\delta$       |                      |                 | 40              | $\bullet$<br>213                  | $\circ$<br>38         |                                                |                |             |                  |              |            | $\,$ 2 $\,$   |                          | $\circ$                   |        | - 0<br>$\overline{2}$                           |                       | 125 Stat 100<br>25 Stat 10         | 378<br>26                          |
| purée<br>purée sans sel<br>purée enrichie                         | 30 <sup>°</sup>               | 30                         | 30              | 22          | 11             |                      | 20 30           |                 |                                   | 1<br>108              |                                                |                |             |                  |              |            |               |                          | $\mathbf{0}$              |        |                                                 |                       | 150 Star 120                       | 258                                |
| purée HA                                                          |                               |                            |                 |             |                |                      |                 |                 |                                   |                       | Légumes carte fixe du Samedi H5 au Mercredi H6 |                |             |                  |              |            |               |                          |                           |        |                                                 | 70                    |                                    |                                    |
|                                                                   |                               |                            |                 |             |                |                      |                 |                 |                                   |                       | $30$ -janv<br>3-févr                           |                |             |                  |              |            |               |                          |                           |        | $\bullet$                                       | 40                    |                                    | 40<br>40                           |
| Carottes natures<br>Carottes légères                              |                               | $\overline{\mathbf{a}}$    |                 | $\circ$     | 1              | $\frac{2}{2}$        |                 |                 | 11.                               |                       | 19                                             |                |             | $\circ$          |              |            |               |                          | $\mathbb Q$               |        | $\bullet$<br>$\mathfrak{a}$                     | 180                   | 40                                 | 100<br>40                          |
| Carottes légères sans sel                                         |                               | 50                         | $\overline{1}$  | $\circ$     |                |                      | 14              |                 | $\alpha$<br>96<br>11              |                       | 1<br>57                                        |                |             |                  |              |            |               |                          |                           |        | $\circ$                                         | 200<br>$\mathfrak{a}$ | 40                                 |                                    |
| Compote de pommes<br>Compote de pommes sans sucre                 | 20                            |                            |                 |             |                |                      |                 |                 | $\mathfrak o$<br>$\pmb{\circ}$    |                       | 8<br>14                                        |                |             |                  |              |            |               |                          |                           |        | $\,$ $\,$                                       | 10                    | 20                                 |                                    |

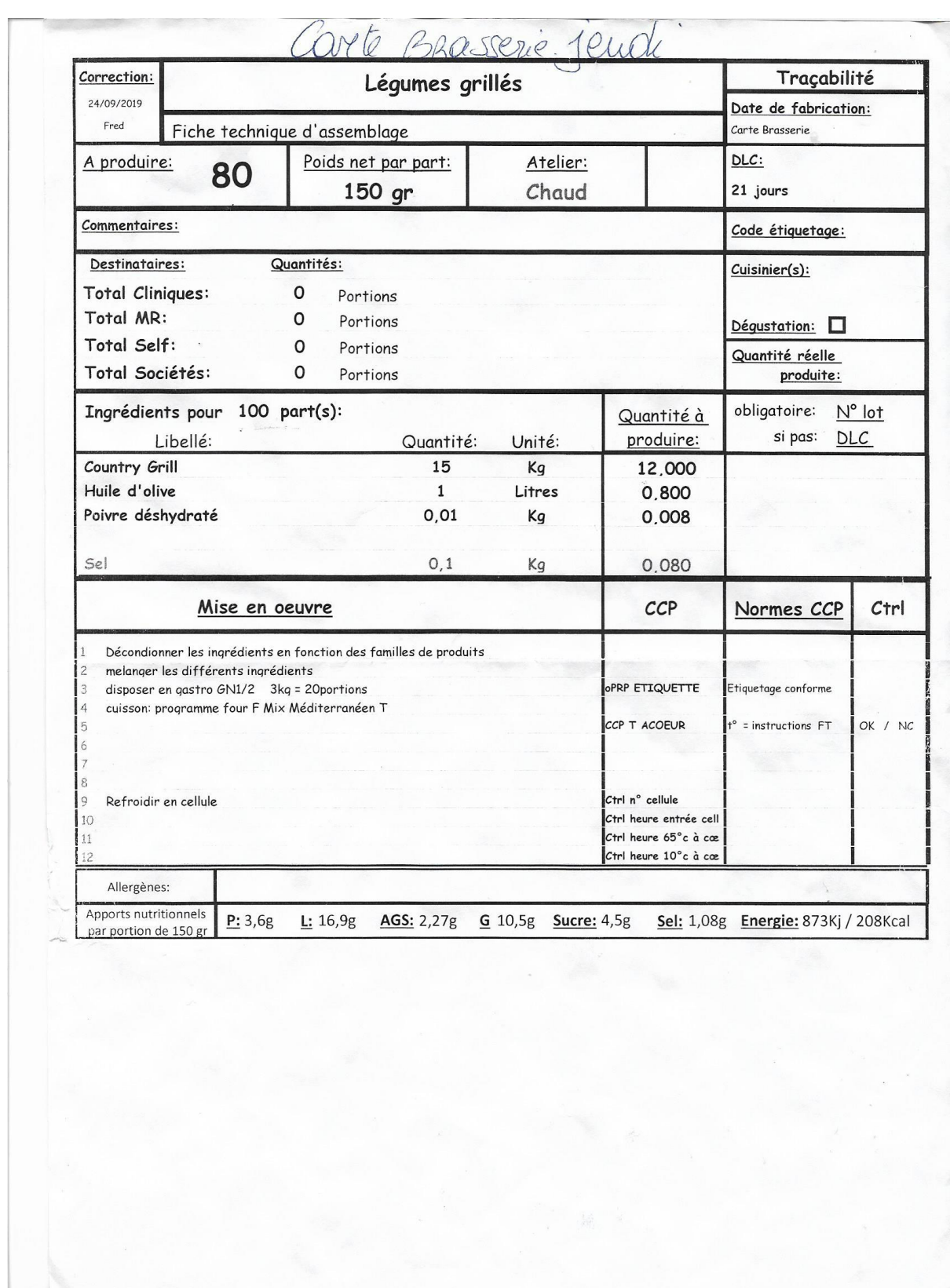

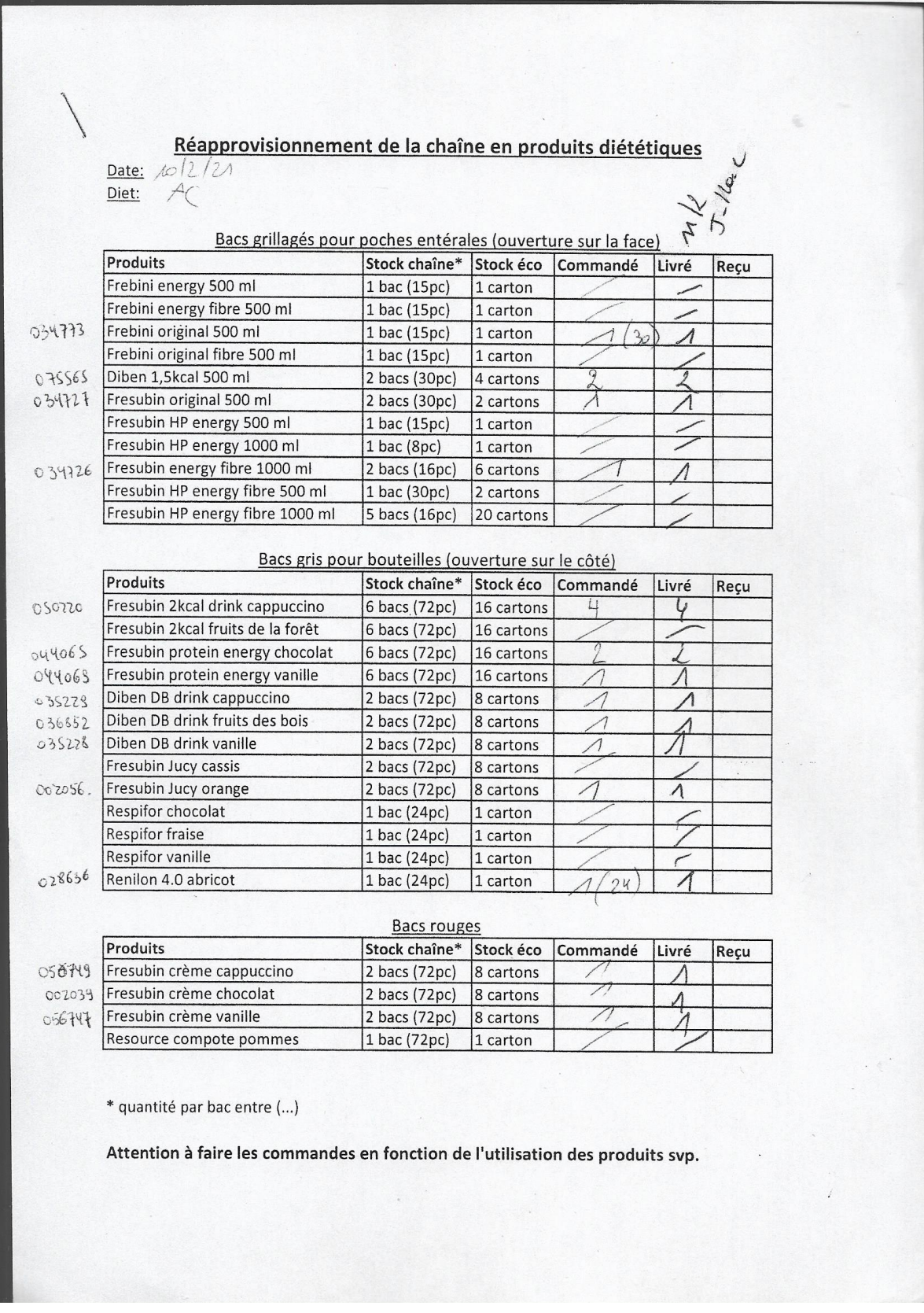

Caroline Bernard - Management de la Logistique - Travail de fin d'études

### *Annexe 7: Bon de commande*

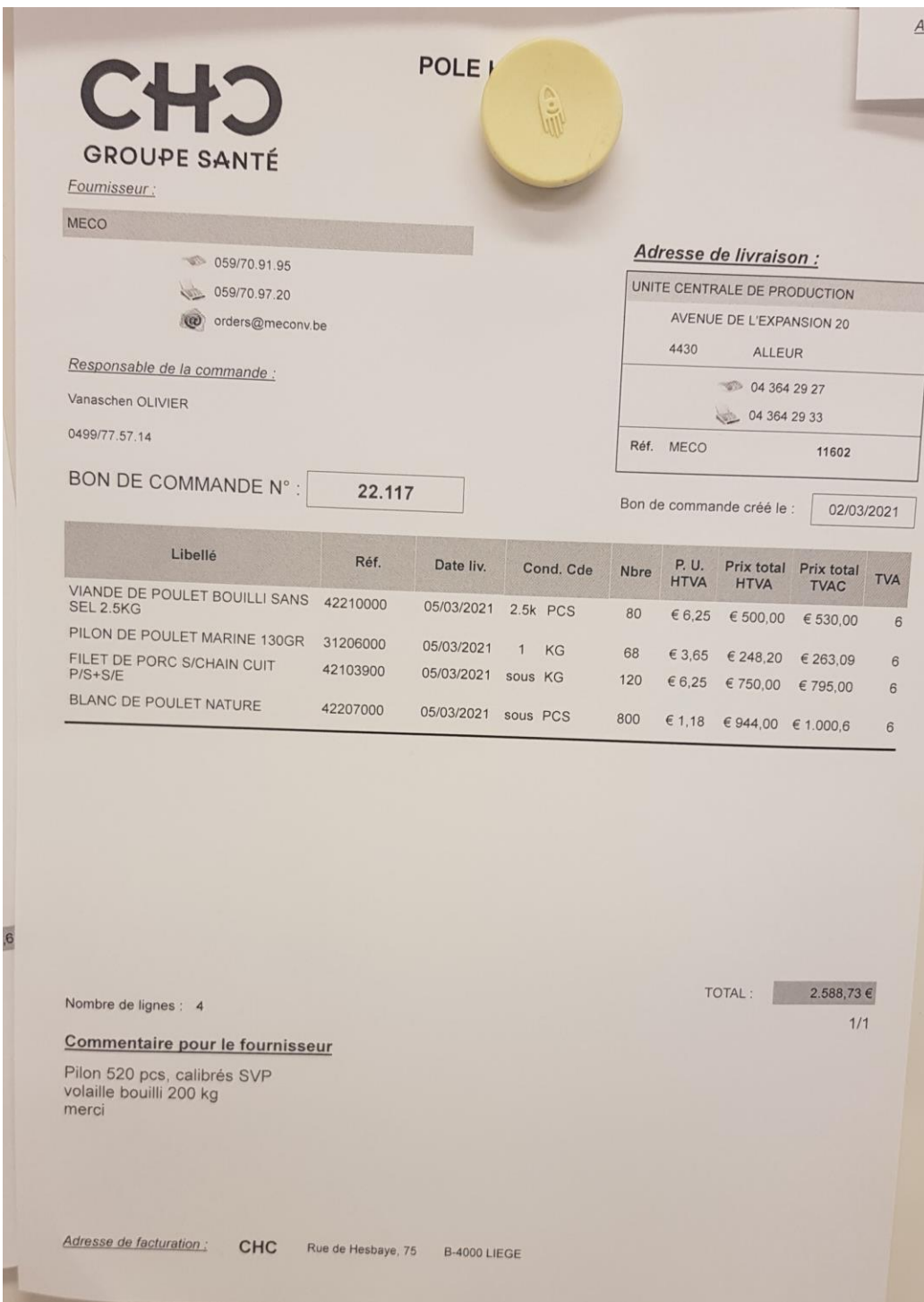

*Annexe 8: Bon de dotation*

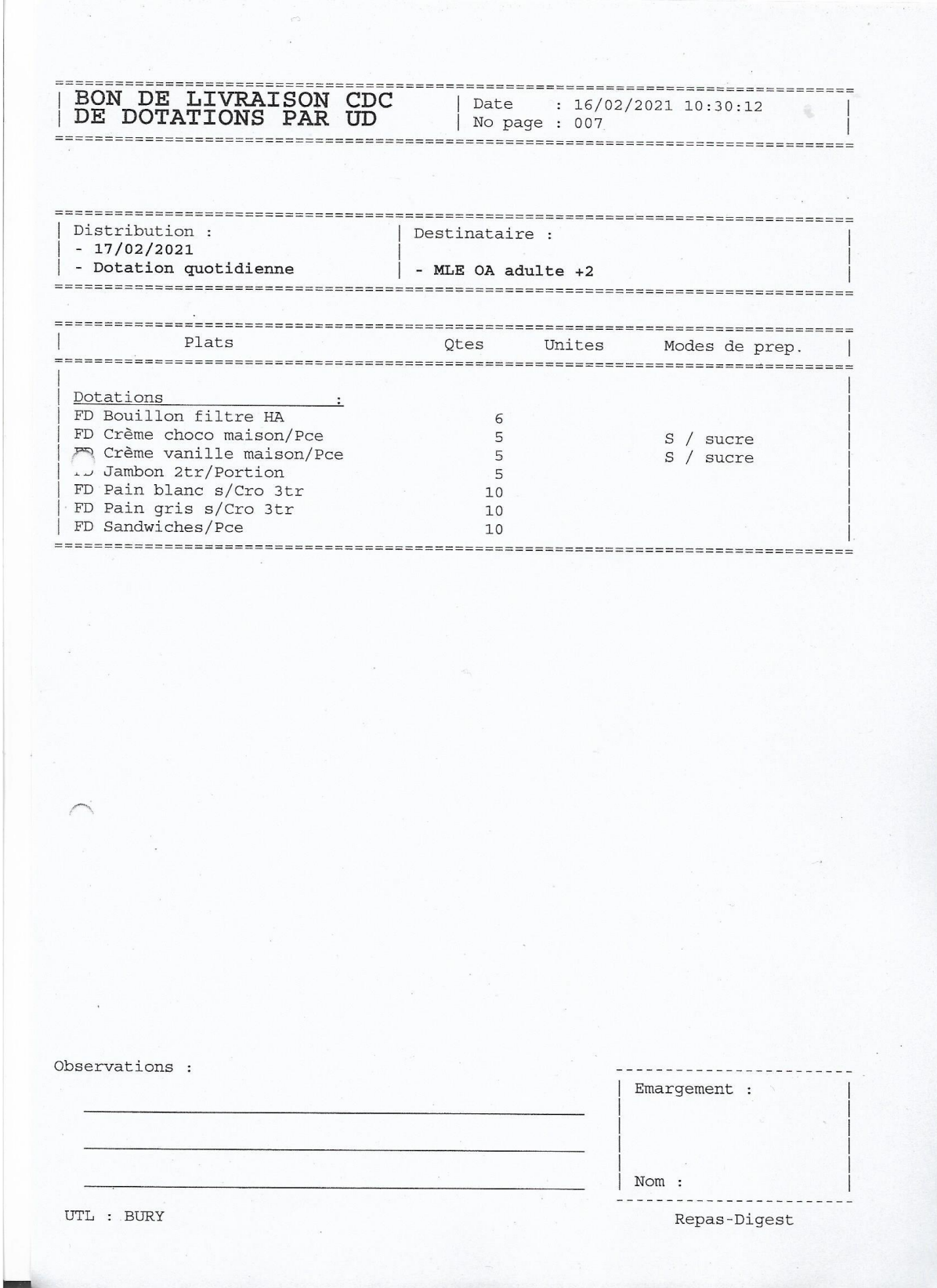

J. Suga du Personnel Enregistrement des Marchandise UCP mises dans le frigo réfectoire Secteur: Date Produits Date de fabrication Quantité frigo personnel  $_{\text{DLC}}$ Cause de l'élimination  $13 - 9$ EDAM 06210212  $72$  $5 - 3$ **EDAM 1/2** BRIE EMMENTHAL FROMAGE D'ABBAYE  $\mathfrak{t}_\mathsf{L}$ **JAMBON CUIT** 06216209 72  $79 - 1$ JAMBON CUIT 1/2 JAMBON DE DINDE JAMBON DE DINDE 1/2  $\overline{\nu}$ SAUCISSON AU JAMBON  $10 \sqrt{3}$ SAUCISSON AU JAMBON 1/2 COBOURG/FILET D'YOK SALAMI PATE CREME PATE CREME 1/2 **BOUDIN BLANC BOUDIN BLANC 1/2** MOUSSE DE JAMBON MOUSSE DE JAMBON 1/2  $4$  $\overline{S}$ haricats Um  $13 - 2$ 

## *Annexe 9: Fiche "frigo du personnel"*

# *Annexe 10: Analyse document fin de chaîne*

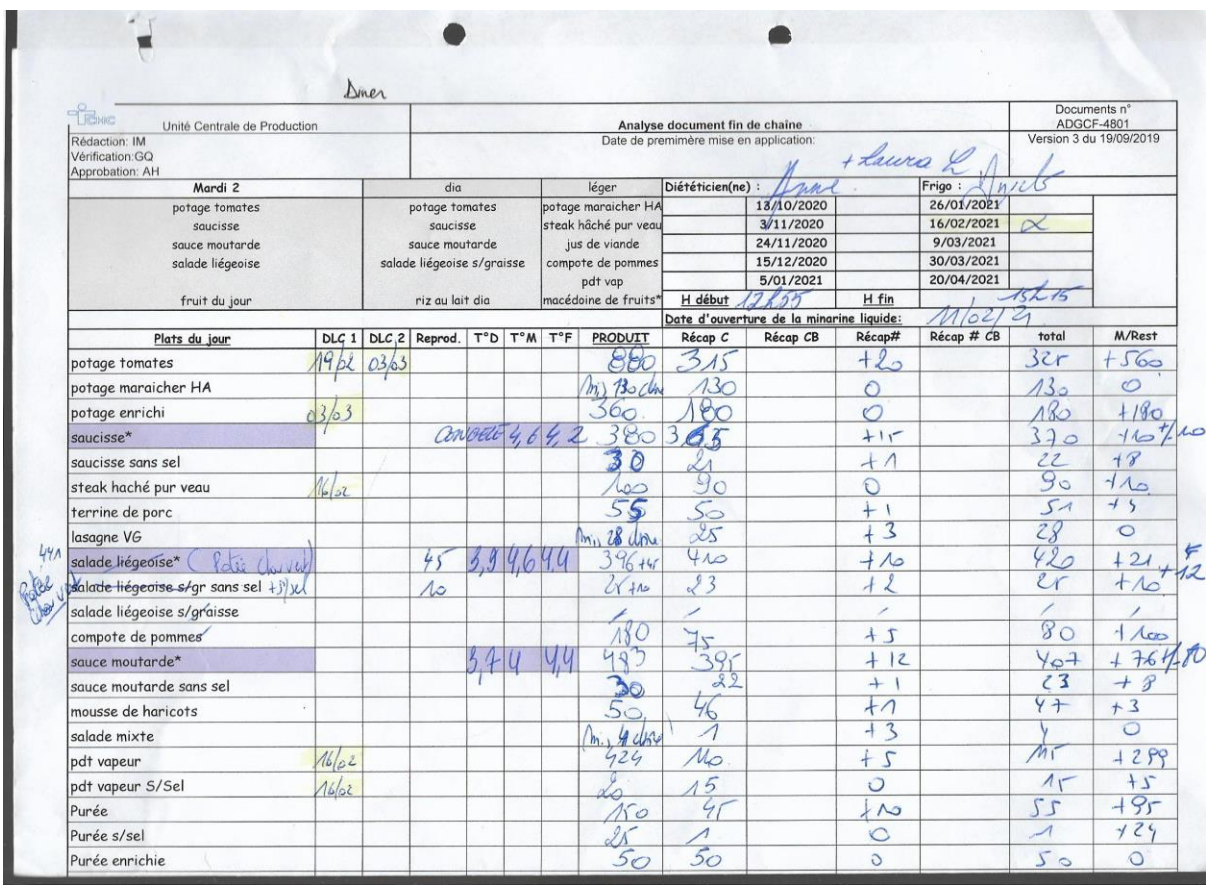

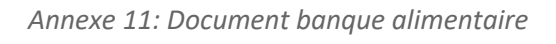

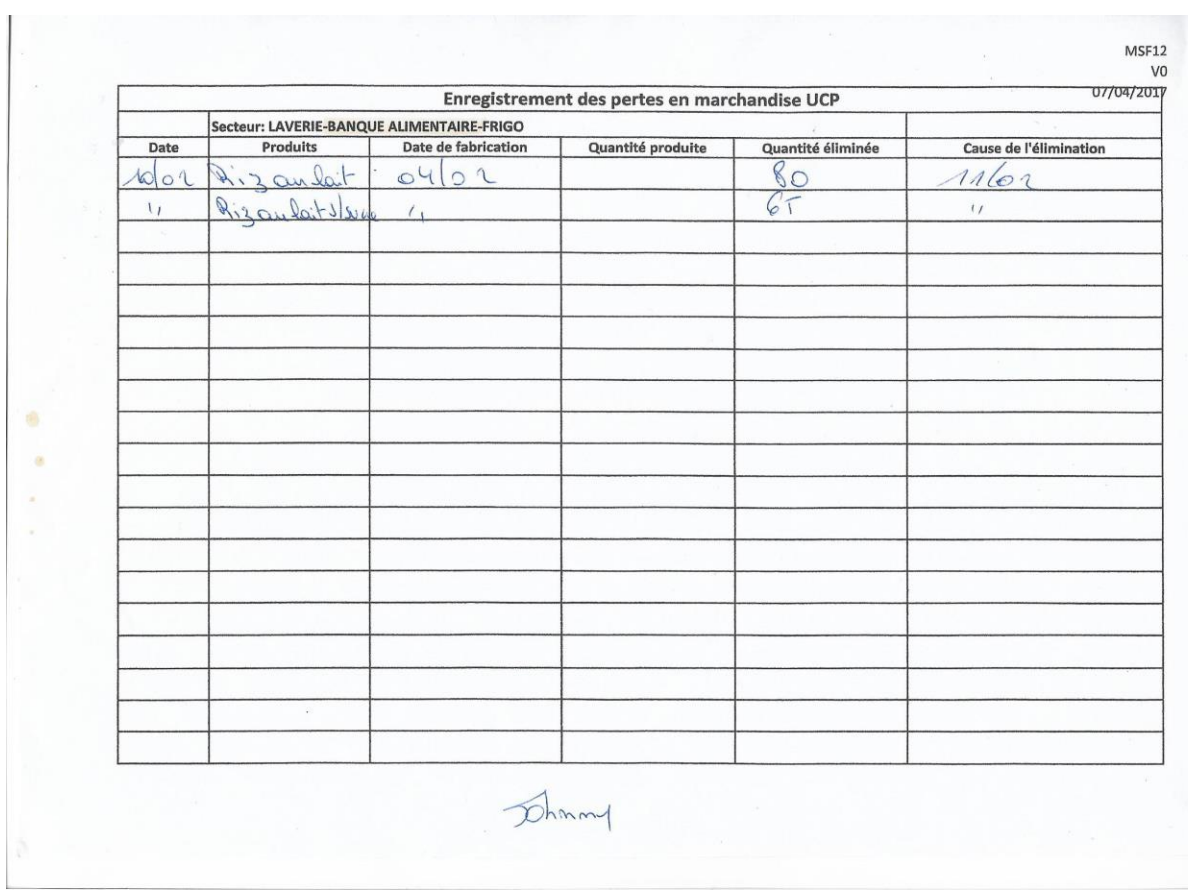

Ï

## Caroline Bernard - Management de la Logistique - Travail de fin d'études

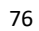

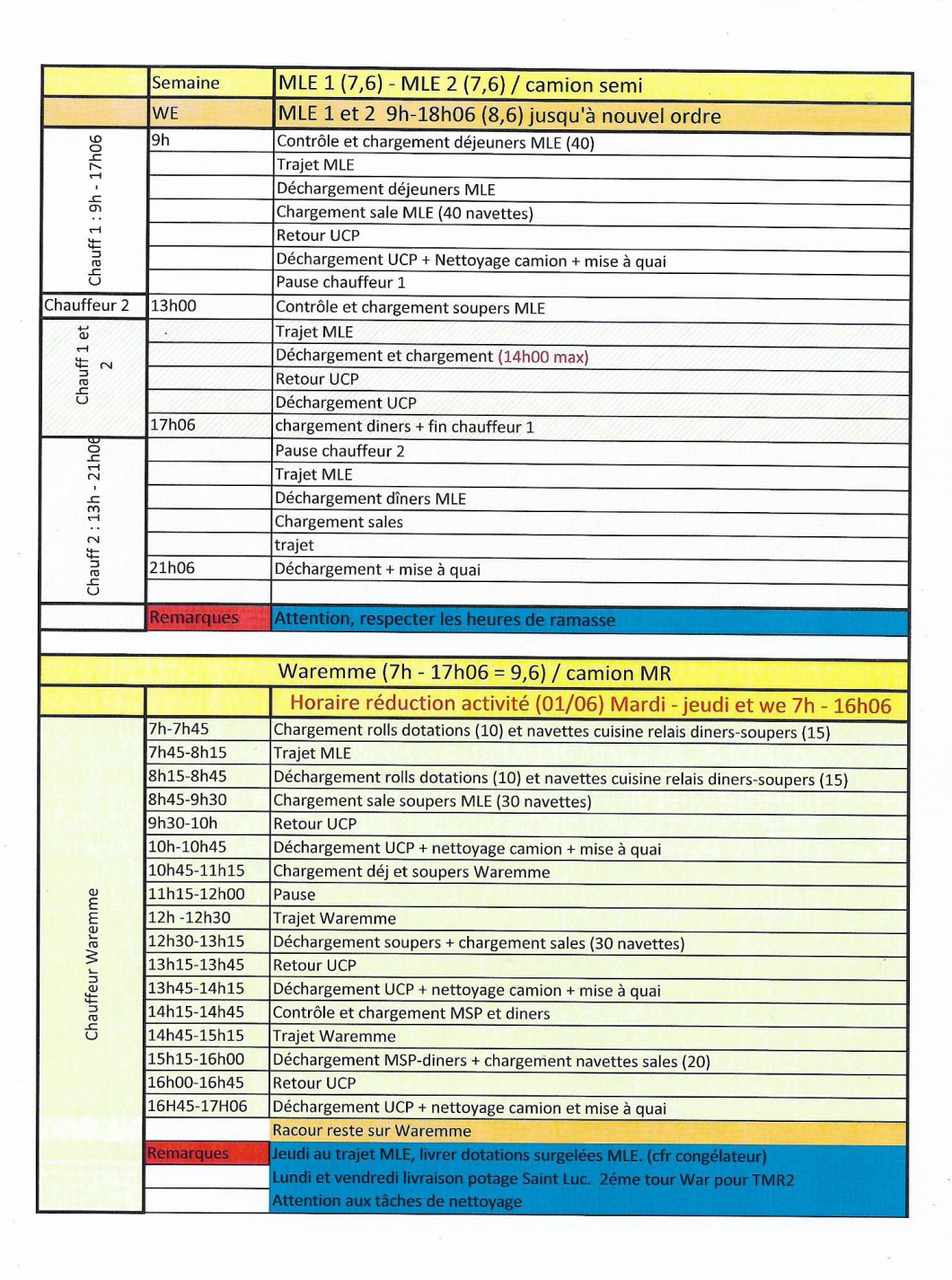

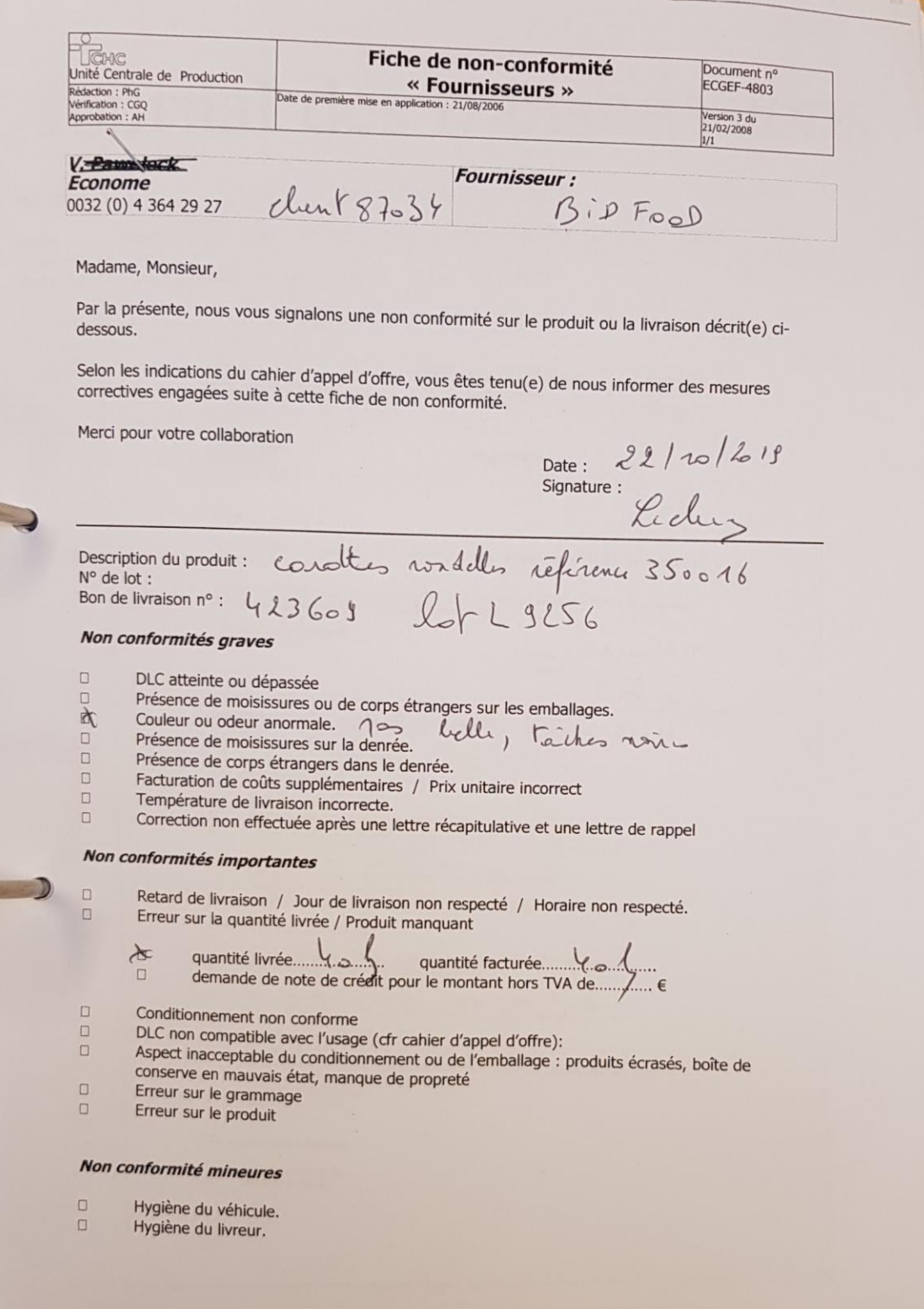

## *Annexe 14: Document de traçabilité*

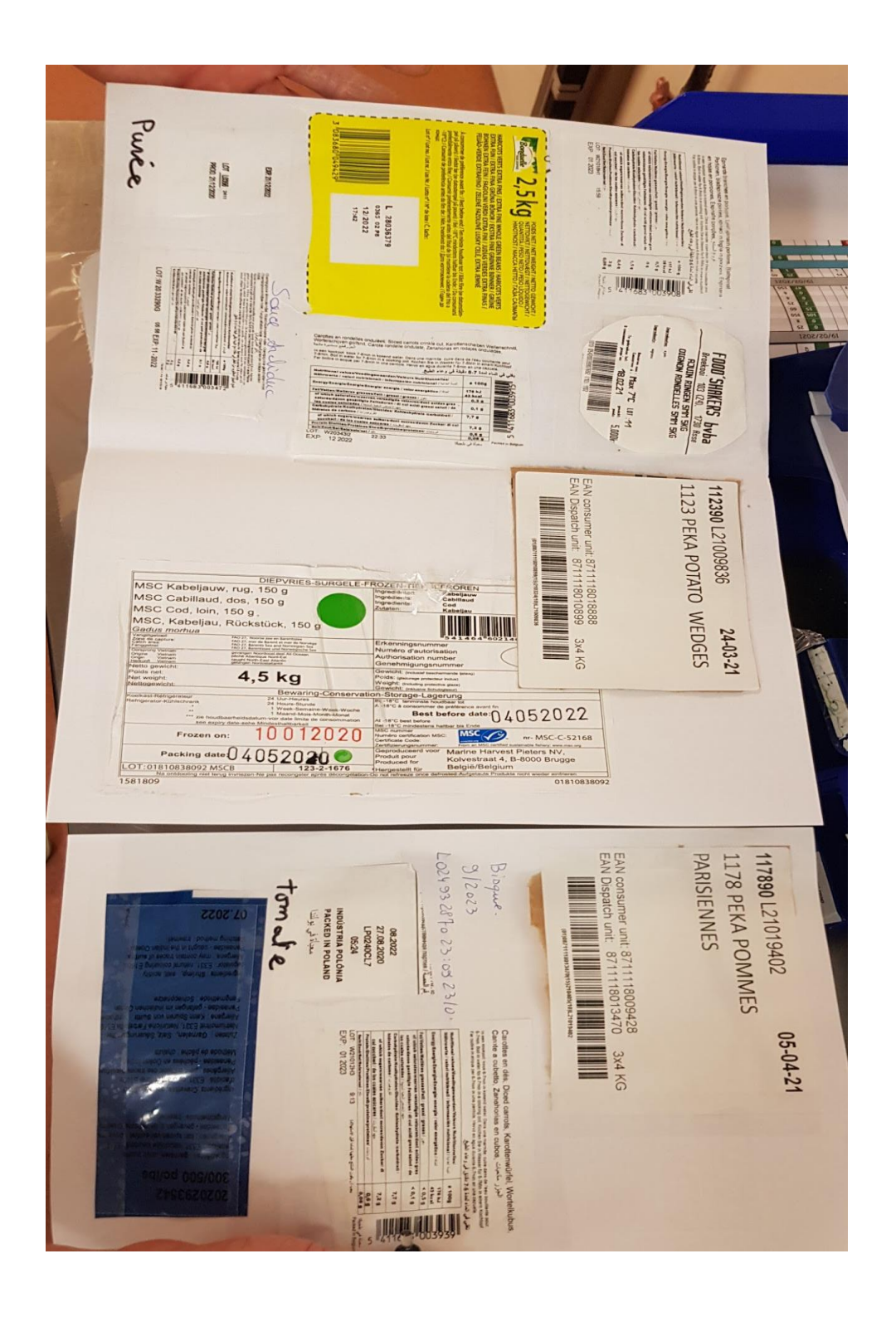

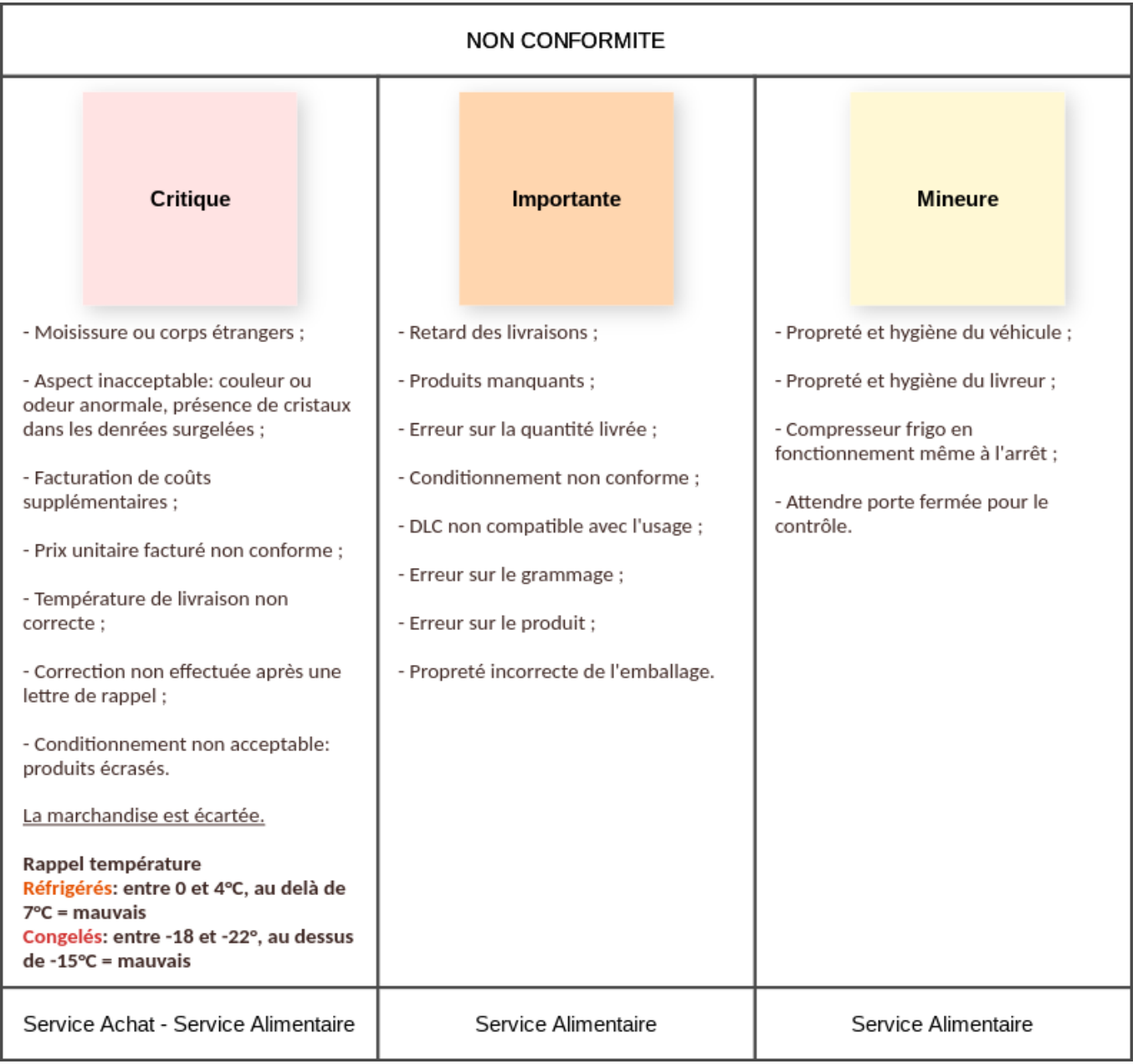

## **Projet 5S**

Organiser l'équipe, attribuer les responsabilités et établir des échéances.

Equipe:

#### 1. SORT (trier)

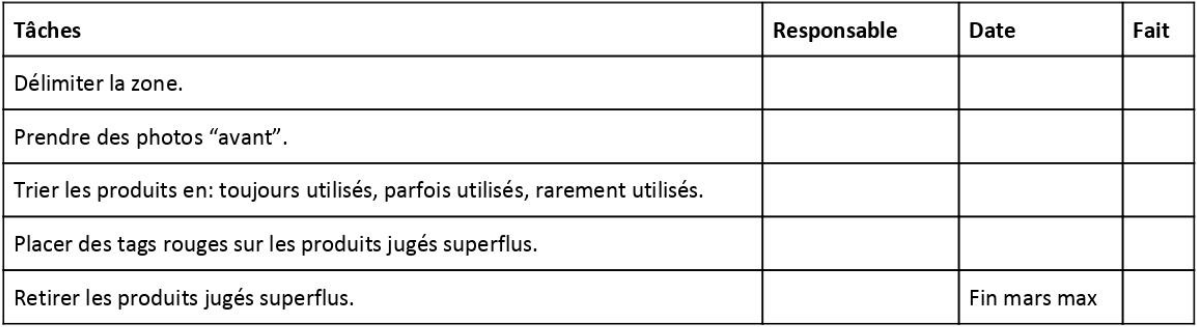

## 2. SET IN ORDER (ranger) Tâches Responsable Date Fait Placer les produits hautement utilisés à des endroits faciles d'accès. Placer les produits de façon à limiter les déplacements. Le bureau/le casier a des étiquettes claires. Les produits sont remis à leur place dédiée.

### 3. SHINE (nettoyer)

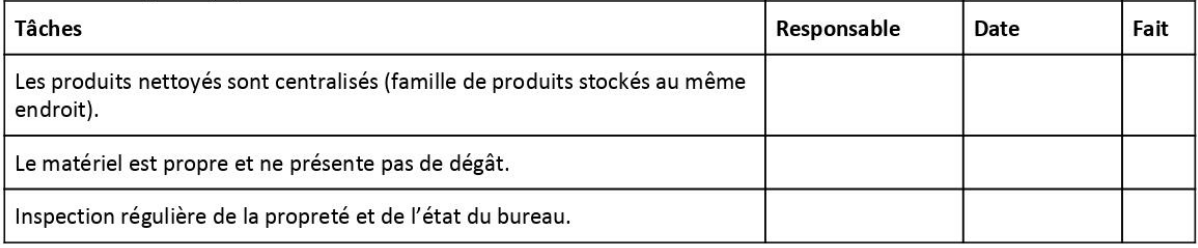

#### 4. STANDARDIZE (standardiser)

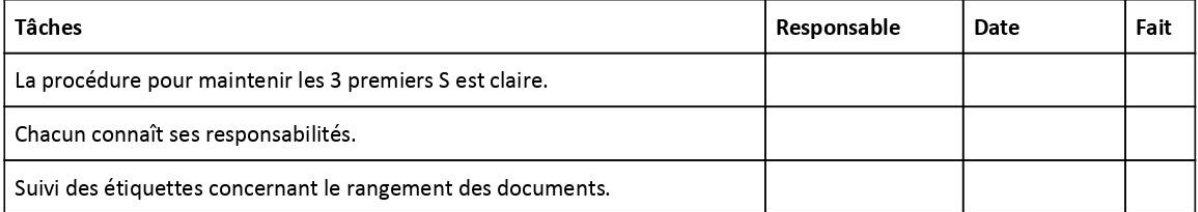

### 5. SUSTAIN (être rigoureux, maintenir)

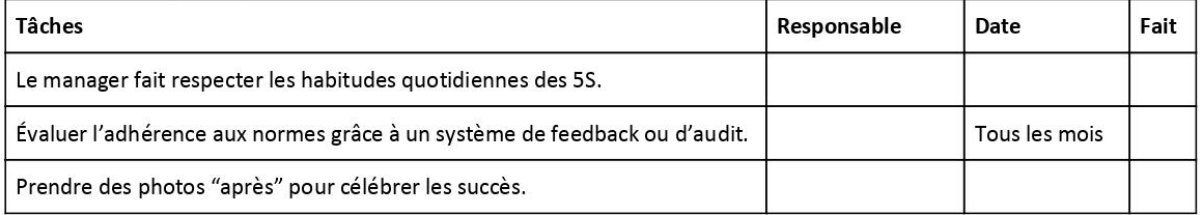

Caroline Bernard - Management de la Logistique - Travail de fin d'études